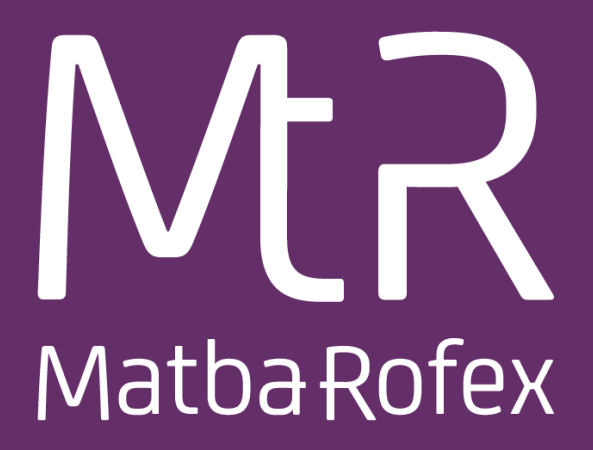

# FIX 5.0 Rules of Engagement Version 2.0.50

Marzo 2024 Copyright© 2024. Primary. All rights reserved

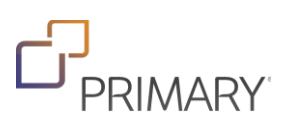

### <span id="page-1-0"></span>**Document Change Log**

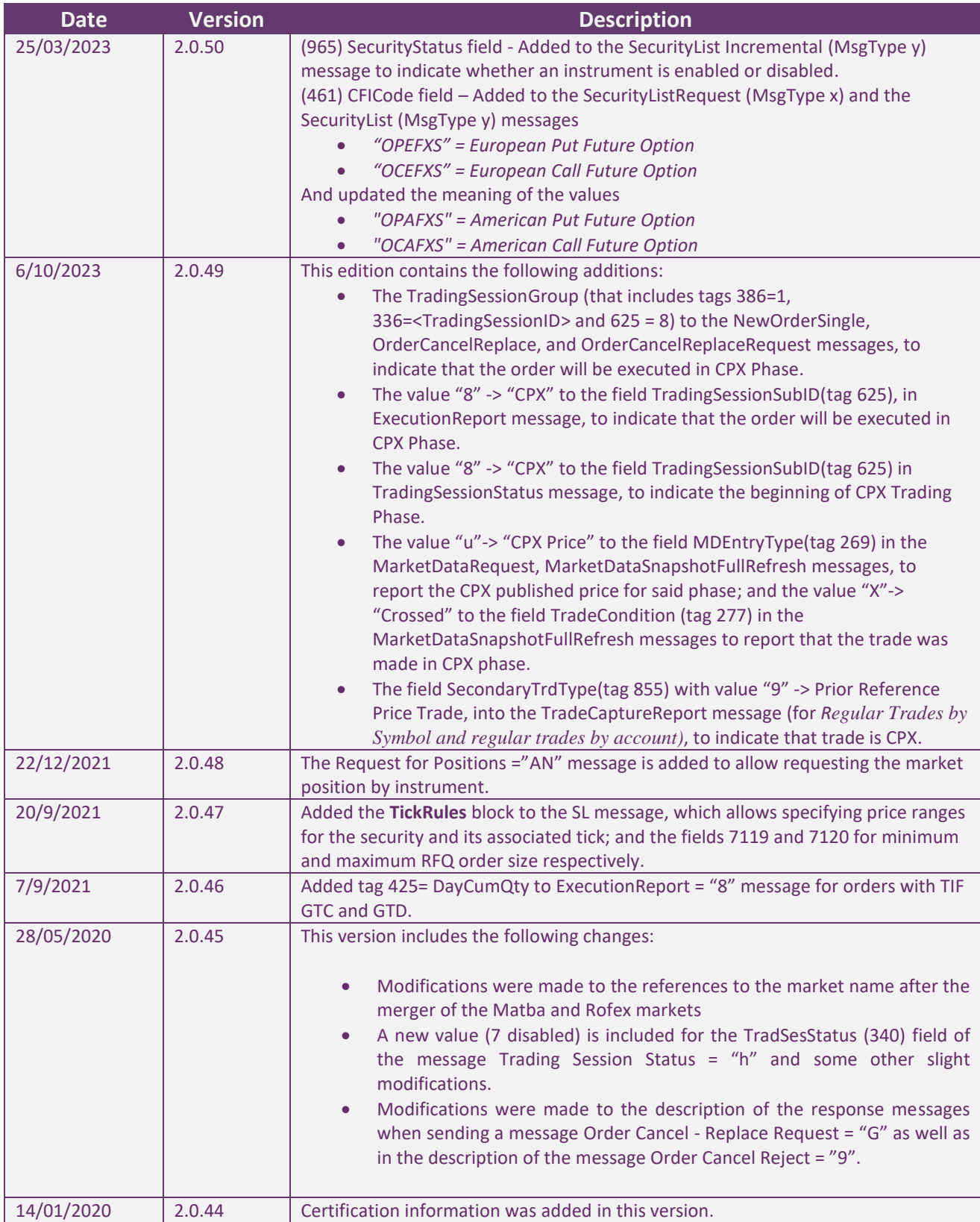

### Index

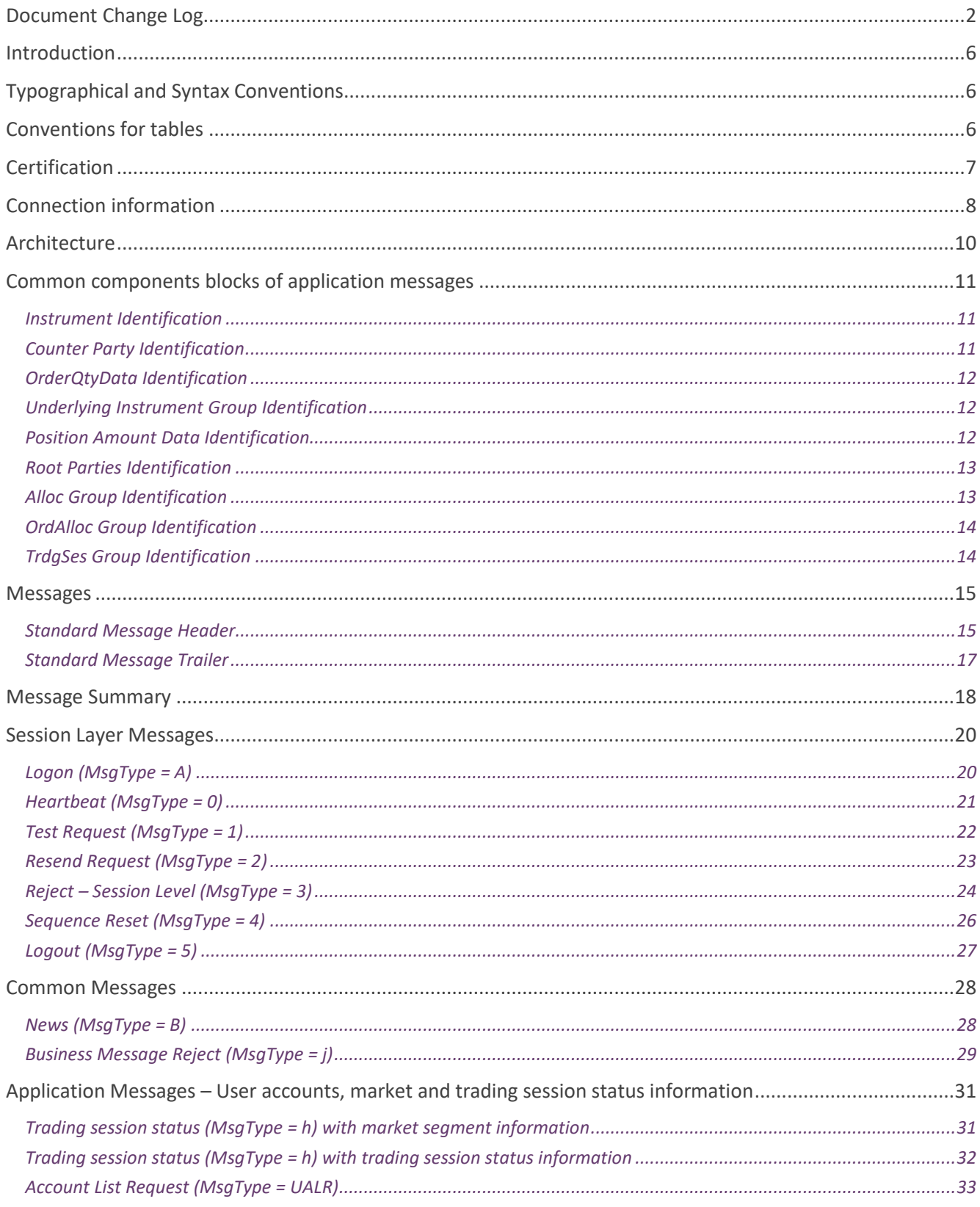

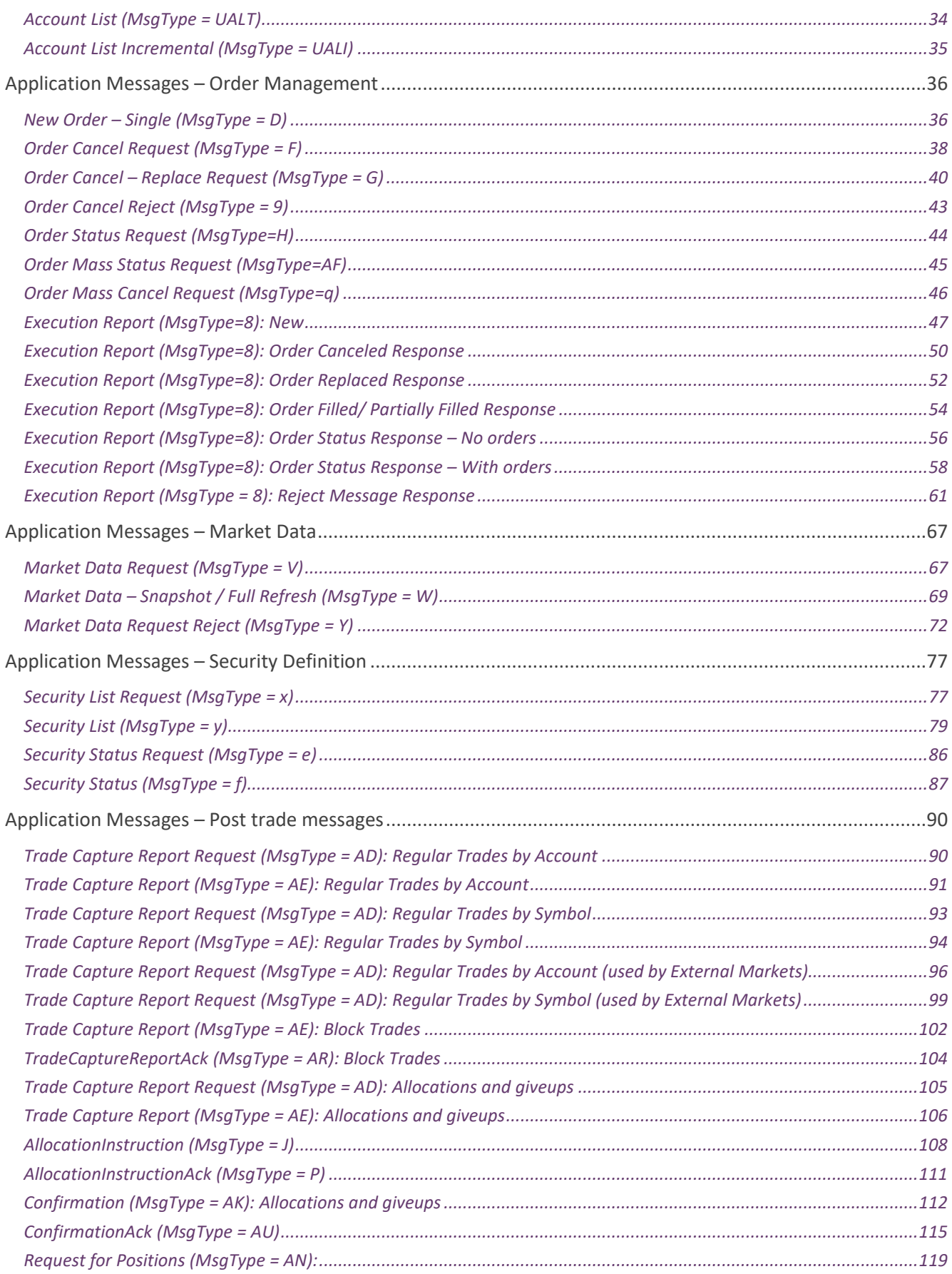

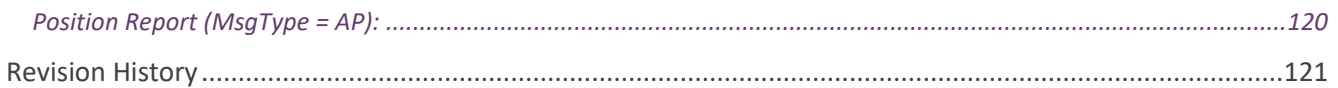

### <span id="page-5-0"></span>**Introduction**

#### PURPOSE AND DOCUMENT SCOPE

Matba Rofex released this document to provide an entry mechanism for market data subscription and order routing to its Electronic Trading Exchange using the FIX Protocol. The Matba Rofex Trading System provides the hardware and software needed to connect to its Electronic Derivatives Exchange. The goal of this document is to describe the message types and tags supported to successfully connect to the Matba Rofex FIX 5.0 interface.

#### REFERENCES TO OTHER DOCUMENTS

For detailed information on each of these fields, please refer to the *FIX Protocol* specifications at *[www.fixprotocol.org.](http://www.fixprotocol.org/)*

#### <span id="page-5-1"></span>**Typographical and Syntax Conventions**

This document uses certain typographical conventions:

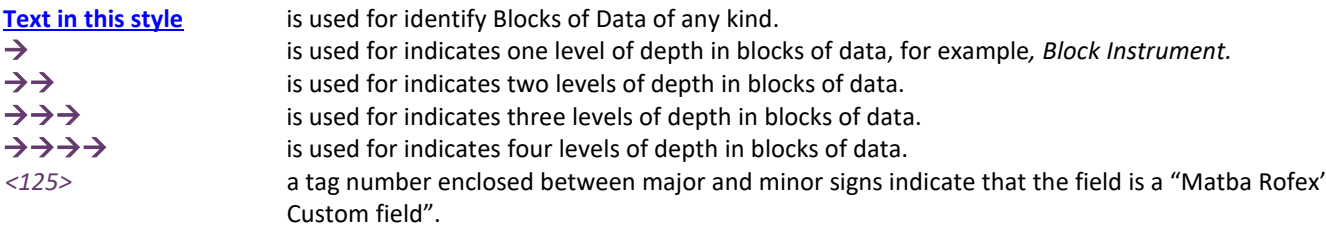

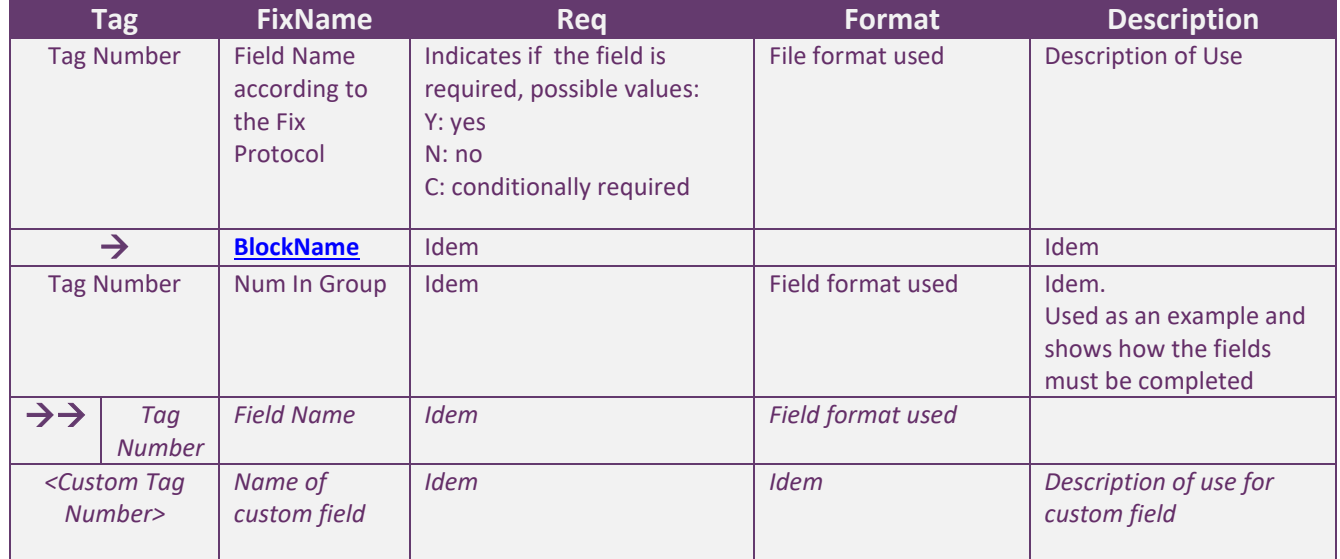

### <span id="page-5-2"></span>**Conventions for tables**

### <span id="page-6-0"></span>**Certification**

In order to connect to Matba Rofex, a certification process must be undertaken to validate that the FIX protocol is correctly implemented and functional and non-functional requirements are met.

When a participant wants to use a DMA platform to route orders to the Exchange they should send an email to [mpi@primary.com.ar](mailto:mpi@primary.com.ar) to start this process.

The latest version of our ROEs and certification process are available at: https://matbarofex.com.ar/tecnologia/negociacion-electronica

Once granted it will be valid for 3 years.

Leased lines and Internet connections to the Exchange are allowed

The list of DMA platforms currently connected to the Exchange is available at: https://matbarofex.com.ar/agentes-dma

### <span id="page-7-0"></span>**Connection information**

MARKET TRADING HOURS FIX Session Hours: 9.30 am - 7 pm Trading Hours: 10:00 am -17:30 pm

#### FIX VERSION USED

The version protocol used is Fix 5.0.

#### IDENTIFICATION OF THE FIX SESSION

The exchange will provide every member with an Exchange Code, Member Code, Login Username and a Password. All messages sent by the member to the exchange should contain the provided Member Code in the *SenderCompID* and *OnBehalfOfCompID* fields. For test connections, the Member will be provided with a separate Exchange Code, Member Code, Login Username and Password. All messagessent by the Memberto the exchange should also have the *TargetCompID* field set to the exchange's code provided, and will have to be set to "MatbaRofex". No more than one FIX session can exist at the time with the same values for these fields. If a message is received with values that do not correspond with those of the session, it will be rejected and the connection closed. It should be noted that the values of these fields are inverted when the message is sent by the exchange, with respect to those sent by the client.

#### *Interconnection agreements between markets*

*It is defined, according with practices used in other marketplaces, that to send orders to other markets or take orders from them, a different FIX session will be used for each direction.* 

To send orders from Primary to another market, Primary act as initiator of a session to that market, *using the FIX version and dictionary provided by the other Exchange. Those wishing to submit market orders to Primary, must start a session, in which Primary act as "acceptor" using the FIX version, dictionary and specification provided by Primary.*

*This allows both markets to connect, regardless of the differences between dictionaries and* specifications.

#### IP ADRESSES

All Members connecting to the system will be provided with a production DNS name and one or more test DNS names.

#### TCP PORT NUMBER

Primary's Router listens for Member connections on a TCP specific port number. This port number will be also provided by the exchange.

#### FIX SESSION ASSIGNMENT

FIX comp IDs and IP addresses/DNS names for connection are assigned by Primary to connecting counterparties. The process is differentiated according to the counterparty category (banks, trading firms, vendors, other exchanges, etc.). For more details, please contact Primary.

#### IDENTIFICATION OF INSTRUMENTS

The instruments are identified by the "symbol", which is unique in each market.

Customer Support Technical Support Maipu 1300 Piso 17

Buenos Aires, Argentina +54 11 51999851/2 [soporte@primary.com.ar](mailto:soporte@primary.com.ar)

### <span id="page-9-0"></span>**Architecture**

External and internal clients will be connected to a "FIX Gateway" in a DMZ (by DNS –based load balancing) through a FIX session. The protocol version used is Fix 5.0. The messages will be routed to PTP Core for processing, and then the response will return from "FIX Gateway" to Clients.

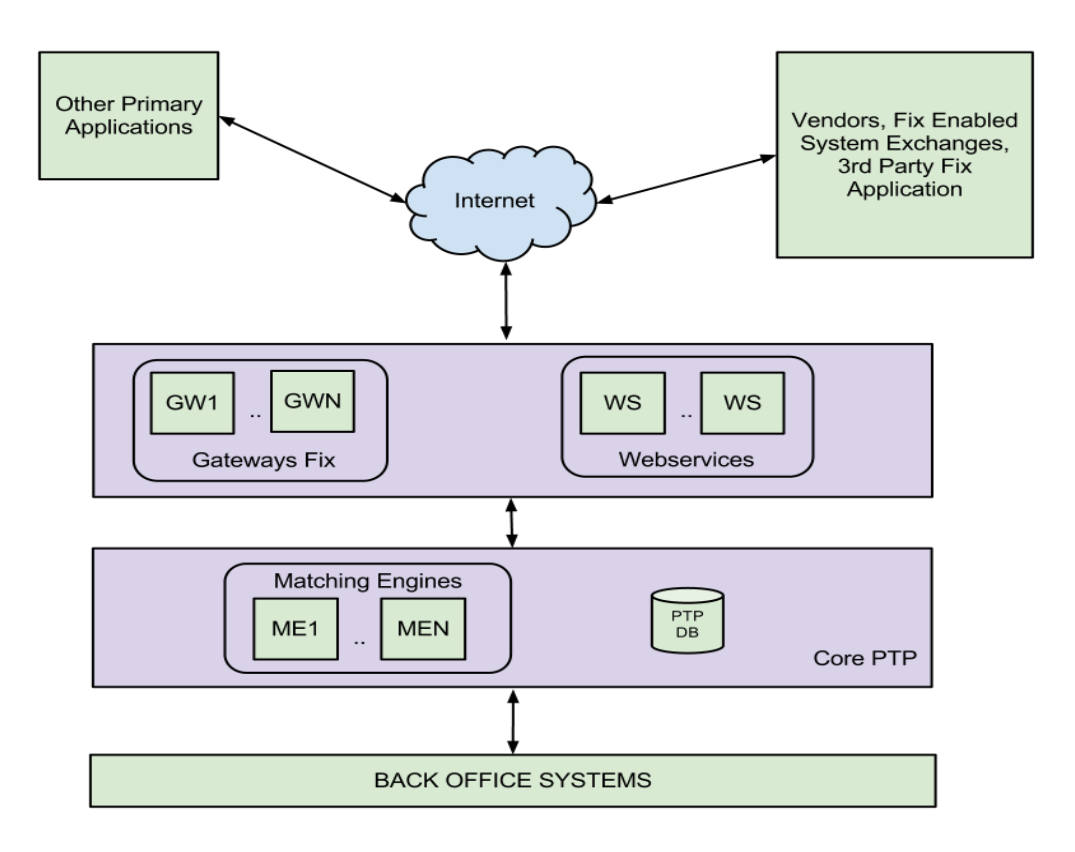

### <span id="page-10-0"></span>**Common components blocks of application messages**

#### <span id="page-10-1"></span>*Instrument Identification*

Instruments are uniquely identified using the block of fields presented below

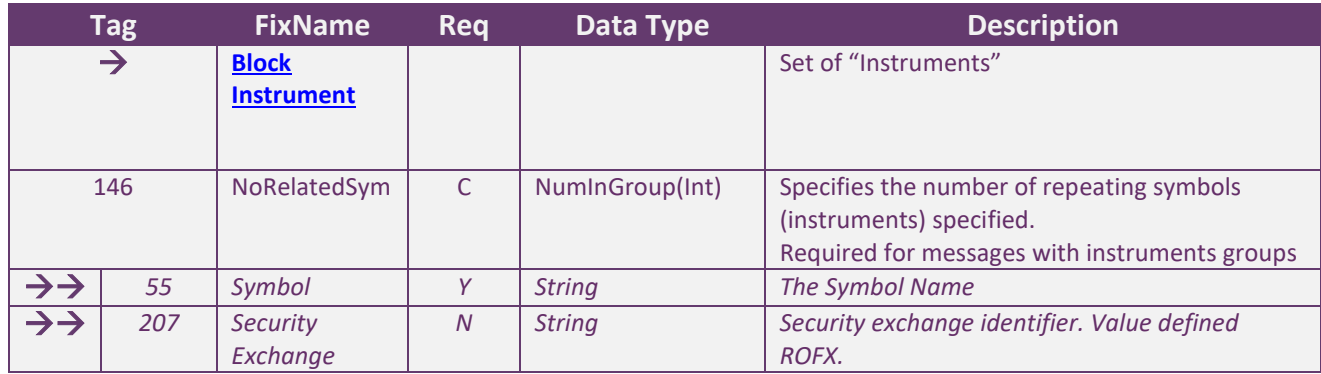

#### <span id="page-10-2"></span>*Counter Party Identification*

The Parties block is used in many application messages to specify the parties involved in the transaction. In the detailed definition of the messages that contains this block, the block is incorporated exactly as shown below. The list of possible values is restricted by the specific characteristics of the message.

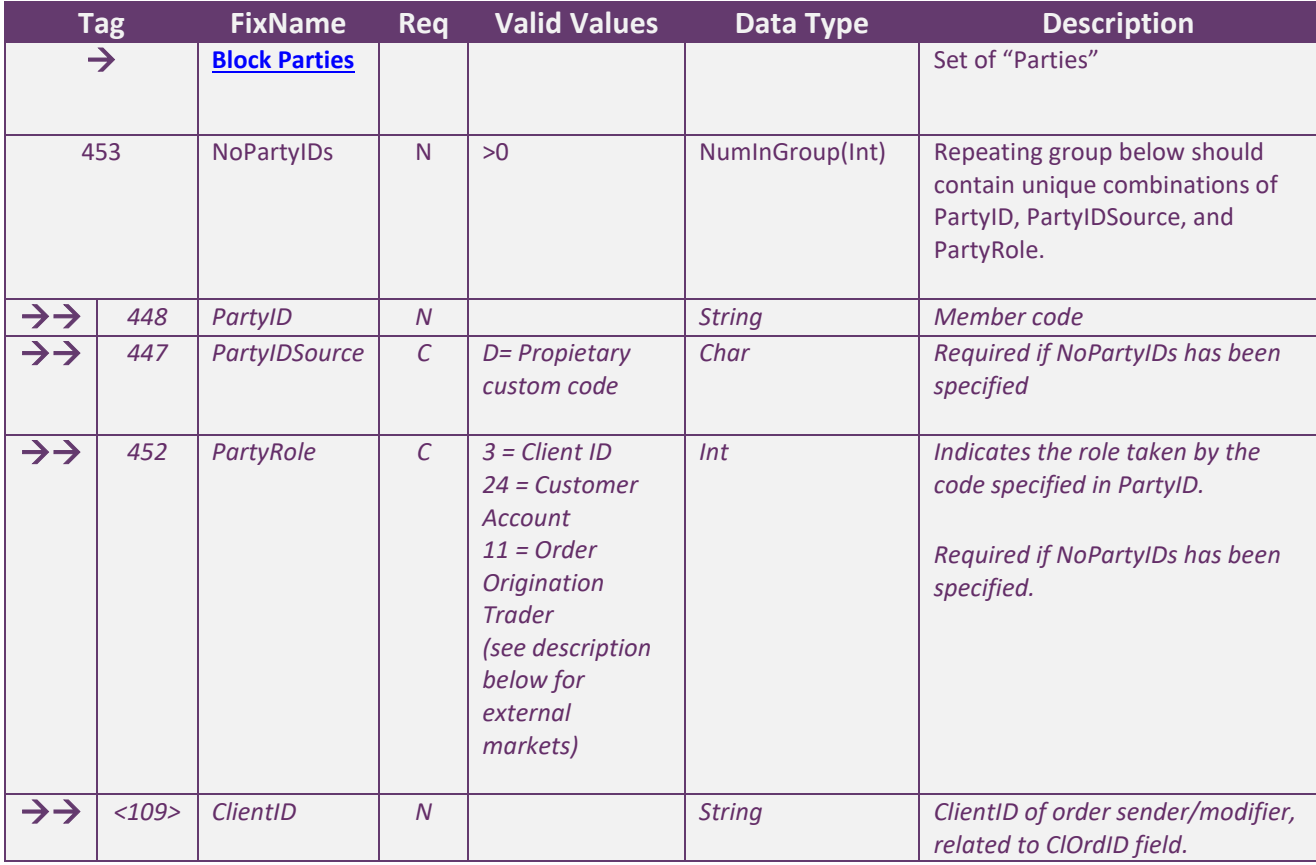

*At least 4 values must be sent when submitting orders for routing to other Exchanges, using the repetitive group PartyIDs.*

*Values added to the field PartyRole:*

 *4 = Clearing Firm (clearing and settlement agent)*

 *1 = Executing Firm (Negotiation agent)*

*12 = Executing Trader (Trader)*

*76 = DeskID (Terminal), currently not used by Primary.*

*Note that Clearing Firm and Executing Firm should use the values centrally-provided by CNV*

#### <span id="page-11-0"></span>*OrderQtyData Identification*

Set of "OrderQtyData" fields.

Note: OrderQty = CumQty + LeavesQty (see exceptions above)

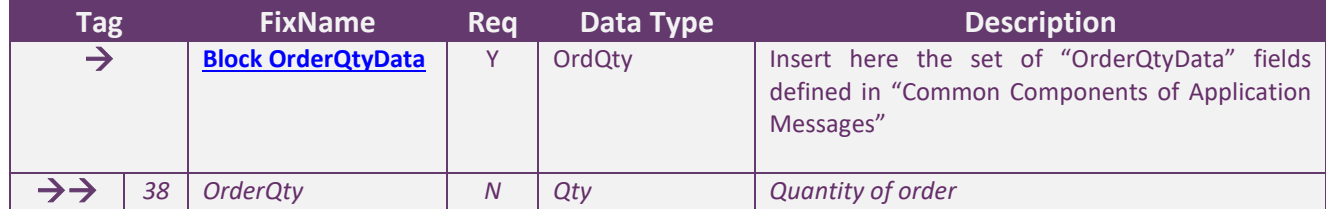

#### <span id="page-11-1"></span>*Underlying Instrument Group Identification*

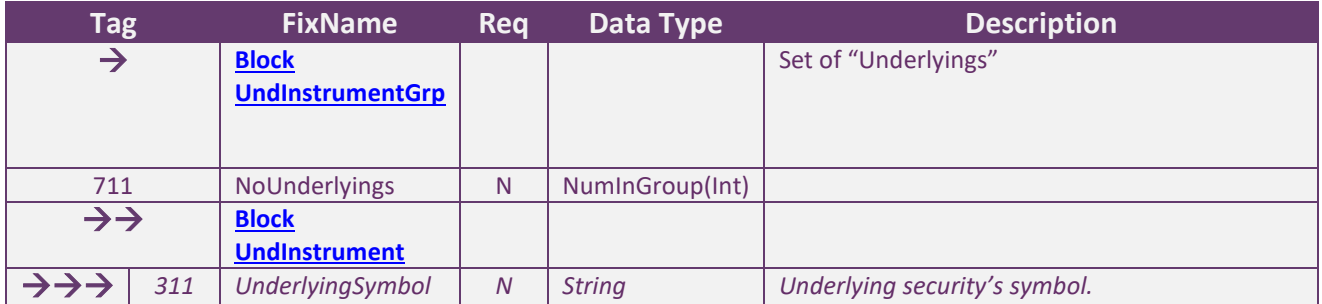

#### <span id="page-11-2"></span>*Position Amount Data Identification*

#### Set of "PositionAmountData" fields.

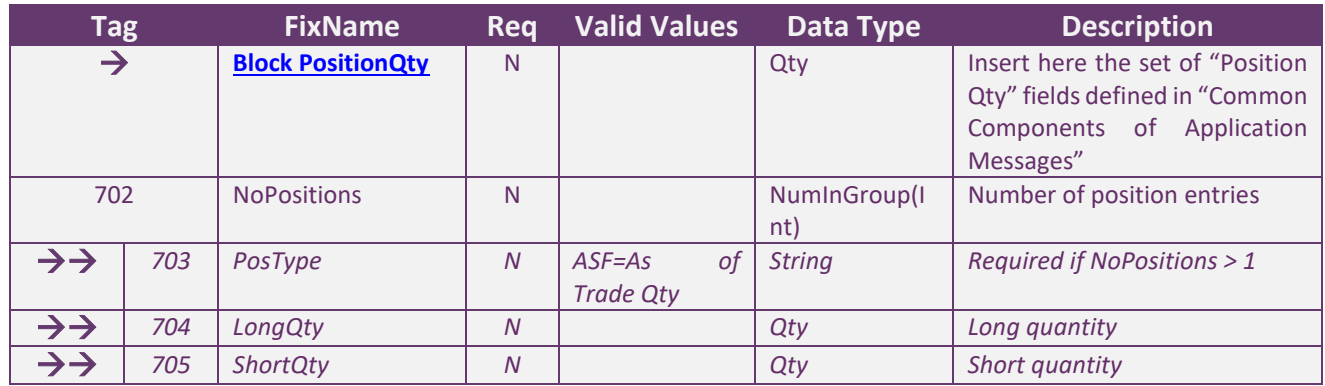

### <span id="page-12-0"></span>*Root Parties Identification*

Set of "RootParties" fields.

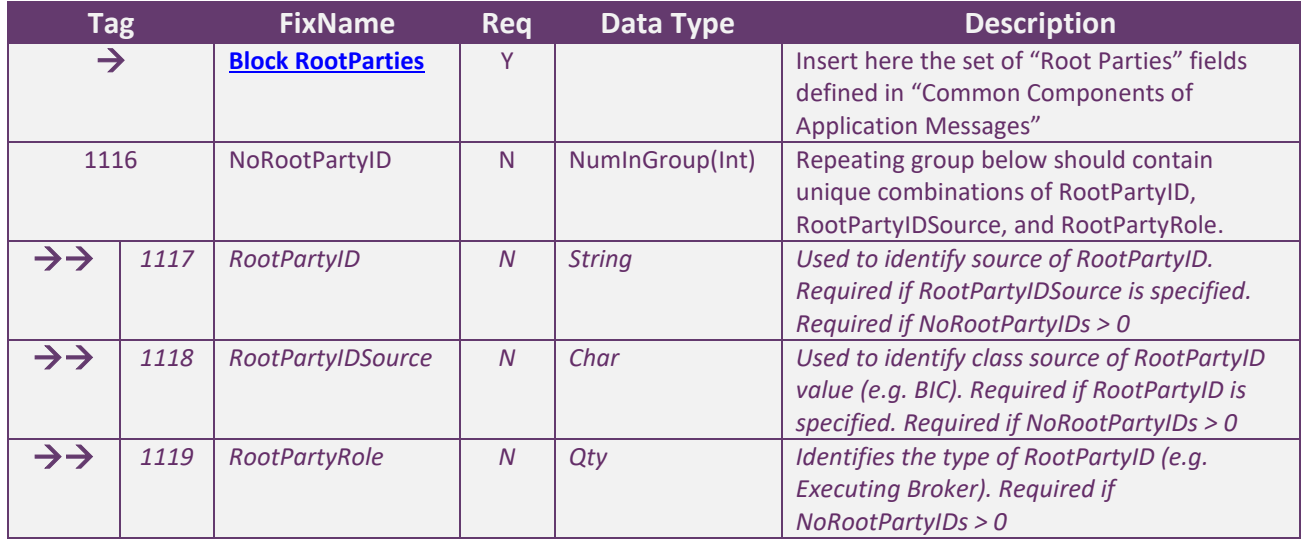

### <span id="page-12-1"></span>*Alloc Group Identification*

#### Set of "Alloc" fields.

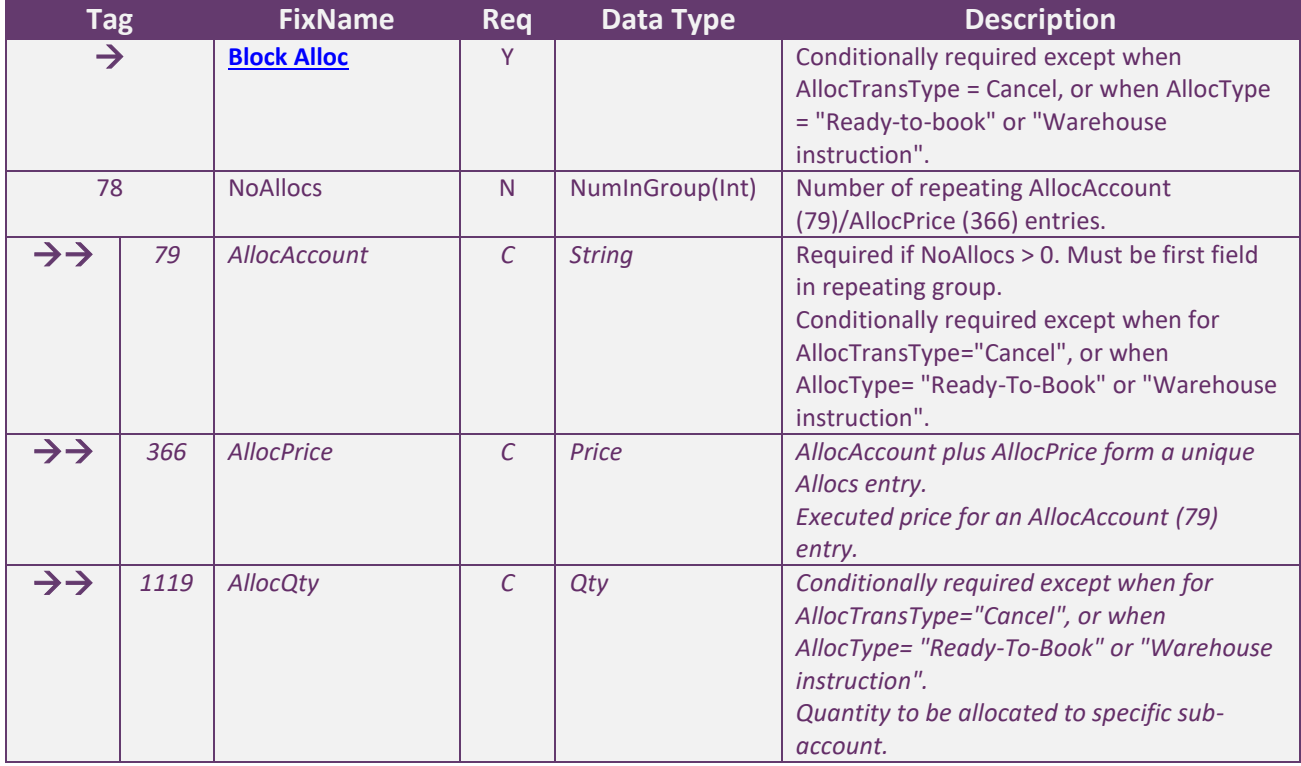

### <span id="page-13-0"></span>*OrdAlloc Group Identification*

#### Set of "OrdAlloc" fields.

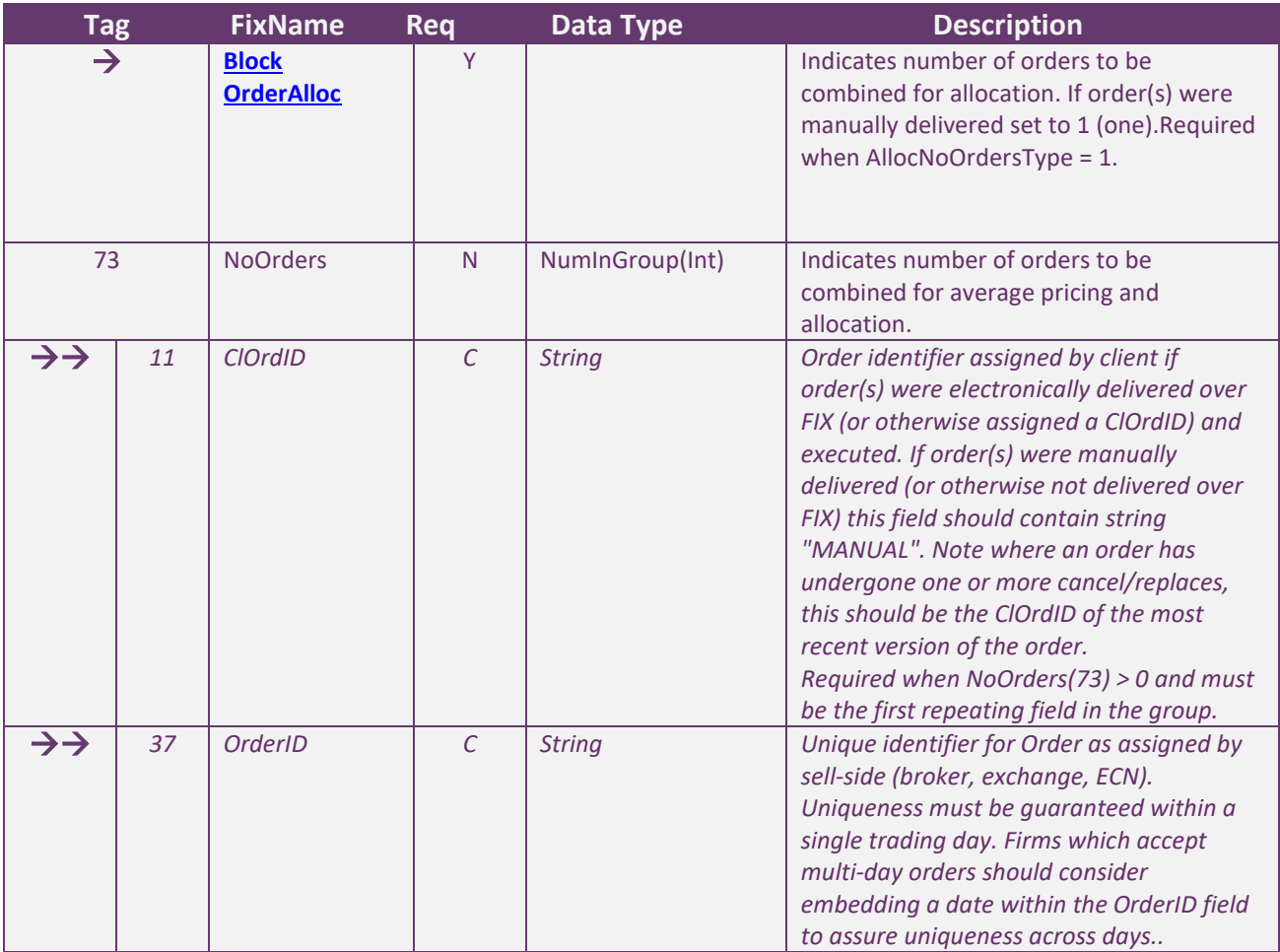

### <span id="page-13-1"></span>*TrdgSes Group Identification*

Set of "TrdgSes" fields.

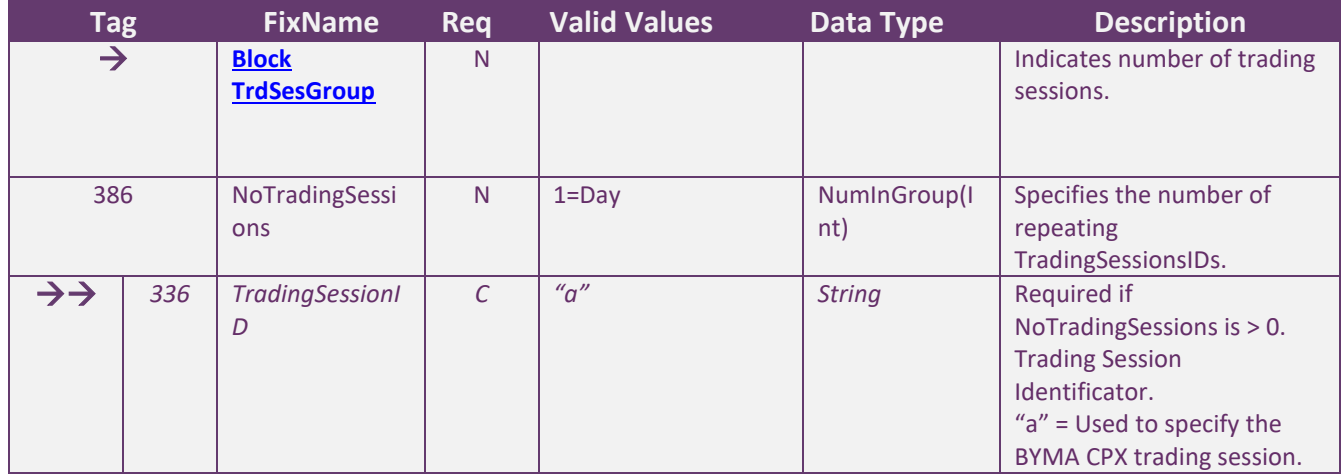

### <span id="page-14-0"></span>**Messages** HEADER AND TRAILER

<span id="page-14-1"></span>*Standard Message Header*

#### Message Header sent by your company to the Exchange

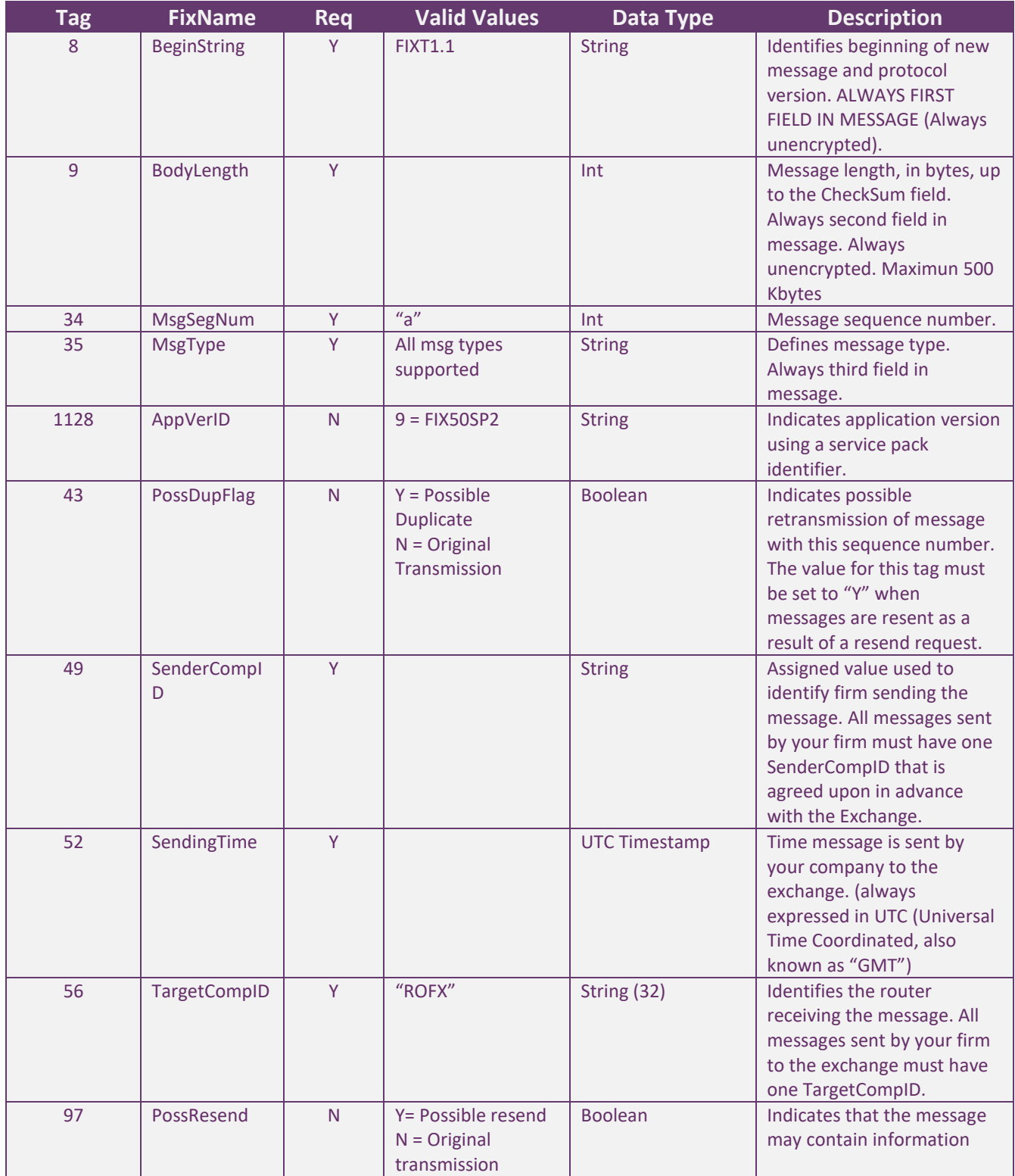

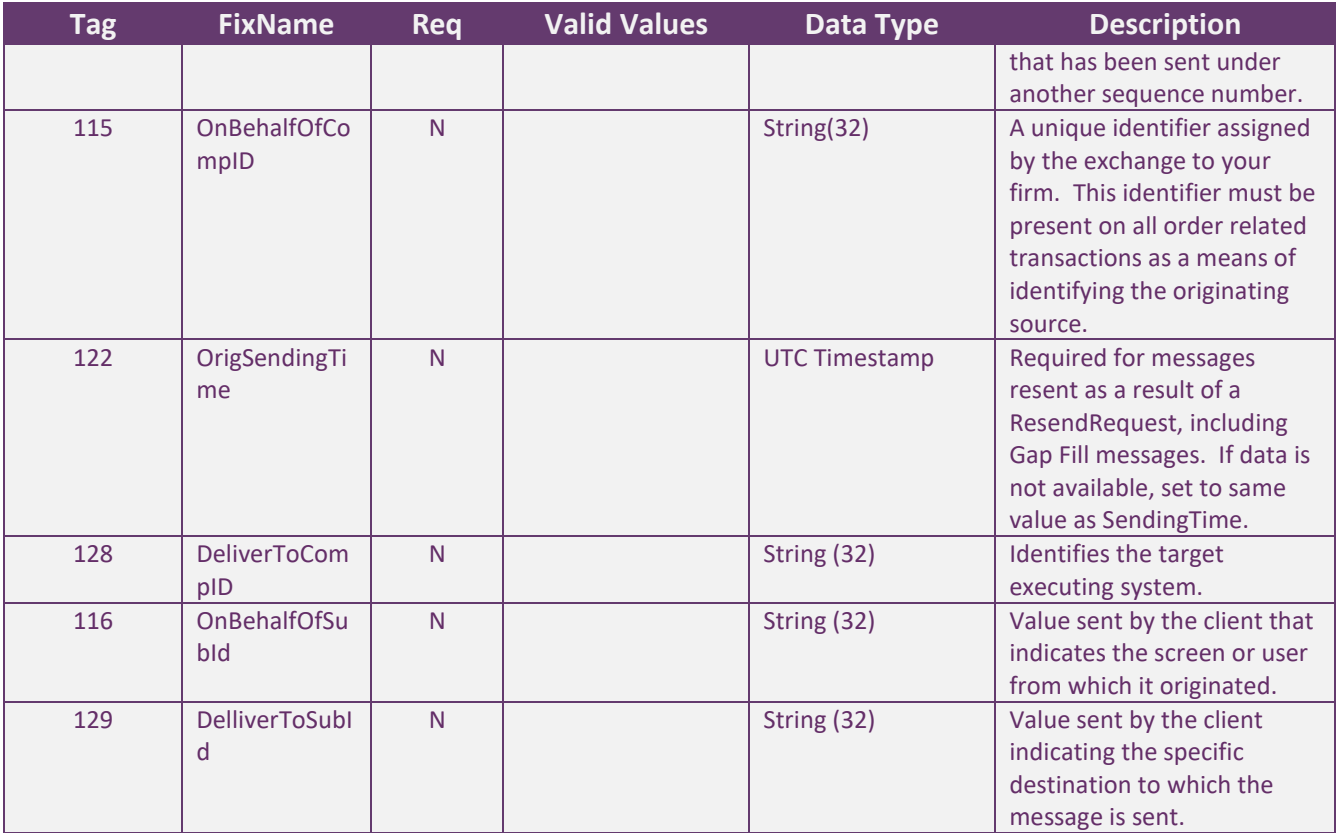

#### <span id="page-16-0"></span>*Standard Message Trailer*

Message Trailer sent by your company to the Exchange

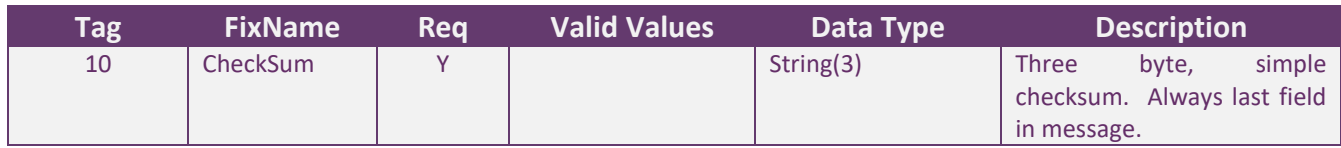

*Interconnection agreements between markets The following tags are reserved for future use in routing scenarios involving more than two markets (eg. when a market sends orders to another via a third party): -OnbehalfOfCompID -DeliverToCompID -HopGrp We repeat the values for SenderCompID and TargetCompID in the tags OnbehalfOfCompID and DeliverToCompID respectively.*

### <span id="page-17-0"></span>**Message Summary**

### SUMMARY OF SUPPORTED MESSAGES

The following table summarizes the session messages supported by the exchange.

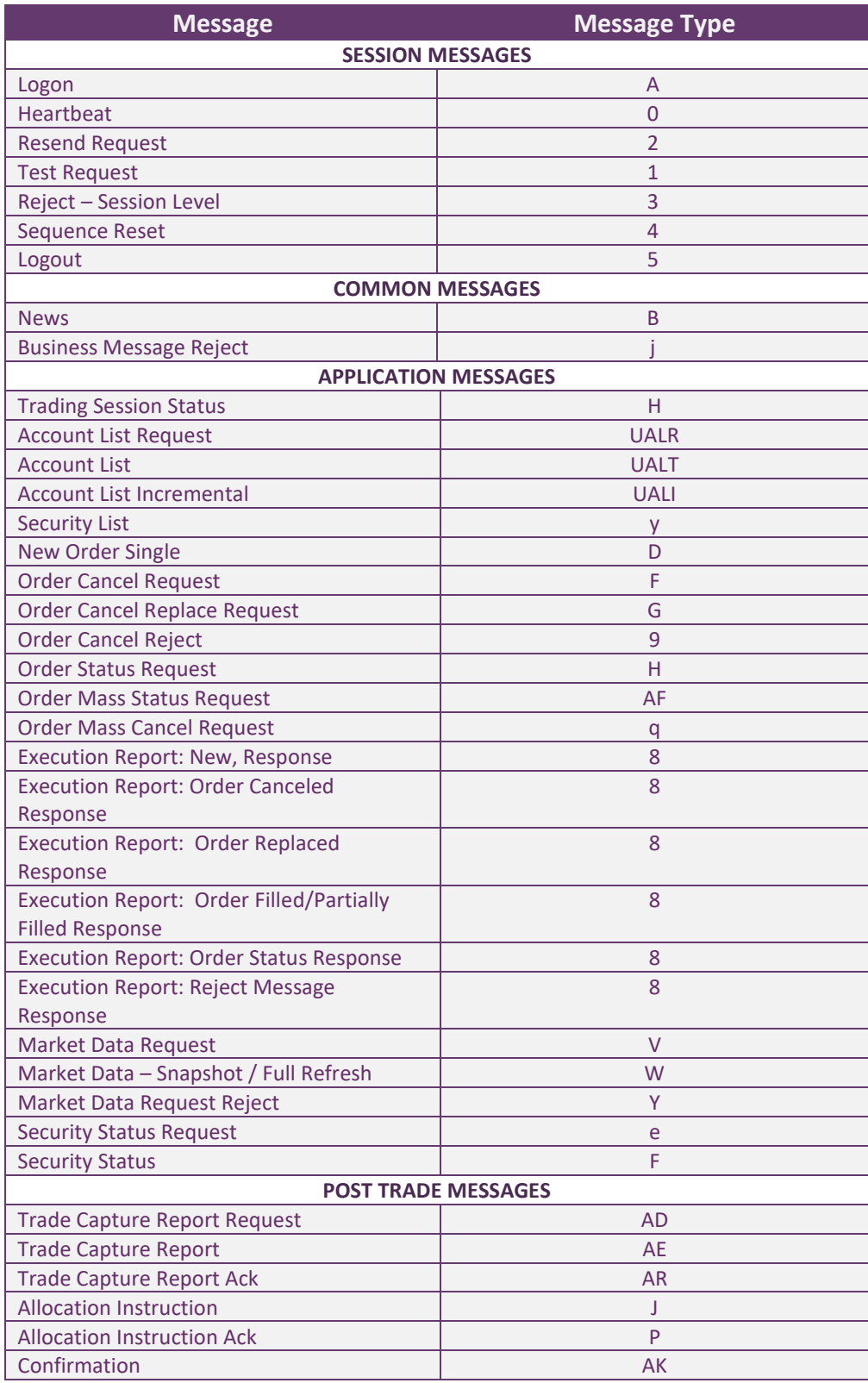

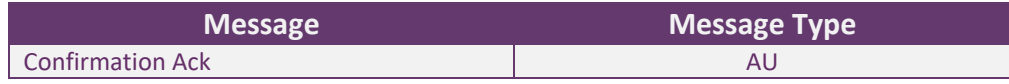

### <span id="page-19-0"></span>**Session Layer Messages**

MESSAGE SPECIFICATION

This section details the session management messages supported by the exchange.

#### <span id="page-19-1"></span>*Logon (MsgType = A)*

The FIX Logon message (A) authenticates a user establishing a connection to a remote system. The Logon (A) message must be the first message sent by the application requesting to initiate a FIX session.

Possible Exchange's response messages: Logon (MsgType=A), Logout (MsgType=5) or Reject – Session Level (MsgType = 3)

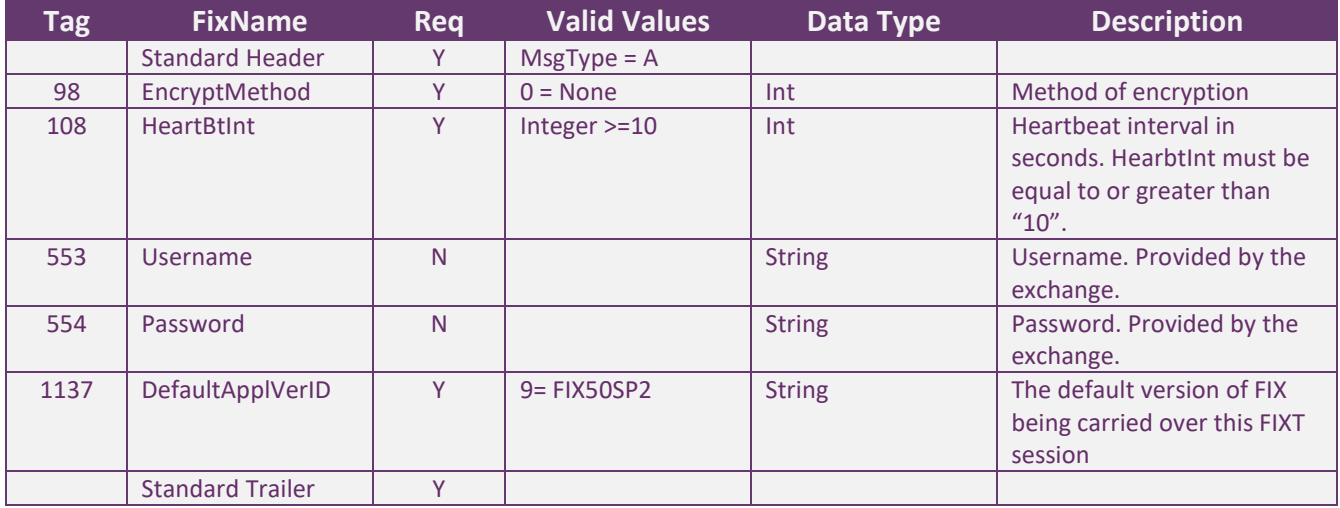

### <span id="page-20-0"></span>*Heartbeat (MsgType = 0)*

The Heartbeat (0) monitors the status of the communication link and identifies when the last of a string of messages was not received.

Possible Exchange's response messages: None.

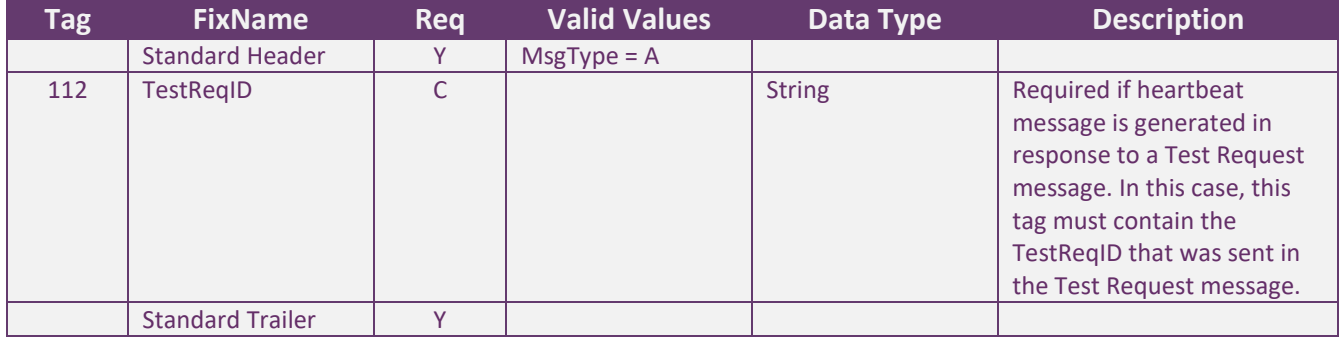

#### <span id="page-21-0"></span>*Test Request (MsgType = 1)*

The test request message forces a heartbeat from the opposing application. The test request message checks sequence numbers or verifies communication line status. The opposite application responds to the Test Request with a Heartbeat containing the TestReqID.

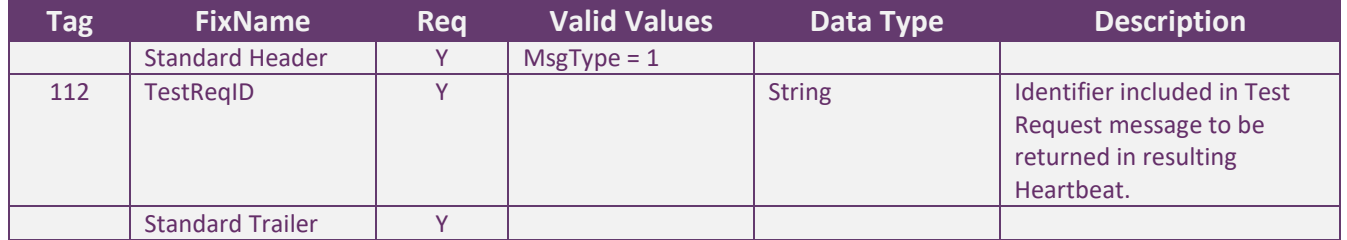

#### <span id="page-22-0"></span>*Resend Request (MsgType = 2)*

The resend request is sent by the receiving application to initiate the retransmission of messages. This function is utilized if a sequence number gap is detected, if the receiving application lost a message, or as a function of the initialization process

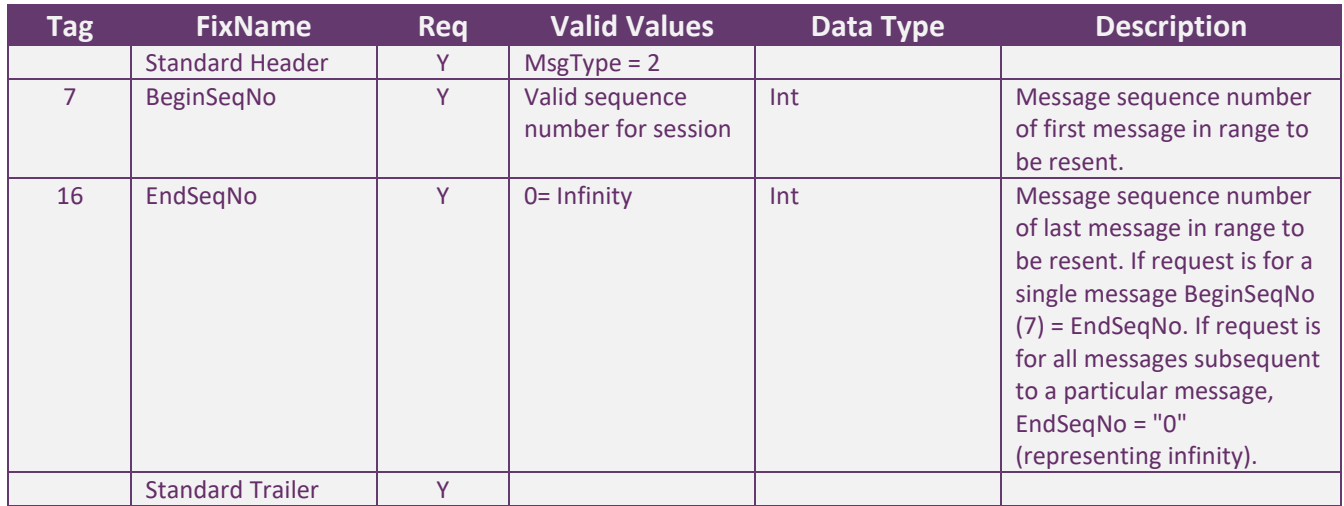

#### <span id="page-23-0"></span>*Reject – Session Level (MsgType = 3)*

The FIX Reject message should be issued when a message is received but cannot be properly processed due to a sessionlevel rule violation.

This message will be sent by the Exchange when a session level error has occurred.

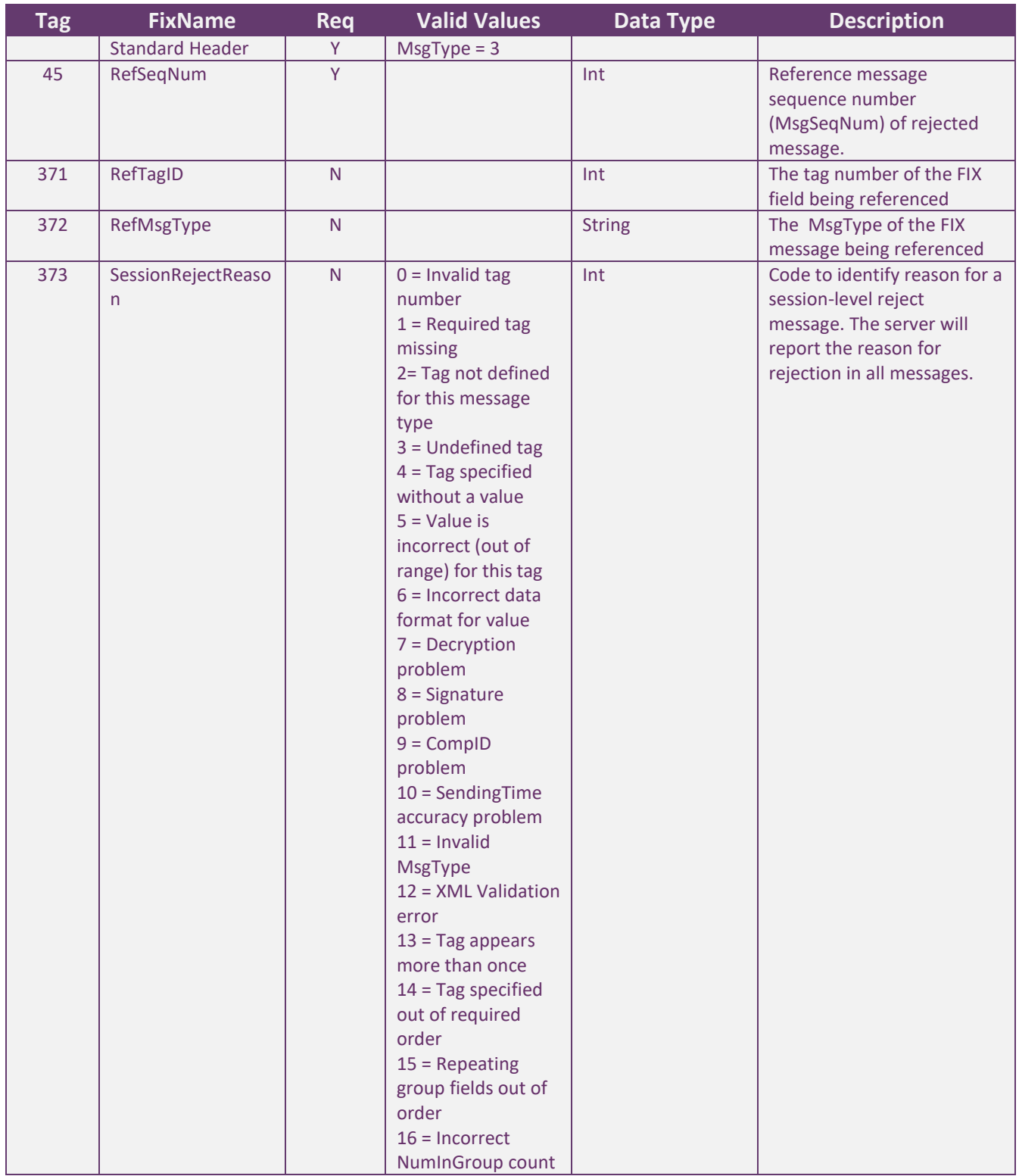

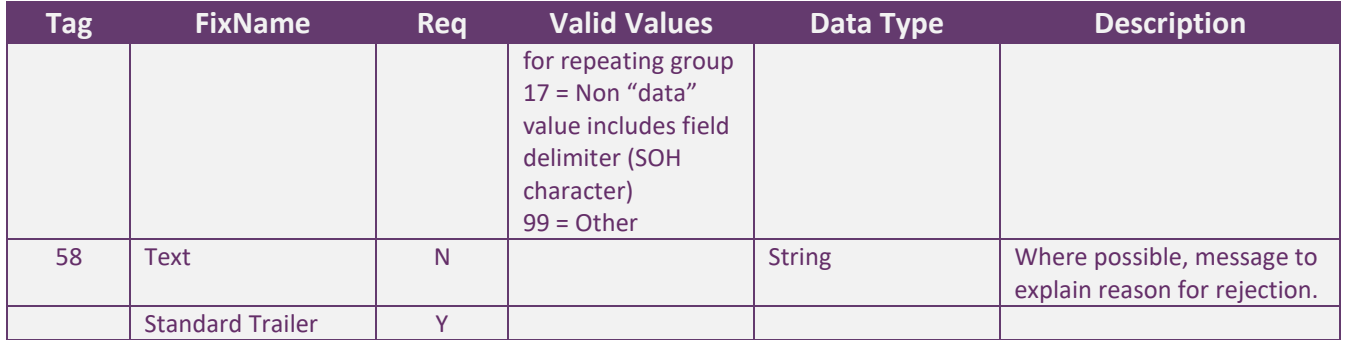

#### <span id="page-25-0"></span>*Sequence Reset (MsgType = 4)*

The Sequence Reset message has two modes: Gap Fill mode and Reset mode. Gap Fill mode is used in response to a FIX Resend Request when one or more messages must be skipped. Reset mode involves specifying an arbitrarily higher new sequence number to be expected by the receiver of the FIX Sequence Reset message, and is used to reestablish a FIX session after an unrecoverable application failure.

Possible Exchange's response messages: None.

The FIX Reject message should be issued when a message is received but cannot be properly processed due to a sessionlevel rule violation.

This message will be sent by the Exchange when a session level error has occurred.

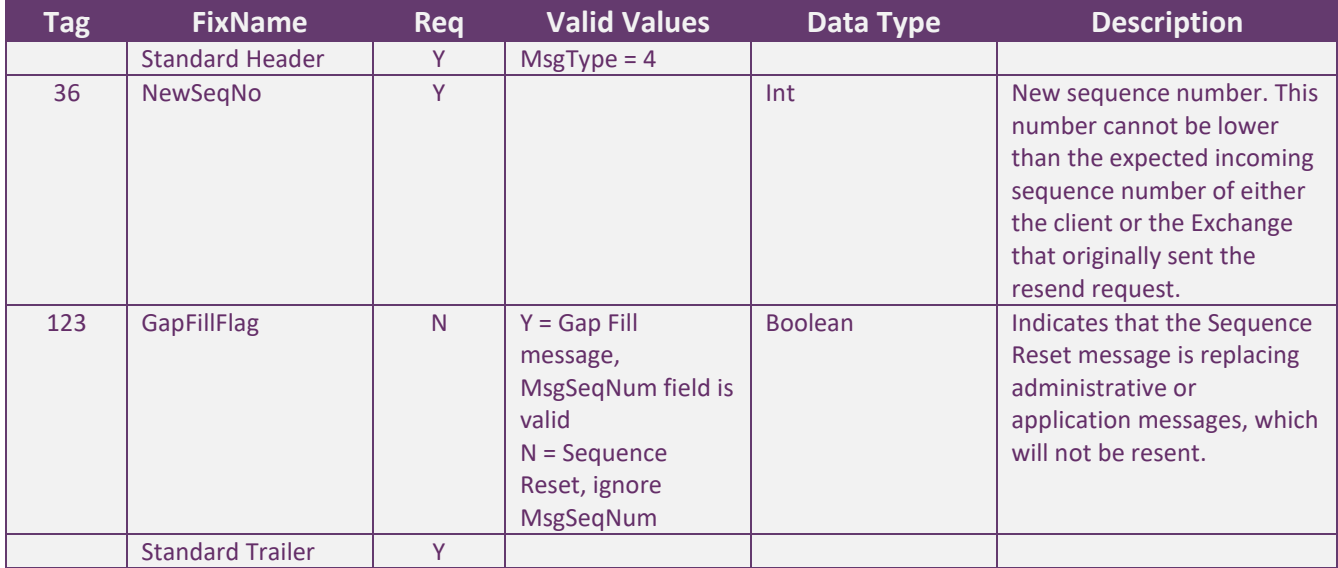

### <span id="page-26-0"></span>*Logout (MsgType = 5)*

The FIX Logout message initiates or confirms the termination of a FIX session. Disconnection without the exchange Logout messages should be interpreted as an abnormal condition.

Possible Exchange's response messages: Logout (MsgType = 5), Resend Request (MsgType = 2) or Reject – Session Level (MsgType = 3).

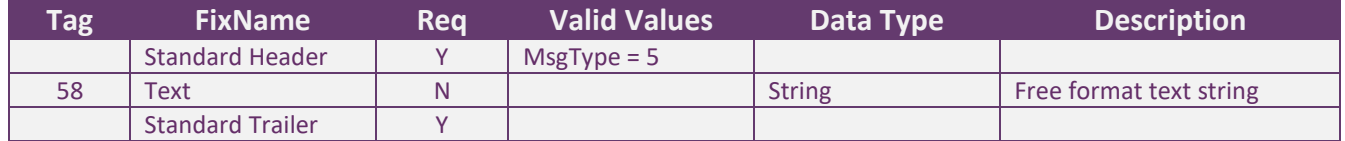

#### <span id="page-27-0"></span>**Common Messages** MESSAGE SPECIFICATION

#### <span id="page-27-1"></span>*News (MsgType = B)*

The news message is a general free format message between the broker and institution. The message is used by the exchange to notify to connected participants (brokers) of market news; contains flags to identify the news item's urgency

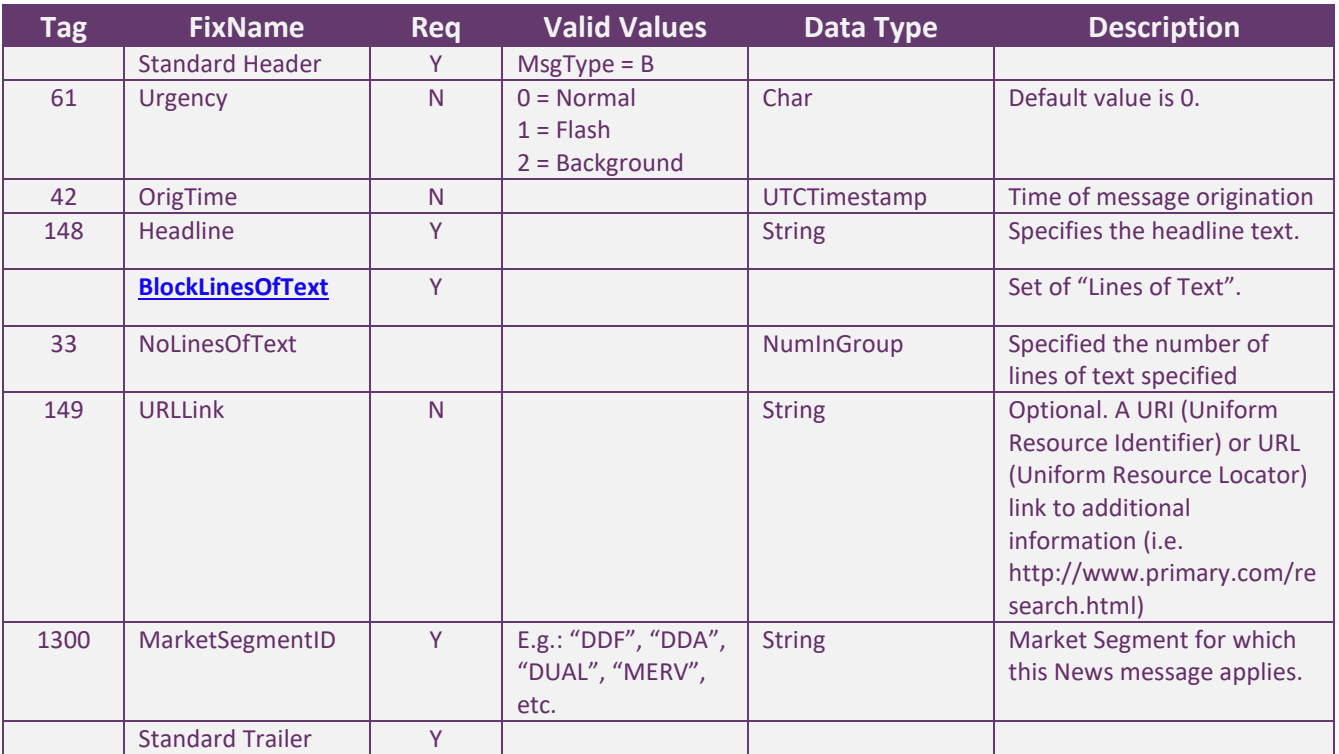

#### <span id="page-28-0"></span>*Business Message Reject (MsgType = j)*

Message sent by the exchange when it receives a supported message that is syntactically correct in an unsupported situation, and there is no specific rejection message.

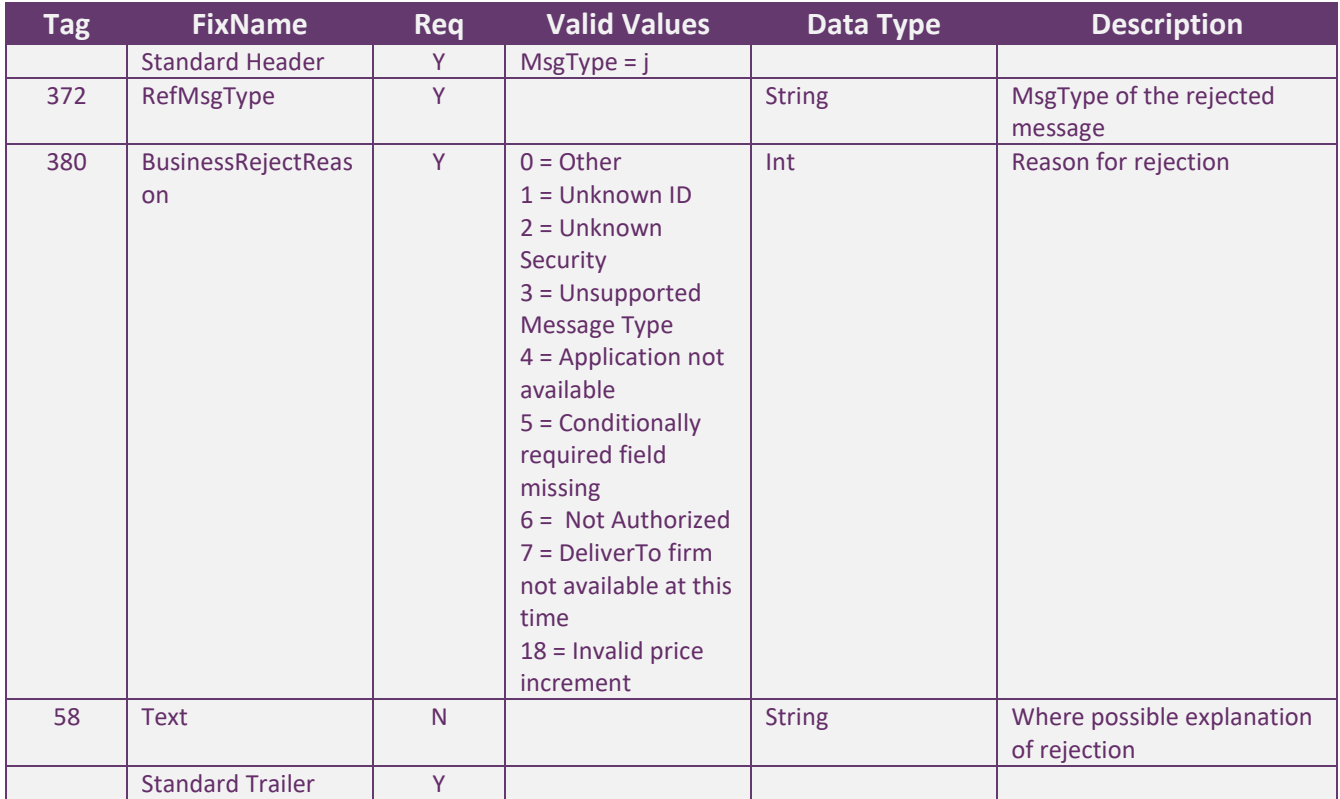

### MESSAGE FLOW – COMMON MESSAGES

#### *News*

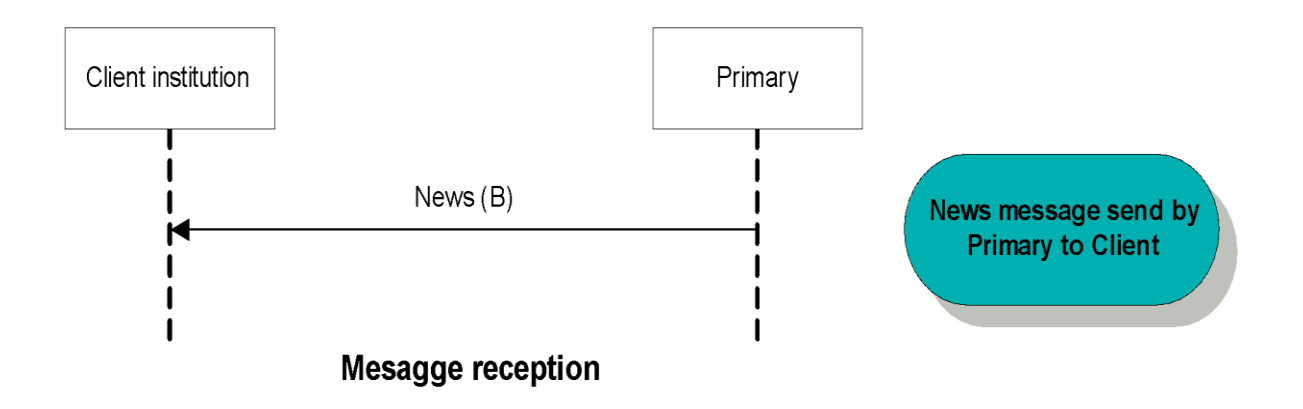

### <span id="page-30-0"></span>**Application Messages – User accounts, market and trading session status information**

#### MESSAGE SPECIFICATION

<span id="page-30-1"></span>*Trading session status (MsgType = h) with market segment information*

The Trading Session Status message provides information on the status of a market, and particularly, of the segments and the phase in which they are.

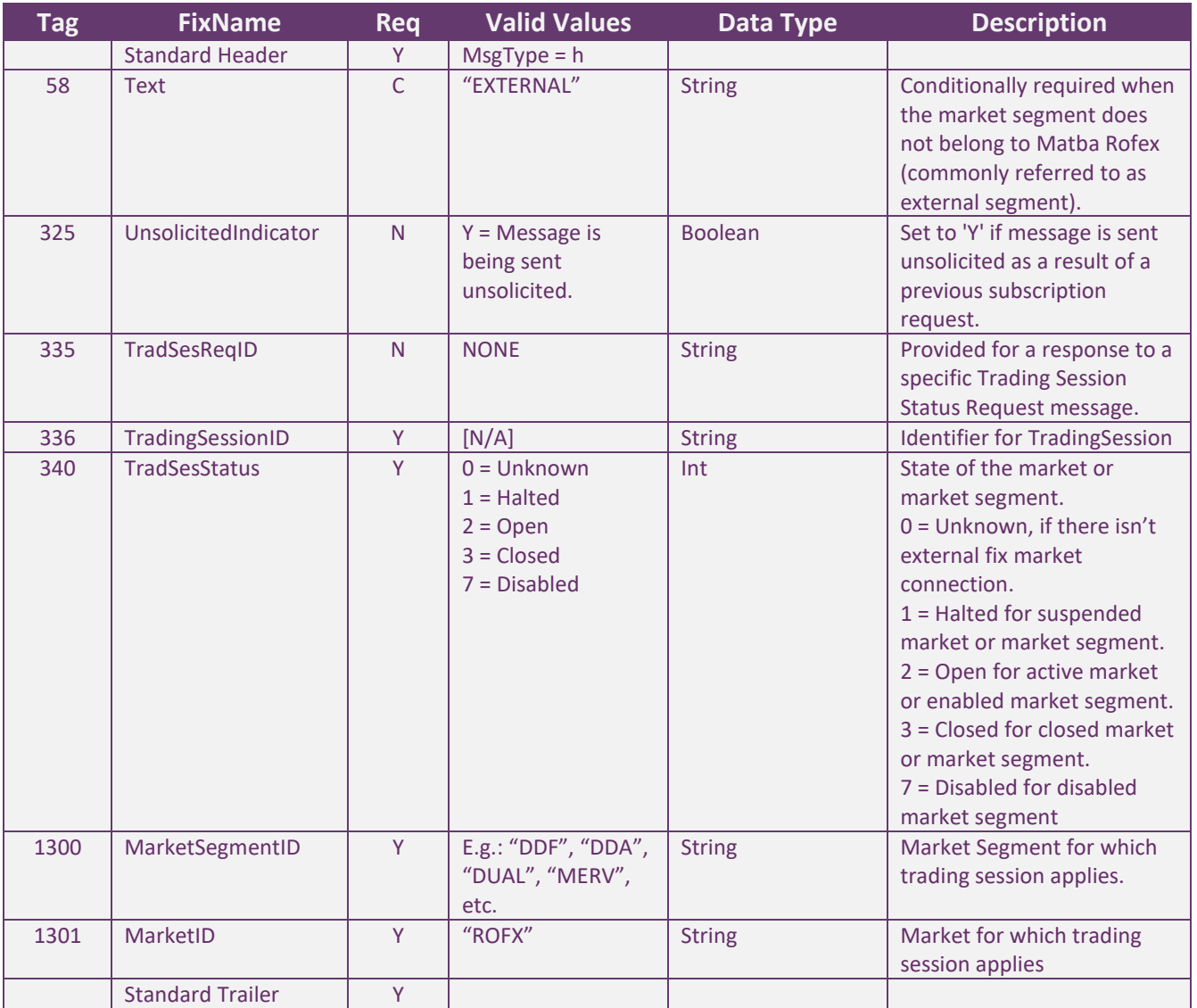

#### <span id="page-31-0"></span>*Trading session status (MsgType = h) with trading session status information*

The Trading Session Status message provides information on the status of a market, and particularly, of the segments and the phase in which they are.

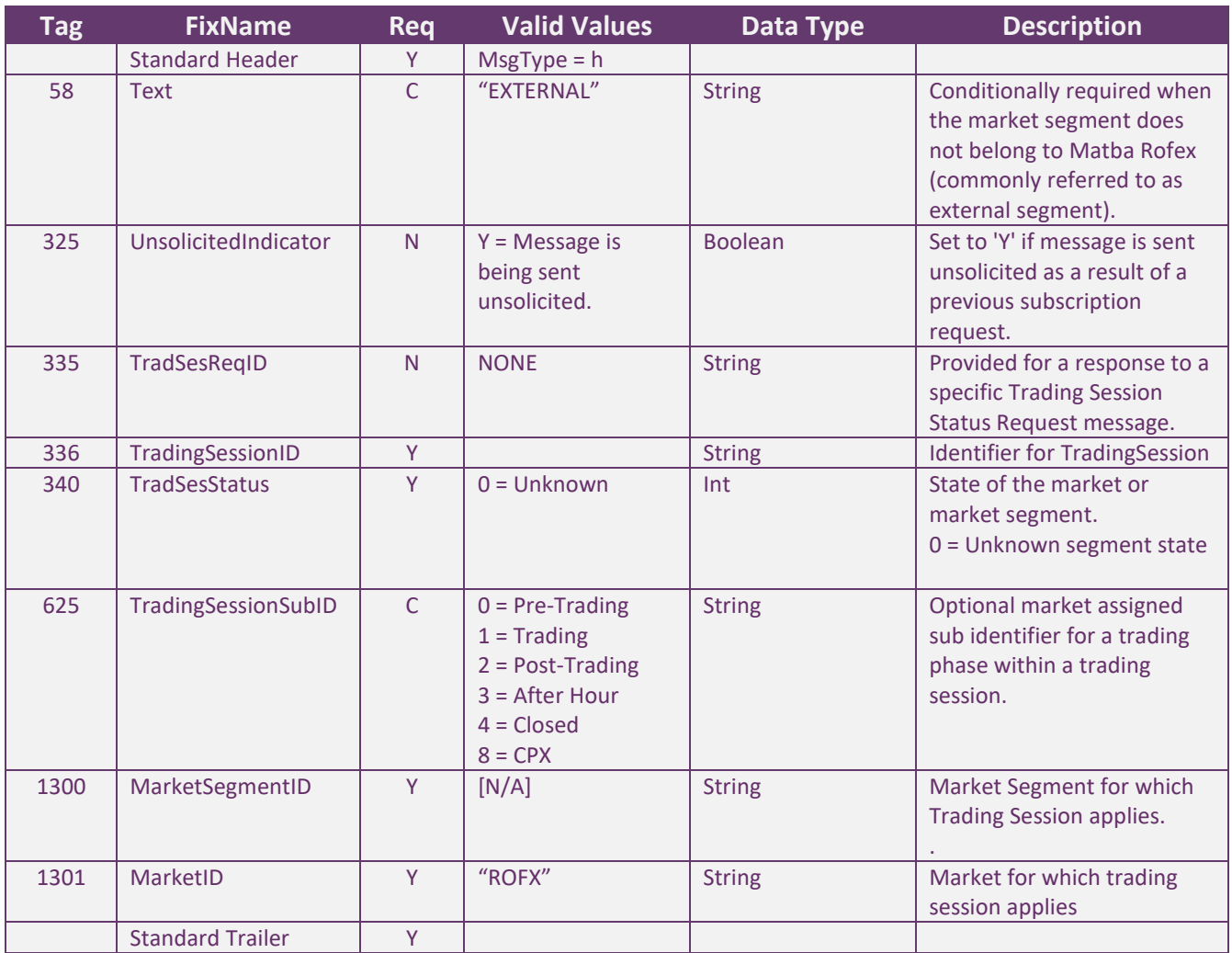

#### <span id="page-32-0"></span>*Account List Request (MsgType = UALR)*

The Account List Request message is used by institutions for ask to Exchange for the Accounts for the logged user. Possible Exchange's response messages: Account List (MsgType = UALT) or Reject – Session Level (MsgType = 3).

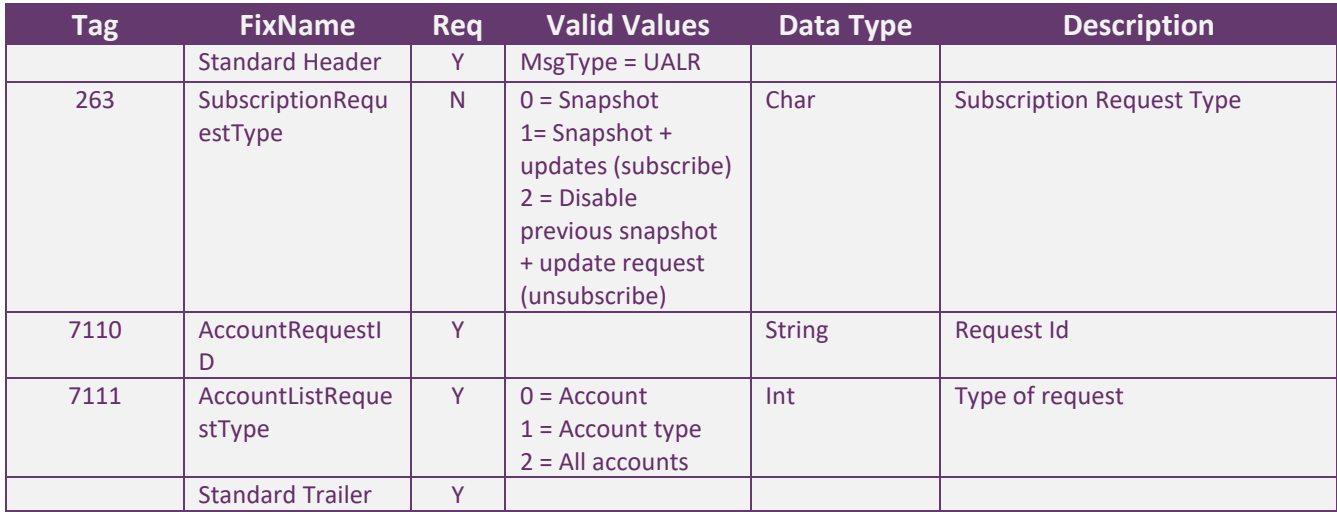

### <span id="page-33-0"></span>*Account List (MsgType = UALT)*

The Account List message is used by the Exchange to answer to the account list request.

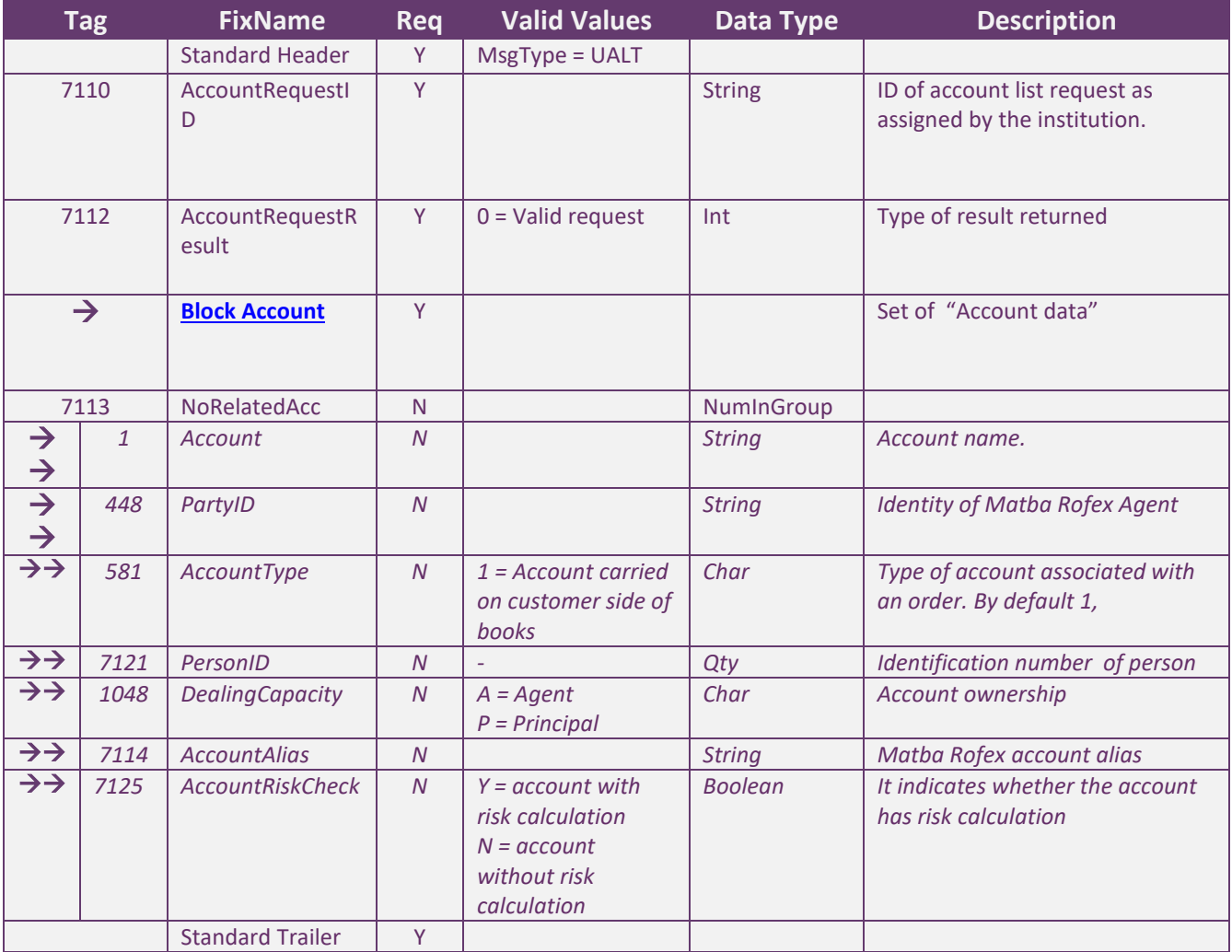

#### <span id="page-34-0"></span>*Account List Incremental (MsgType = UALI)*

The Account List Incremental message is used by the Exchange to update the list of accounts with the new account entered.

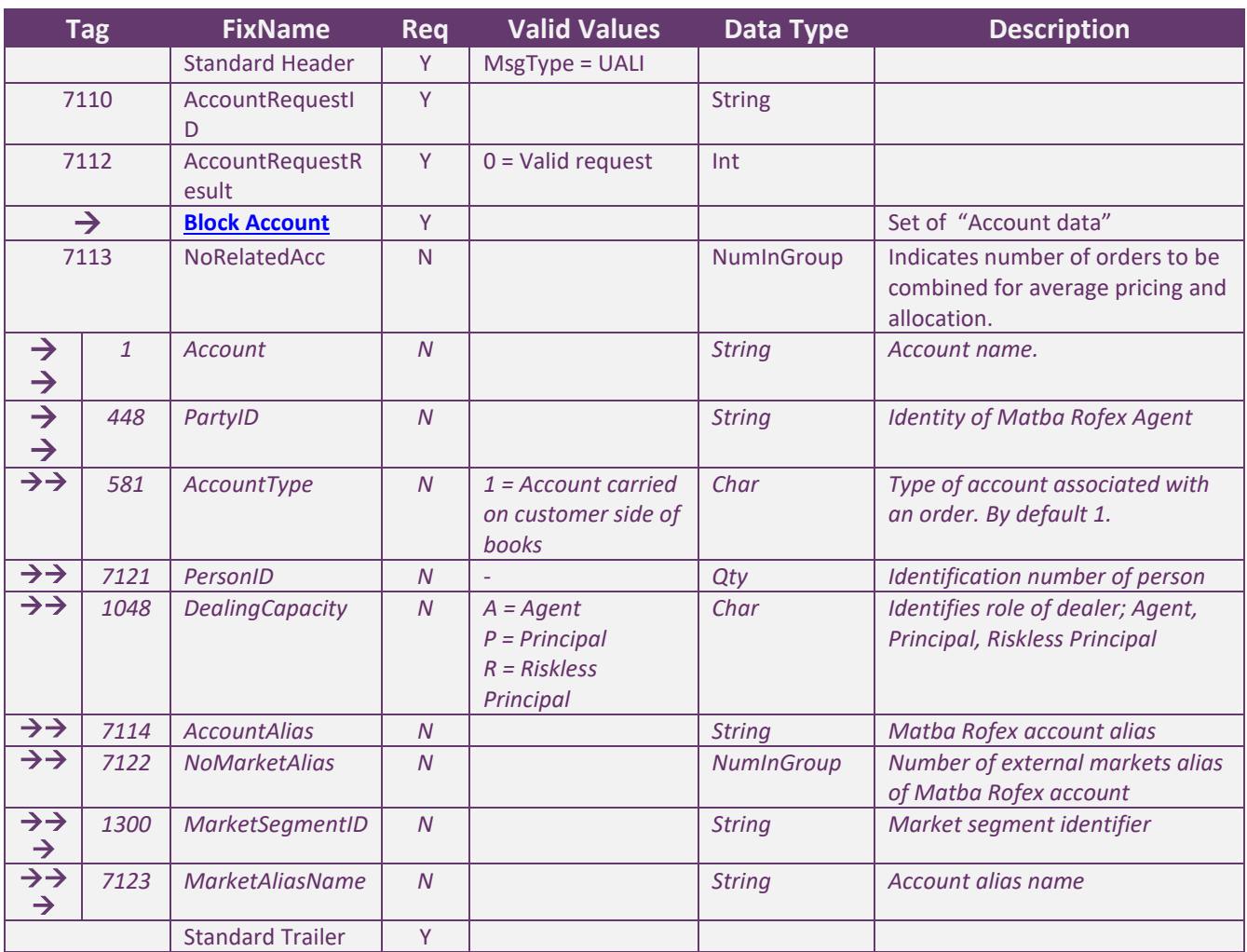

### <span id="page-35-0"></span>**Application Messages – Order Management**

Thissection describes messages exchanged that are relevant to order management, i.e. the sending of orders, cancellations, modifications and reporting of state changes.

#### MESSAGE SPECIFICATION

<span id="page-35-1"></span>*New Order – Single (MsgType = D)*

The New Order Single message is used by institutions to electronically submit orders to be executed by the exchange. Ordersshould have a unique identifier (tag ClOrdID <11>) assigned by the institution for a trading day. Orders with duplicate identifiers will be rejected by the exchange.

The acknowledgment of receipt of a New Order Single message is issued in the form of an Execution Report message. Possible Exchange's response messages: Execution Report (MsgType = 8) or Reject – Session Level (MsgType = 3)

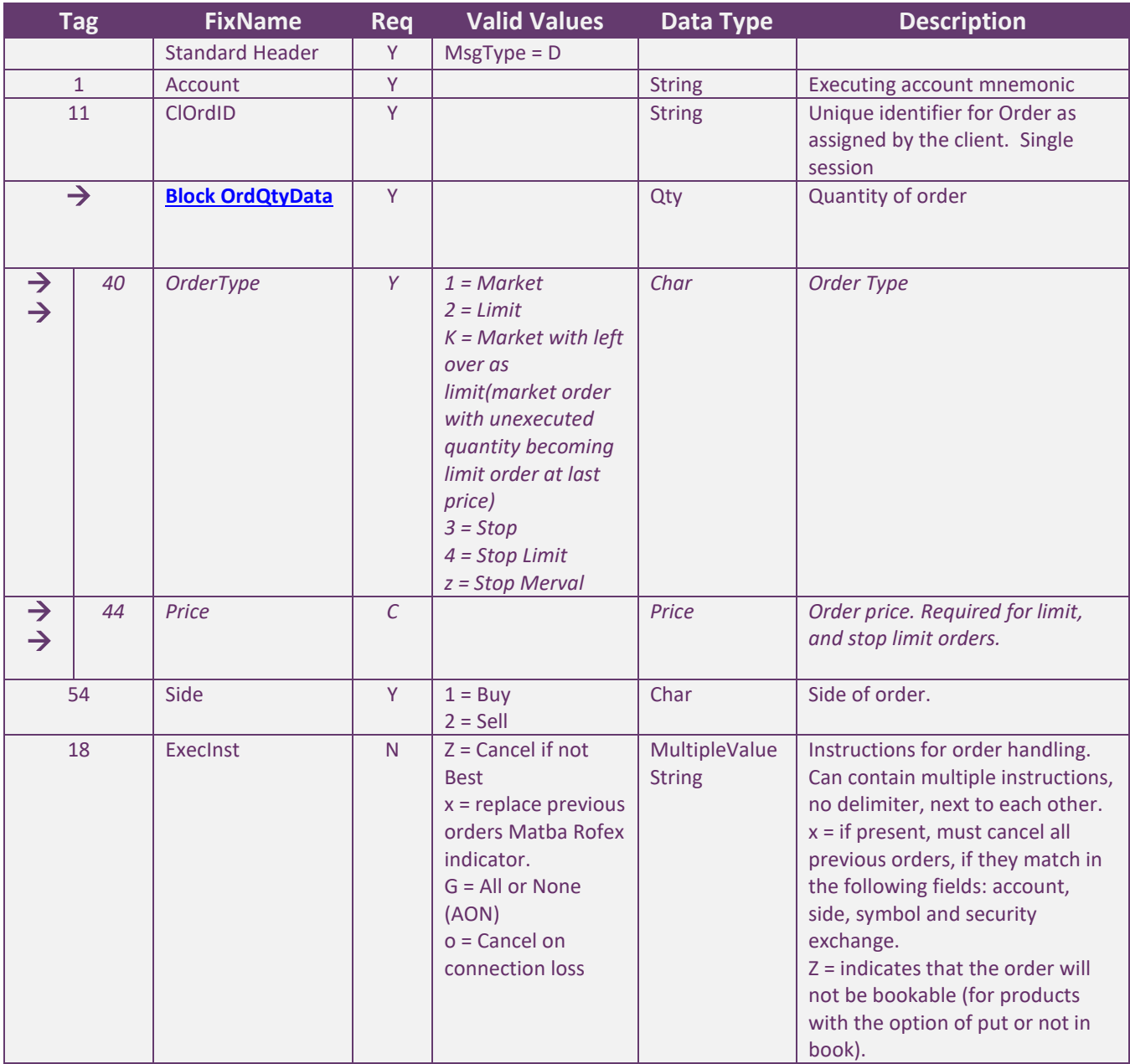
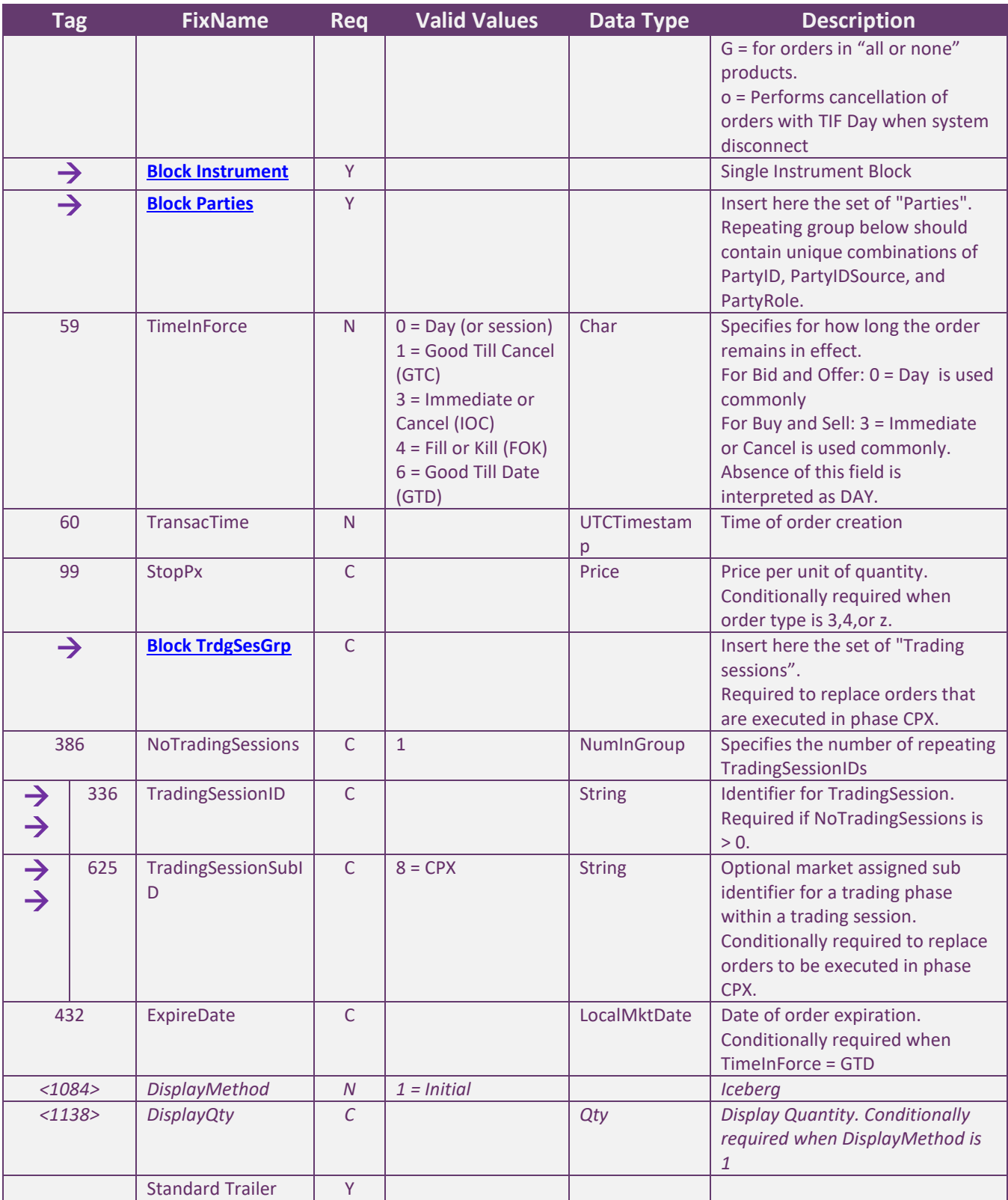

*Tag 18 -> ExecInst = G, only valid in the following cases:*

*For instruments "all or none" with TIFs GTC and DAY*

*For instruments that are not declared as "all or none" with TIFs IOC and FOK.*

*For bookable orders (not 18=Z flag specified) with TIFs DAY or GTC, in instruments declared "all or none" must specify ExecInst = G*

*For Bookable orders (not 18=Z flag specified) with TIFs DAY or GTC, in instruments declared "not all or none" with flag ExecInst = G will be rejected*

#### *Order Cancel Request (MsgType = F)*

The Order Cancel Request message requests the cancellation of all of the remaining quantity of an existing order. The request will only be accepted if the order can successfully be pulled back from the exchange book without executing. A cancel request is assigned a ClOrdID and is treated as a separate entity. If rejected, the ClOrdID of the Cancel Request will be sent in the Cancel Reject message, as well as the ClOrdID of the actual order in the OrigClOrdID field. The ClOrdID assigned to the cancel request must be unique amongst the ClOrdID assigned to regular orders and replacement orders. A successful Order Cancel Request is replied to with an Execution Report message. Note that the Order Cancel/Replace Request = G should be used to partially cancel (reduce) an order.

Possible Exchange's response messages: Execution Report (MsgType = 8), Reject – Session Level (MsgType = 3) or Order Cancel Reject (MsgType = 9).

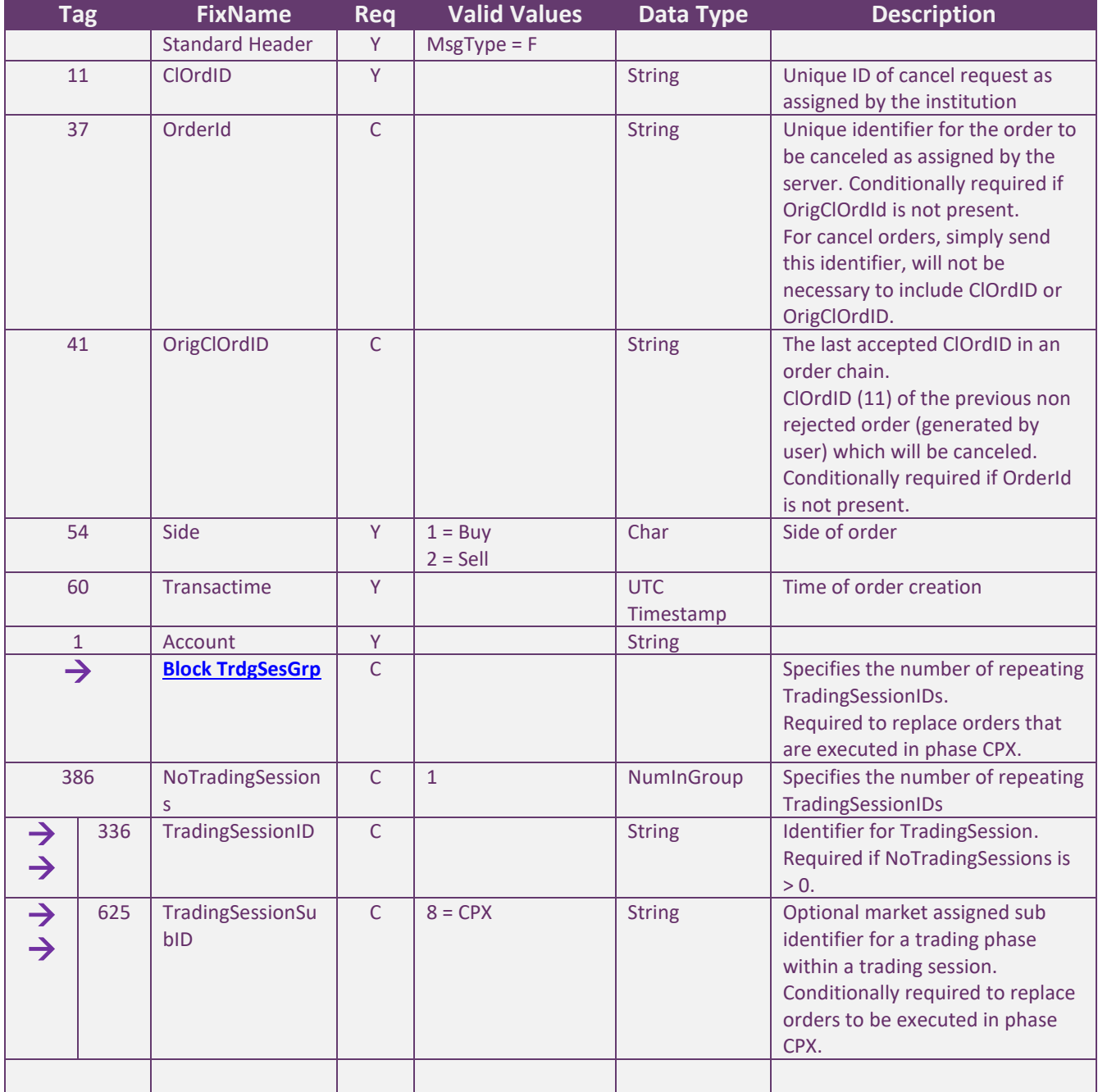

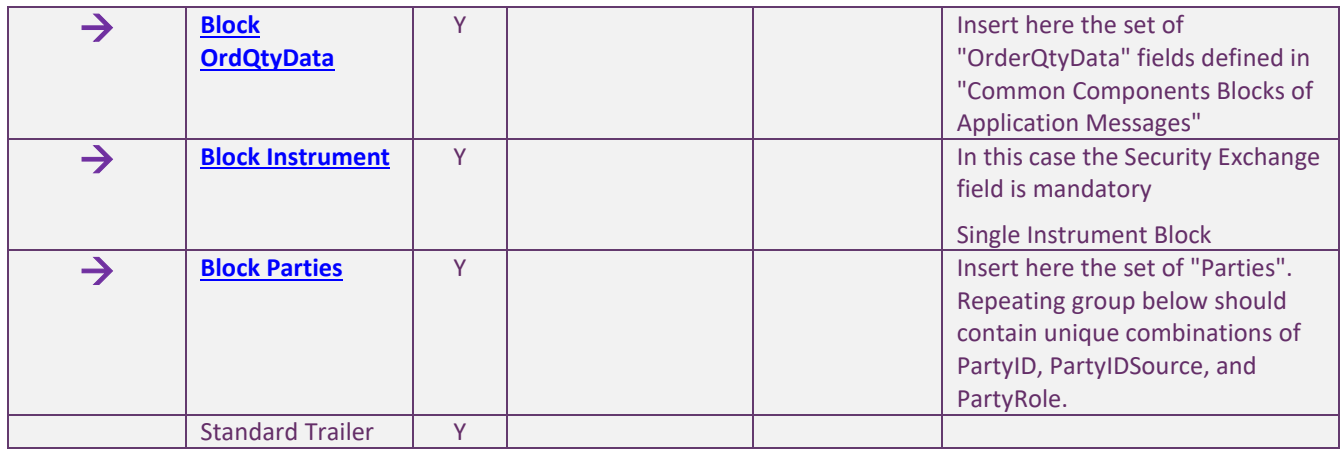

#### *Order Cancel – Replace Request (MsgType = G)*

The Order Cancel Replace Request message is used to change the parameters of a previously entered order. It may be used to change attributes of an order (i.e. reduce/increase quantity, change price, etc.). The Cancel/Replace request will only be accepted if the order can successfully be pulled back from the exchange book without executing.

Do not use this message to cancel the remaining quantity of an outstanding order, use the Order Cancel Request message for this purpose.

Only the fields that are being changed need to be sent in the replacement message, (except required fields that must be sent anyway). Fields that are not sent are considered without changes.

If an order is successfully replaced, then it will generate a new OrderID for it, while the replaced order will be canceled.

For the moment may be changed only the following fields:

- *OrderQty from OrderQtyData Block;*
- *Price*
- *ExecInst*

Possible Exchange's response messages: Execution Report (MsgType = 8), Reject – Session Level (MsgType = 3)

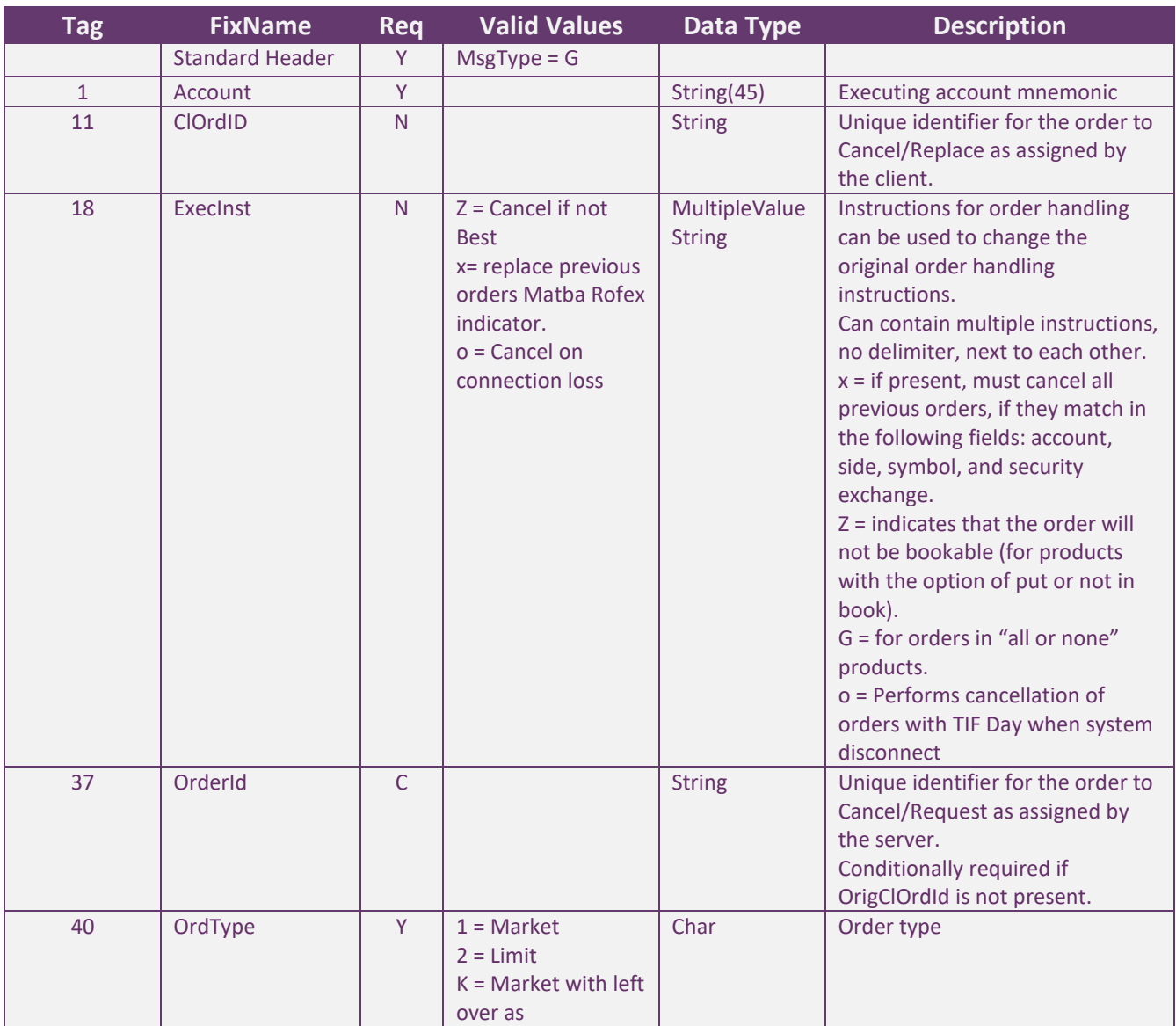

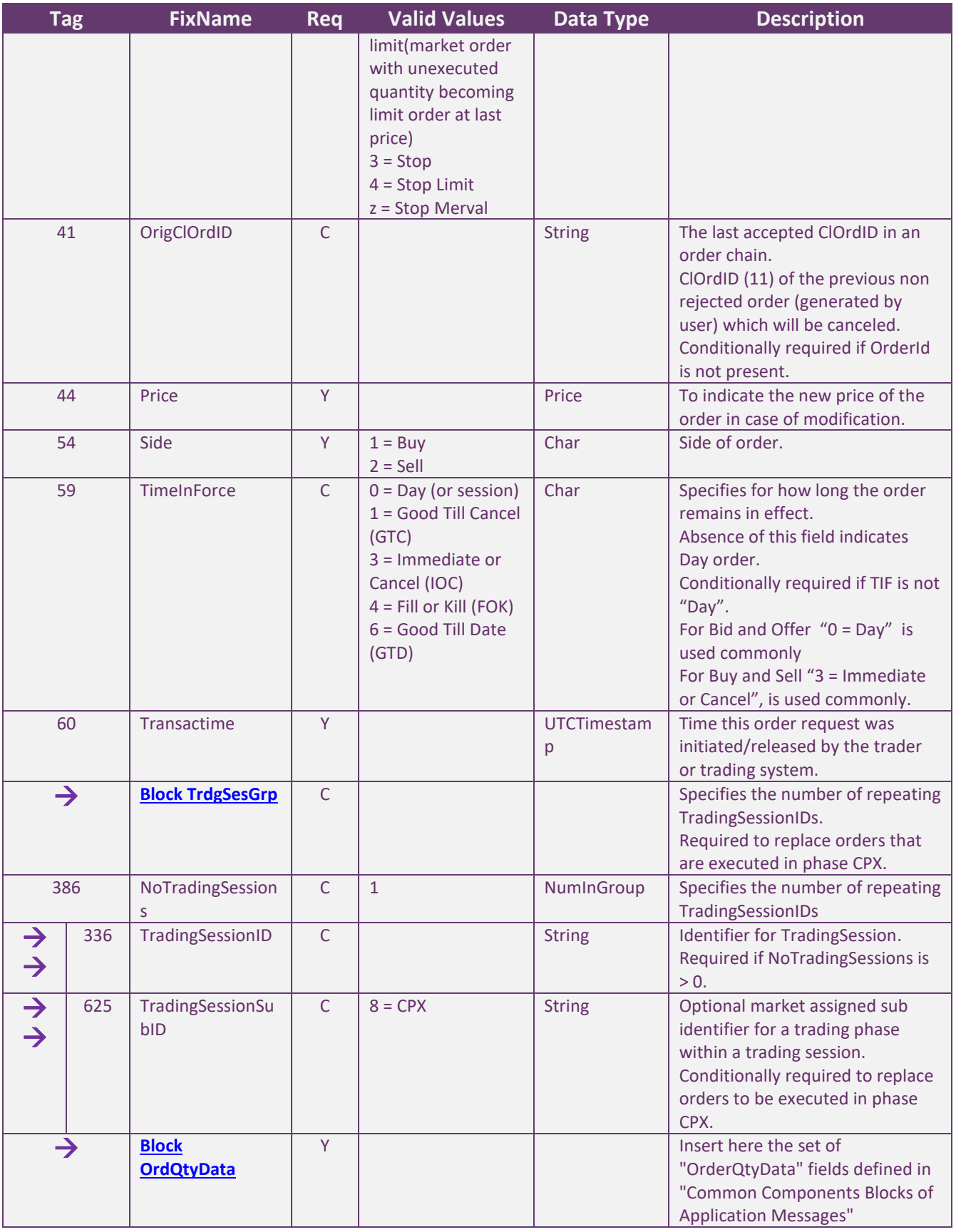

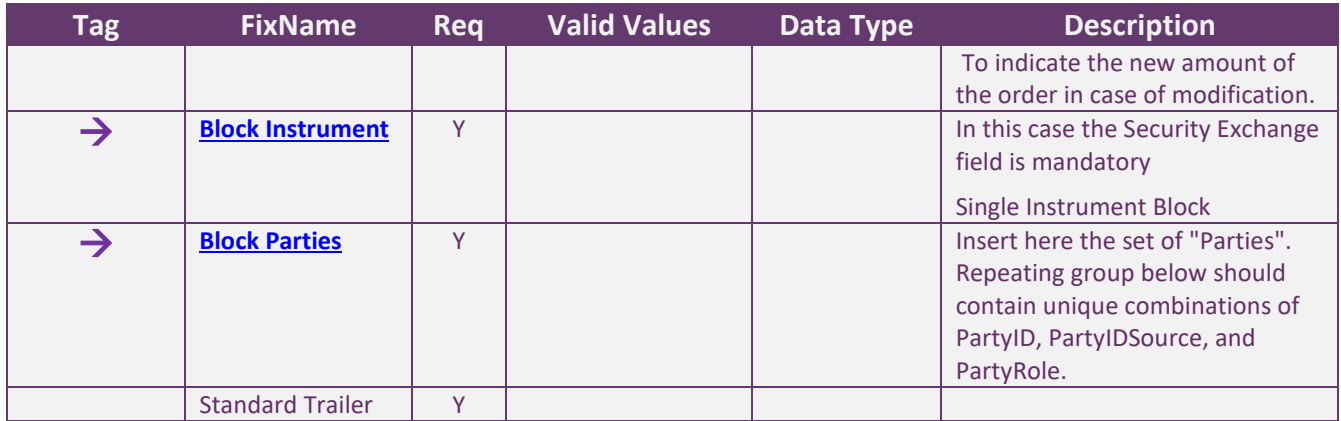

#### *Order Cancel Reject (MsgType = 9)*

The "Order Cancel Reject" message is issued by the exchange, upon receipt of a "Cancel Request", "Mass Cancel Request" message sent by client, which cannot be honored. Filled orders cannot be cancelled or modified. When rejecting an "Order Cancel Request", the "Order Cancel Reject" message will provide the ClOrdID and OrigClOrdID values which were specified on the original message "Cancel/Mass Cancel Request" for identification.

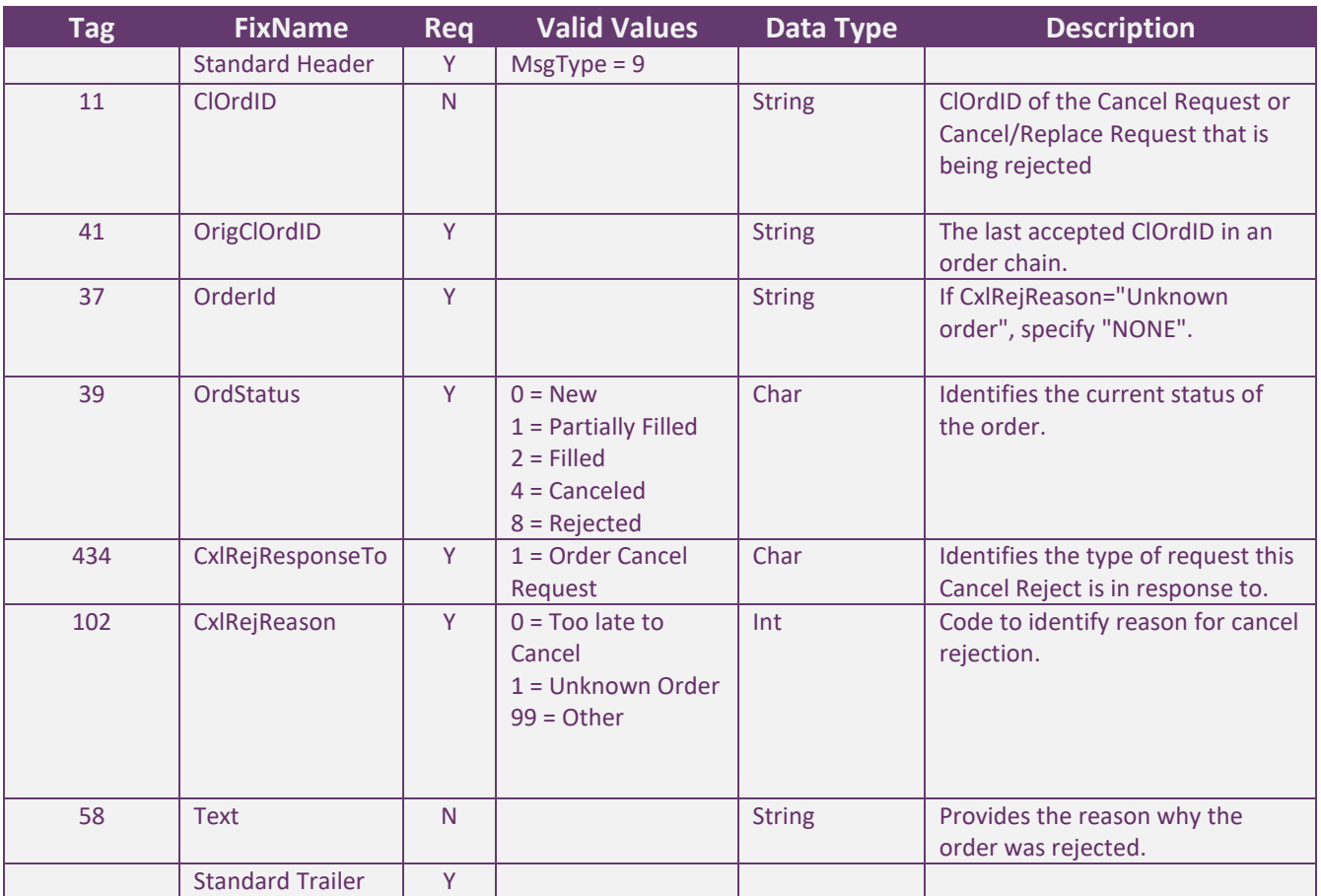

#### *Order Status Request (MsgType=H)*

The order status request message is used by the institution to generate an order status message back from the Exchange. The use of this message is recommended only on specific situations (e.g. to know the status of a specific order, in case of a missing Execution Report).

In order to know the status of all orders after a re-connection or at system startup, the use of OrderMassStatus is encouraged.

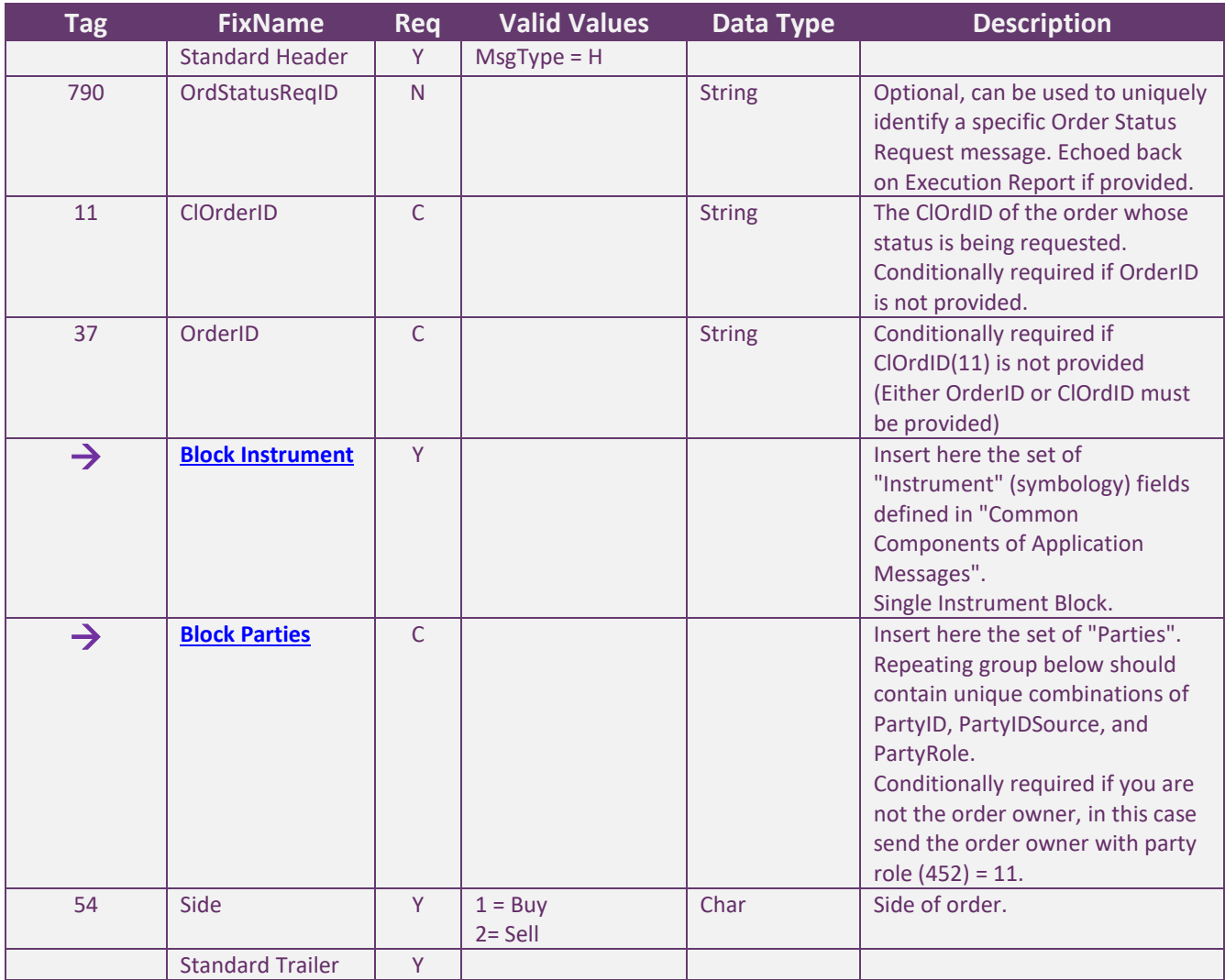

#### *Order Mass Status Request (MsgType=AF)*

Message sent by the client to request status of orders meeting certain selection criteria.

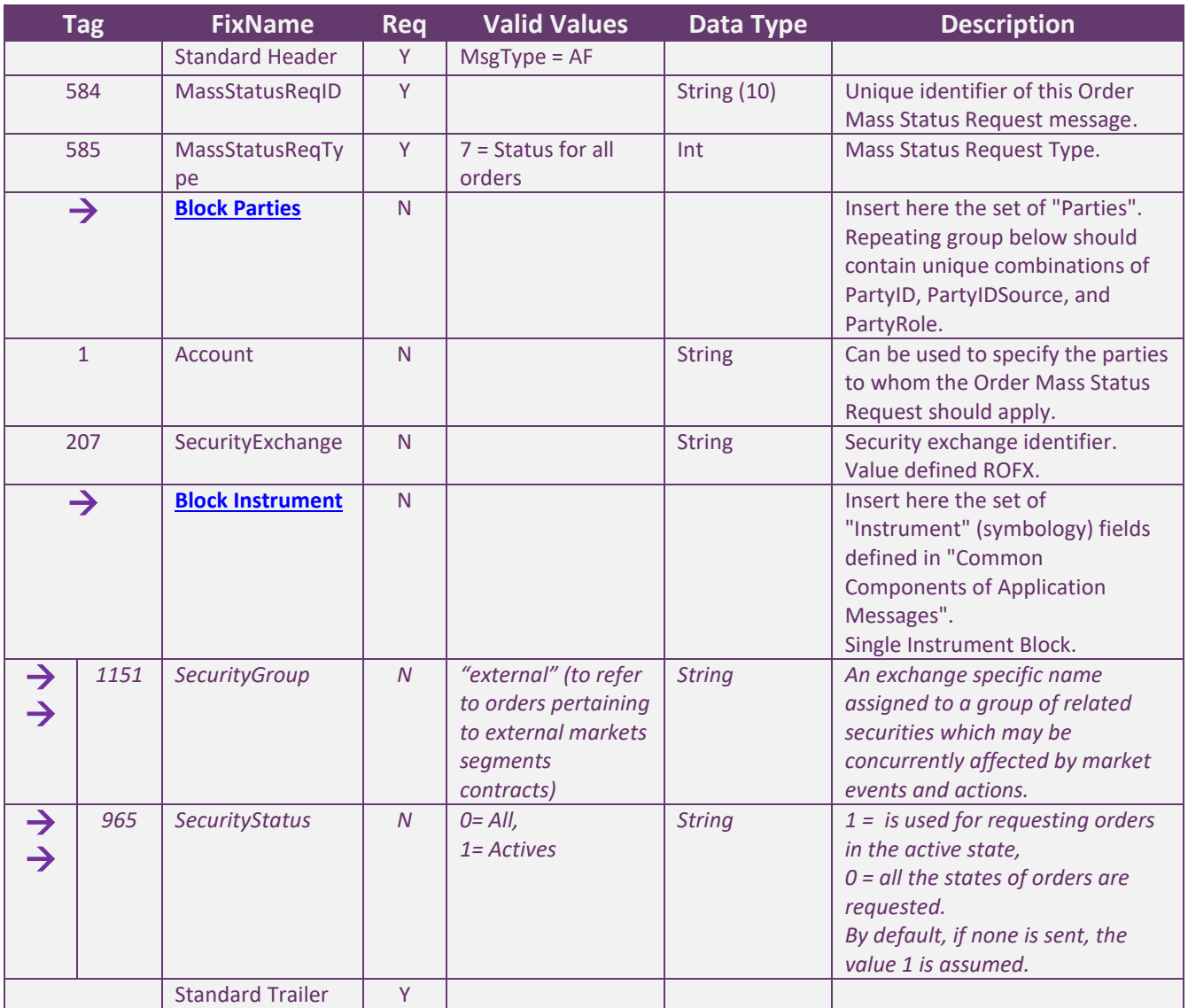

#### *Order Mass Cancel Request (MsgType=q)*

Message sent by the client to request the cancellation of orders that meet certain selection criteria.

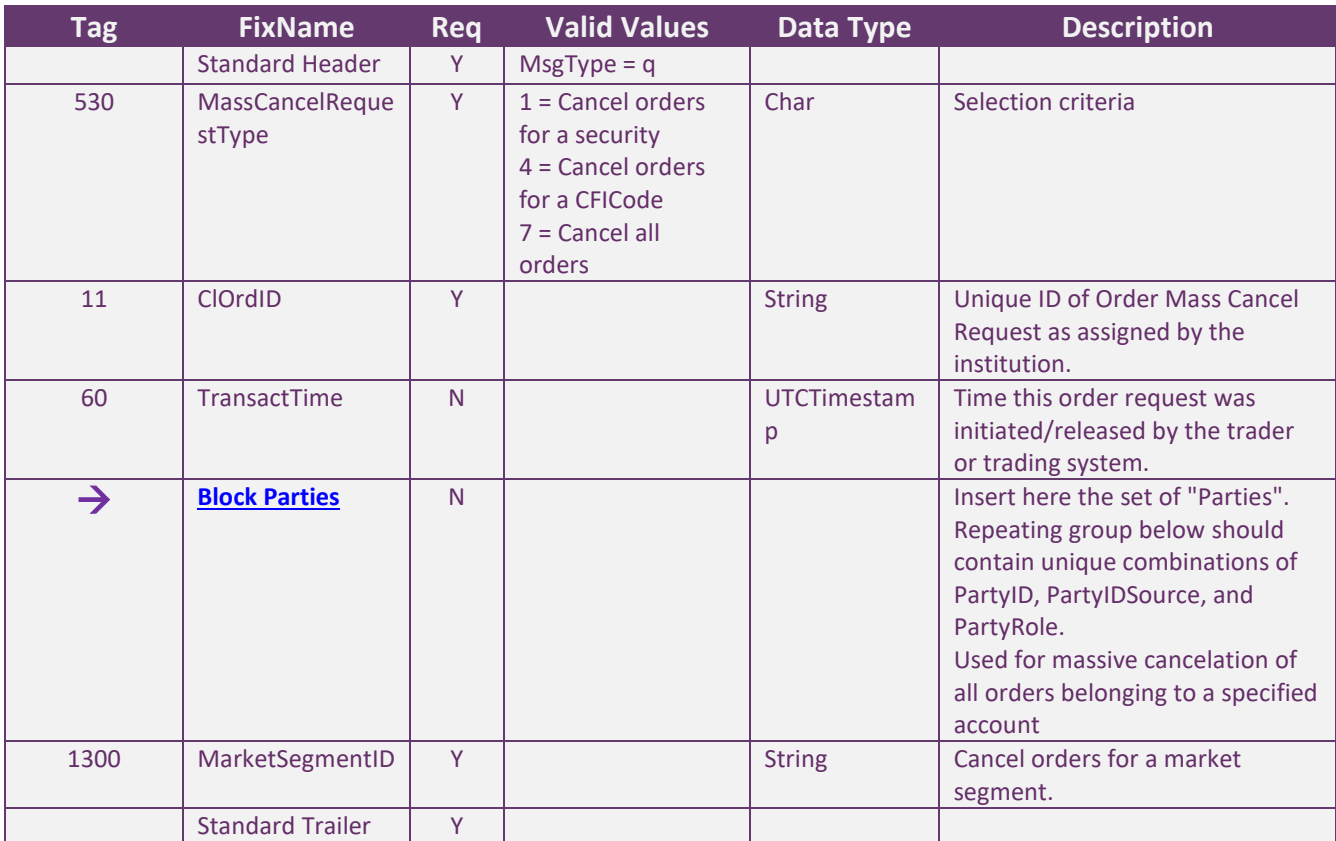

#### *Execution Report (MsgType=8): New*

The Execution Report message is used in the following scenarios:

Confirm the receipt of an order;

Confirm changes to an existing order (i.e. accept order cancel requests);

Relay order status information;

Relay fill information on working orders (trades);

Reject orders.

Each execution report contains two fields which are used to communicate both the current state of the order as understood by the broker and the purpose of the message: OrdStatus (used to convey the current status of an order) and ExecType (used to identify the purpose of the Execution Report message).

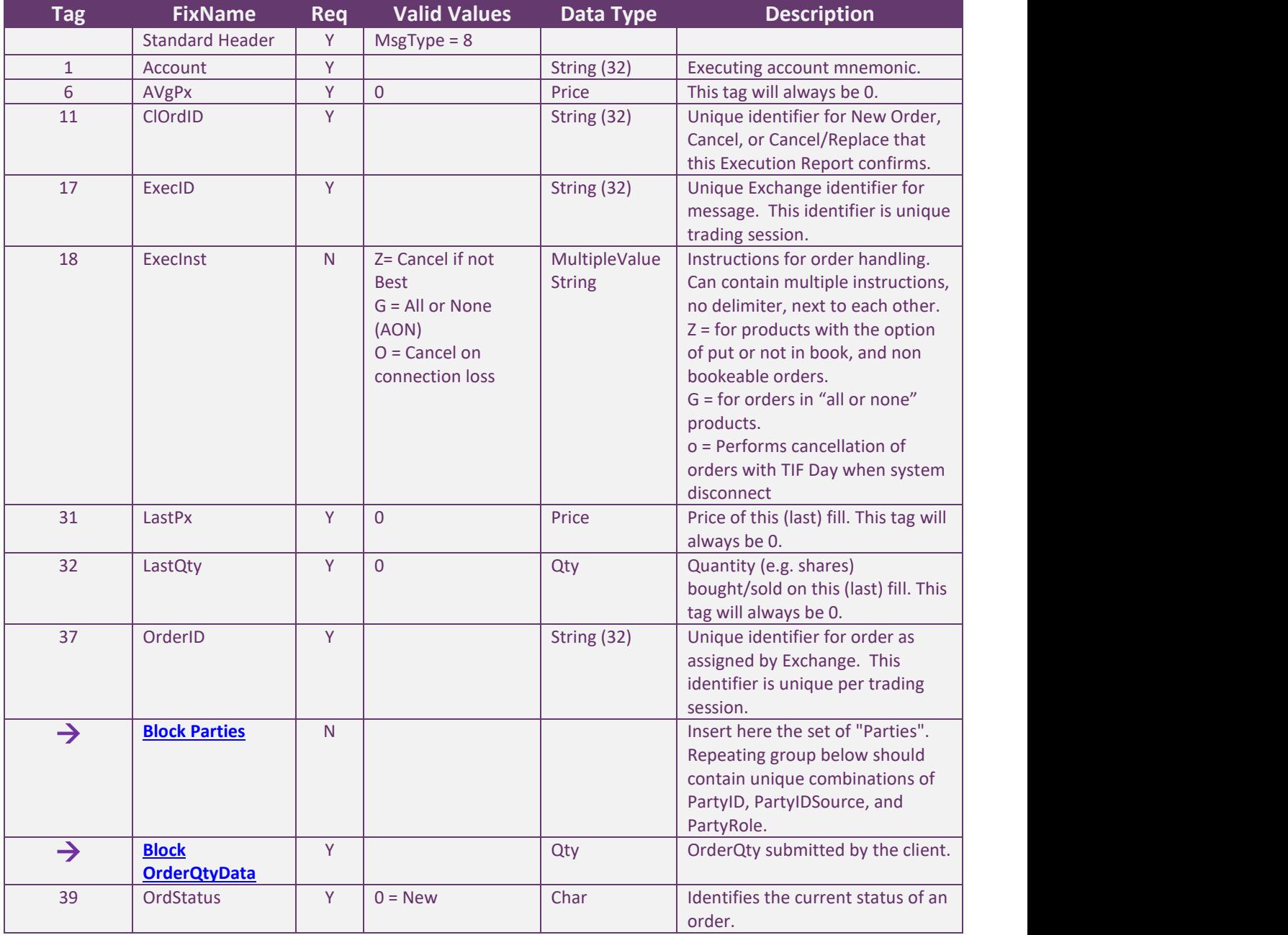

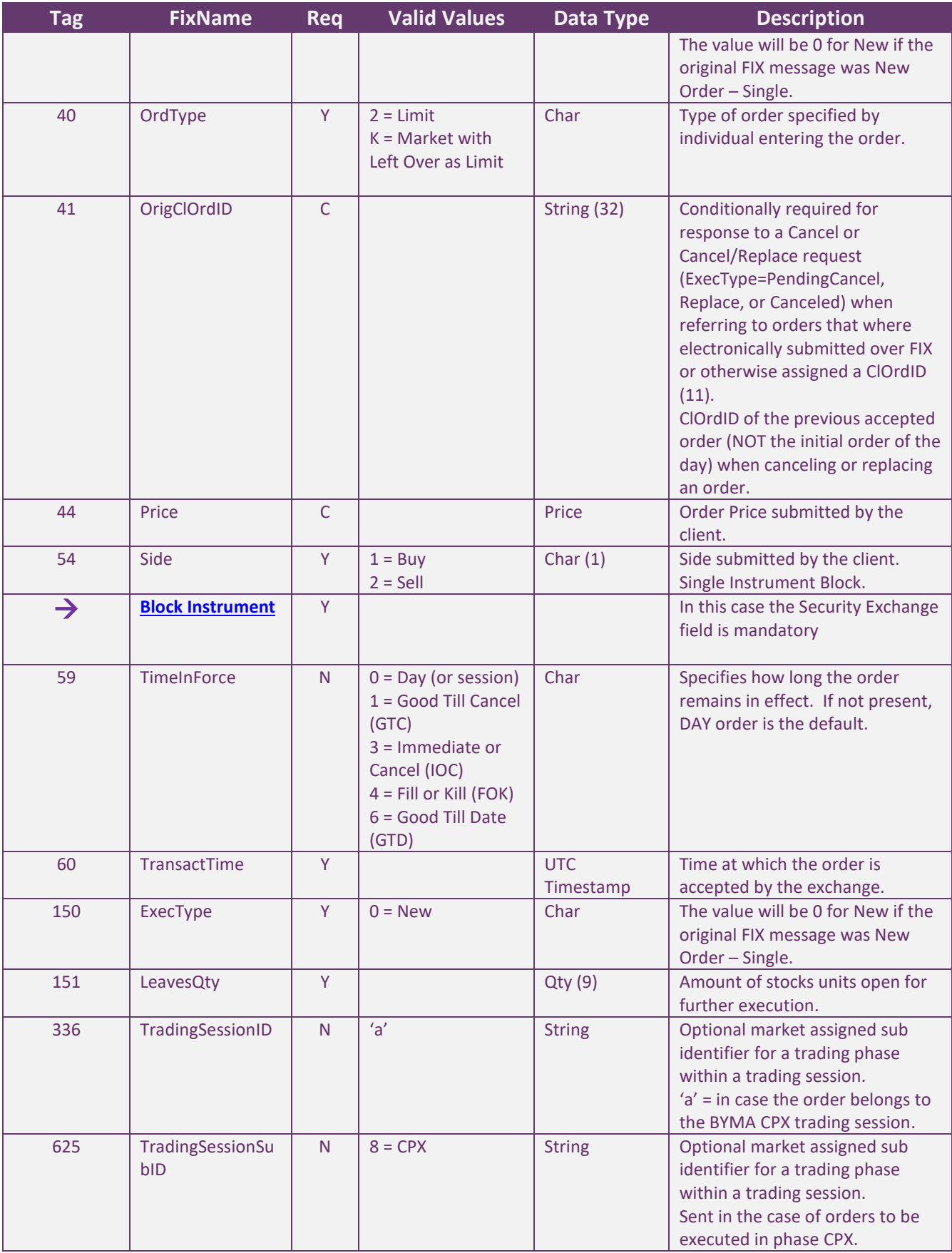

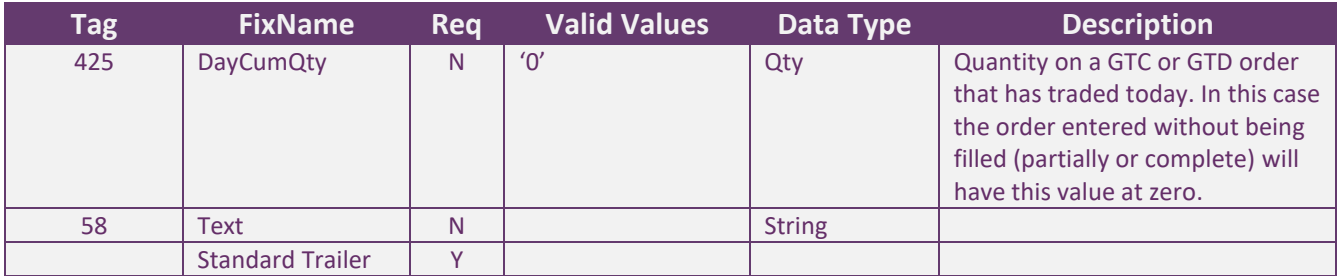

#### *Execution Report (MsgType=8): Order Canceled Response*

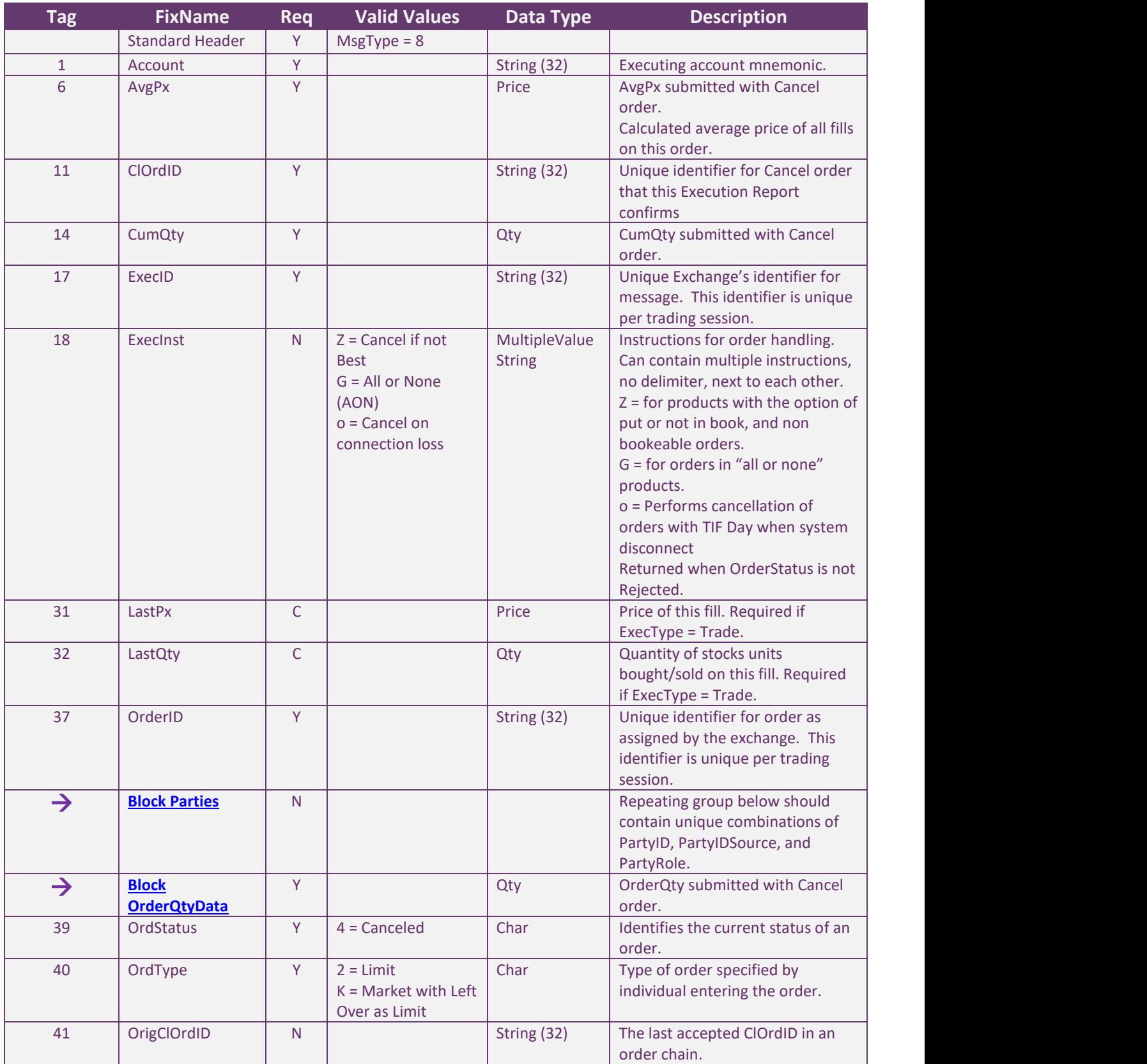

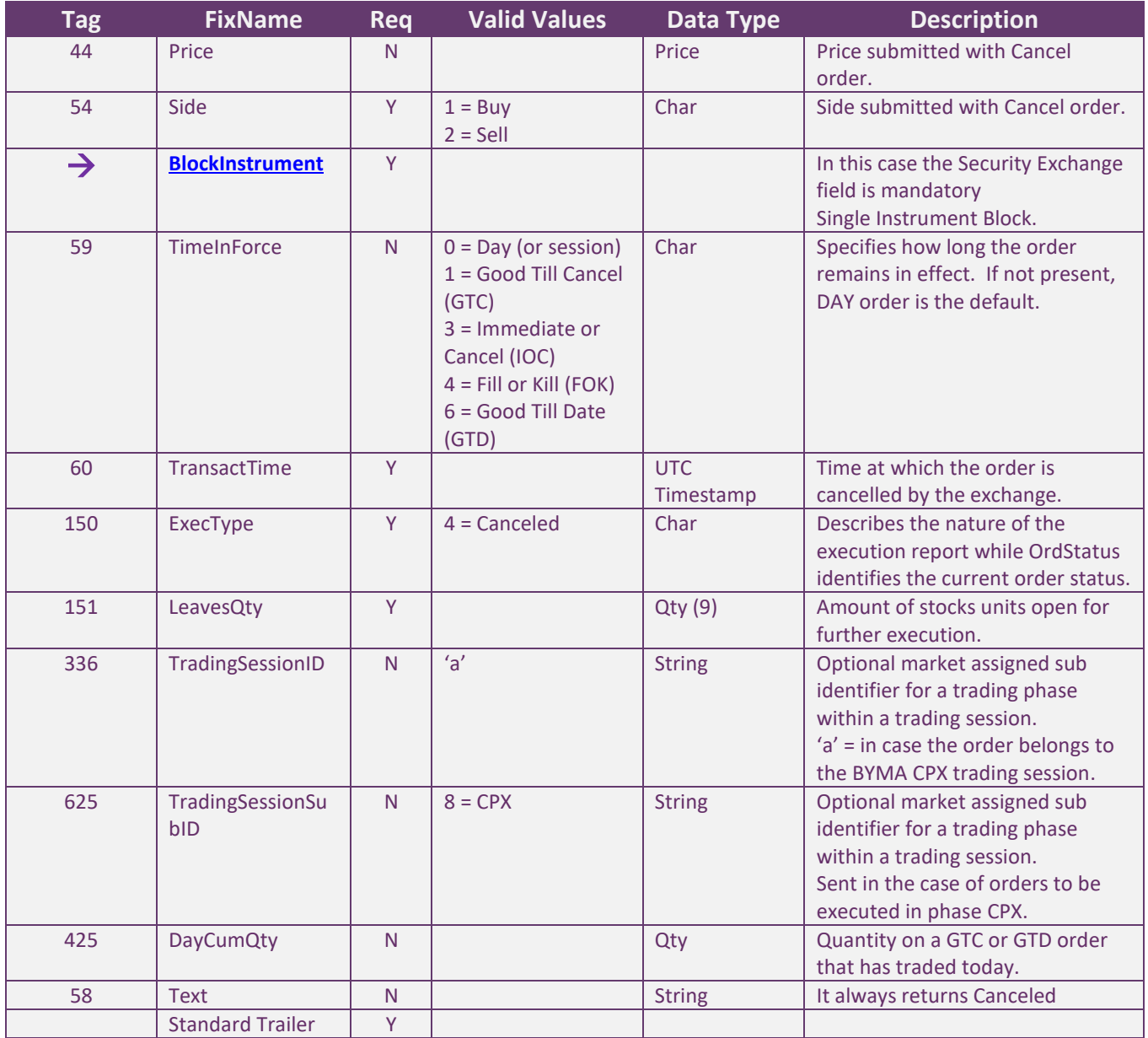

#### *Execution Report (MsgType=8): Order Replaced Response*

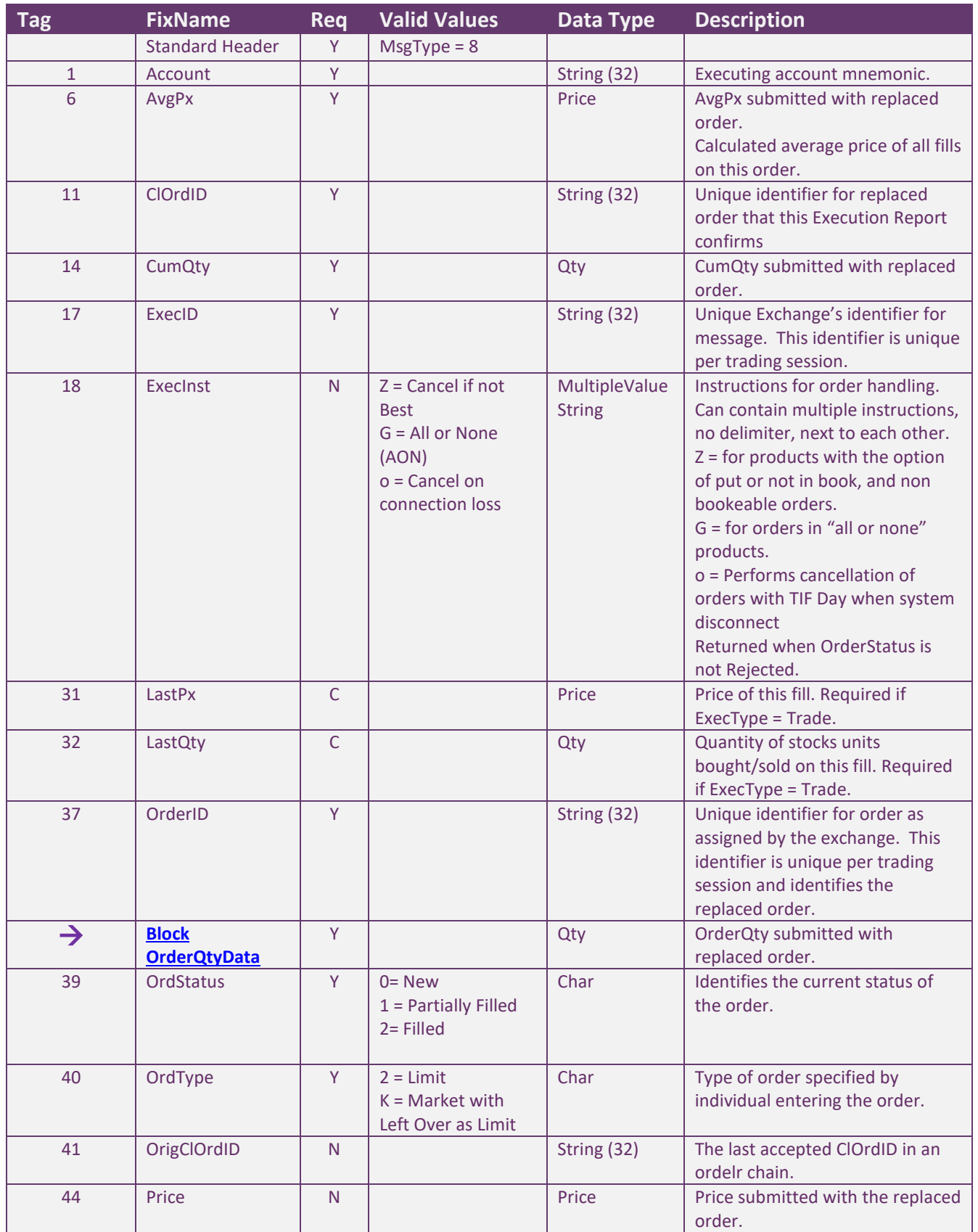

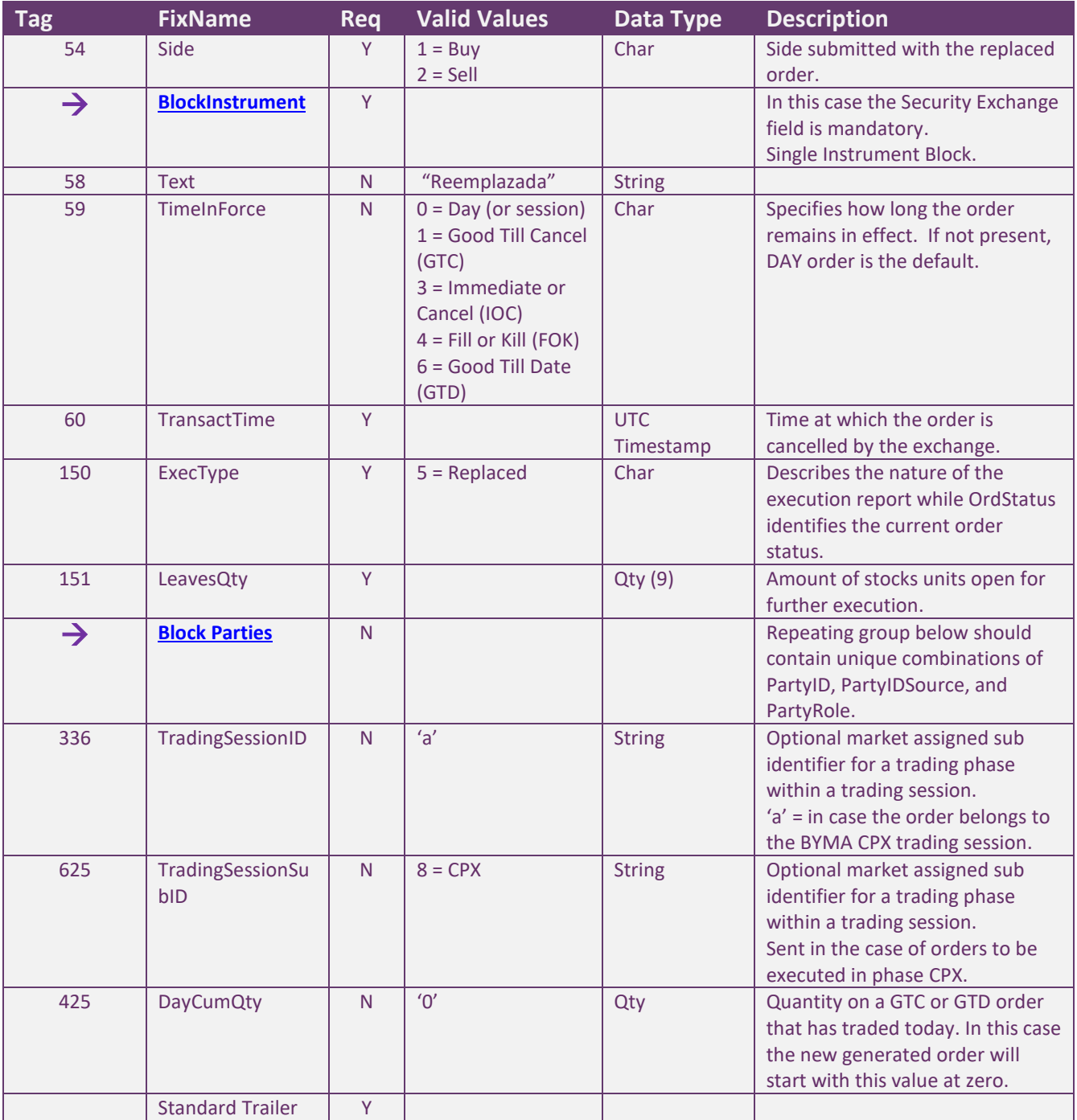

#### *Execution Report (MsgType=8): Order Filled/ Partially Filled Response*

This message will be sent to the customer as a result of an order matching leading to trade creation

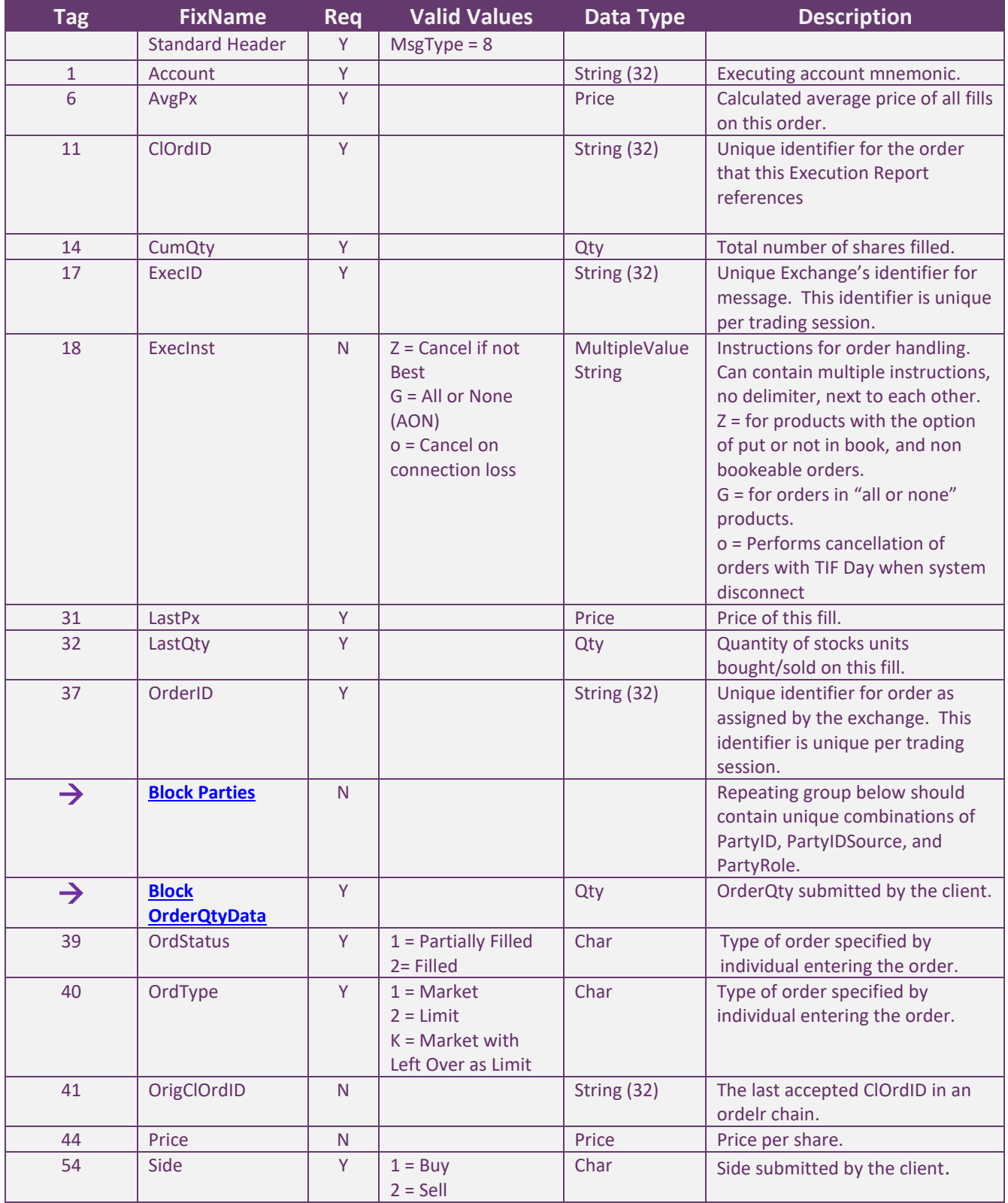

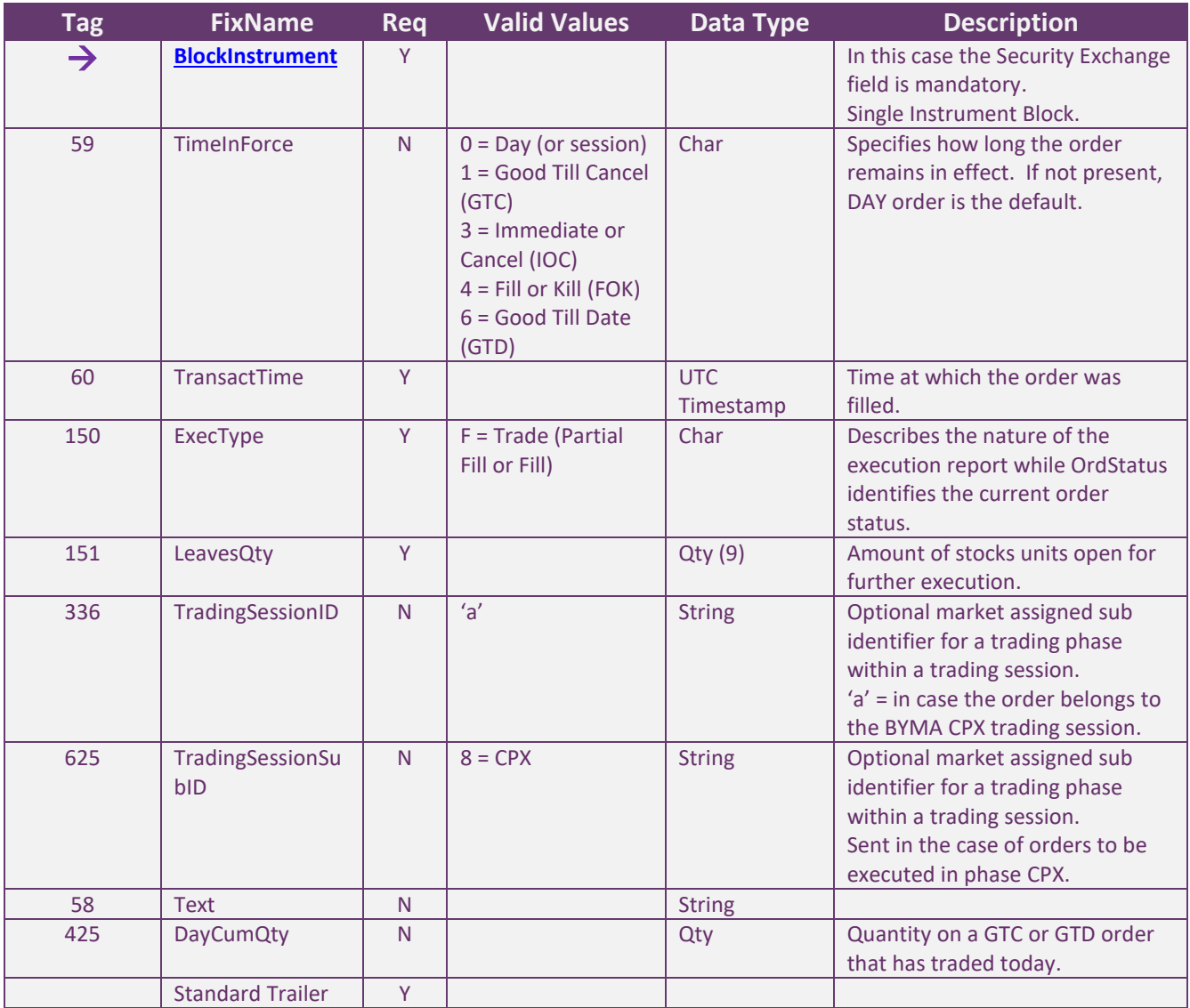

#### *Execution Report (MsgType=8): Order Status Response – No orders*

This message will be sent to the customer as the reply of an order mass status request or an order status request, in the case that if there are no associated orders.

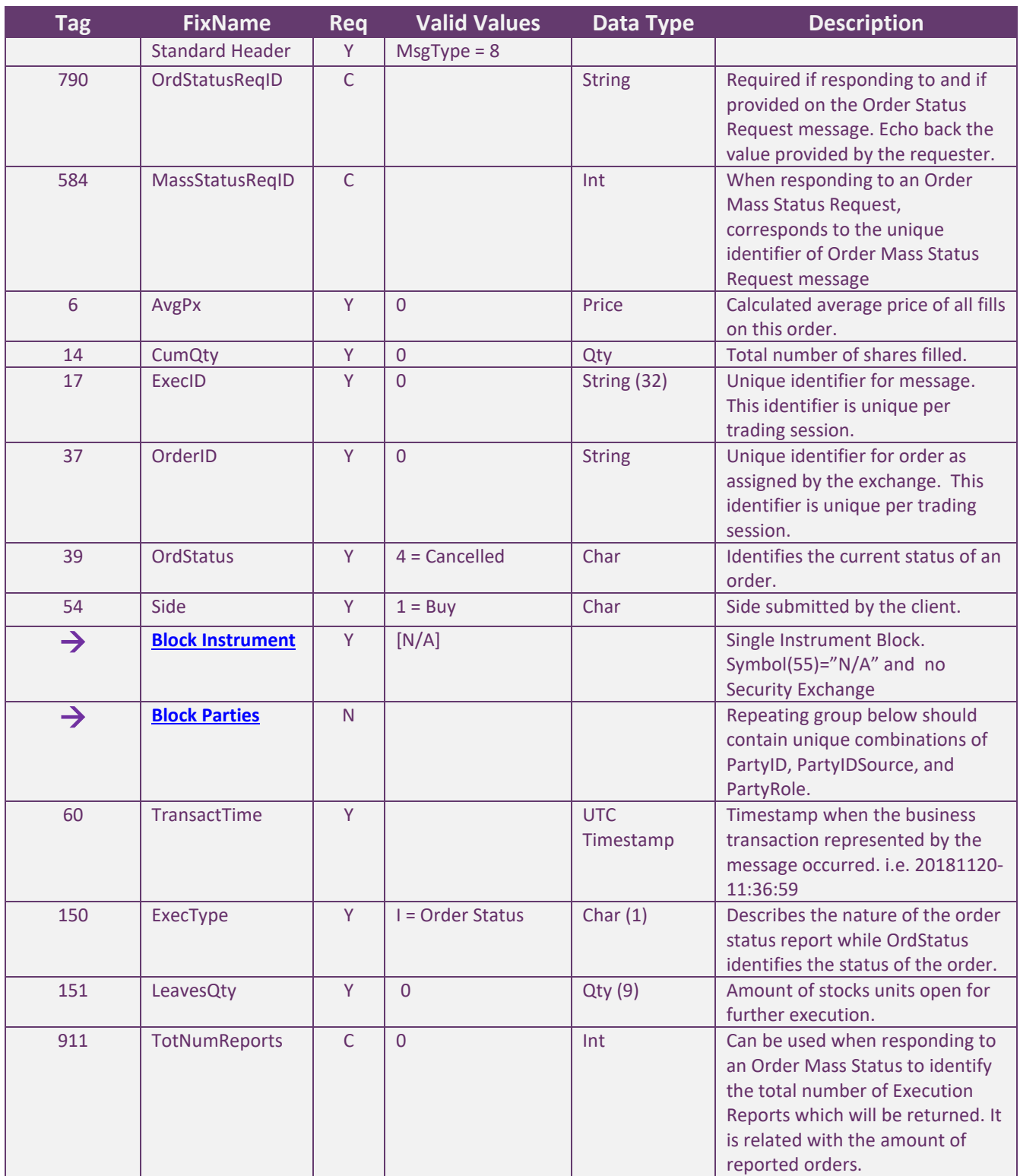

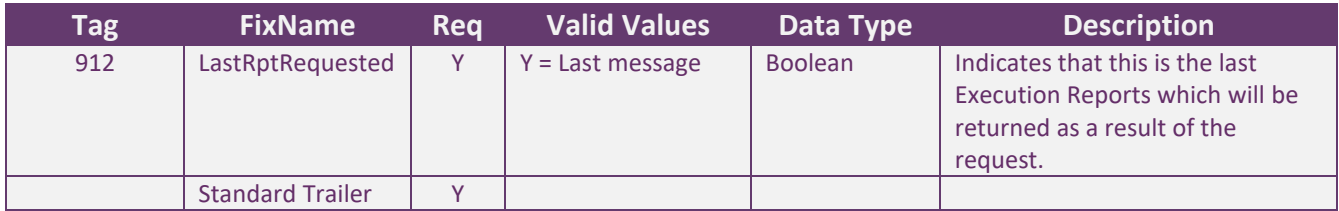

#### *Execution Report (MsgType=8): Order Status Response – With orders*

This message will be sent to the customer as the reply of an order mass status request or an order status request, in the case that there are at least one order associated that satisfies the request.

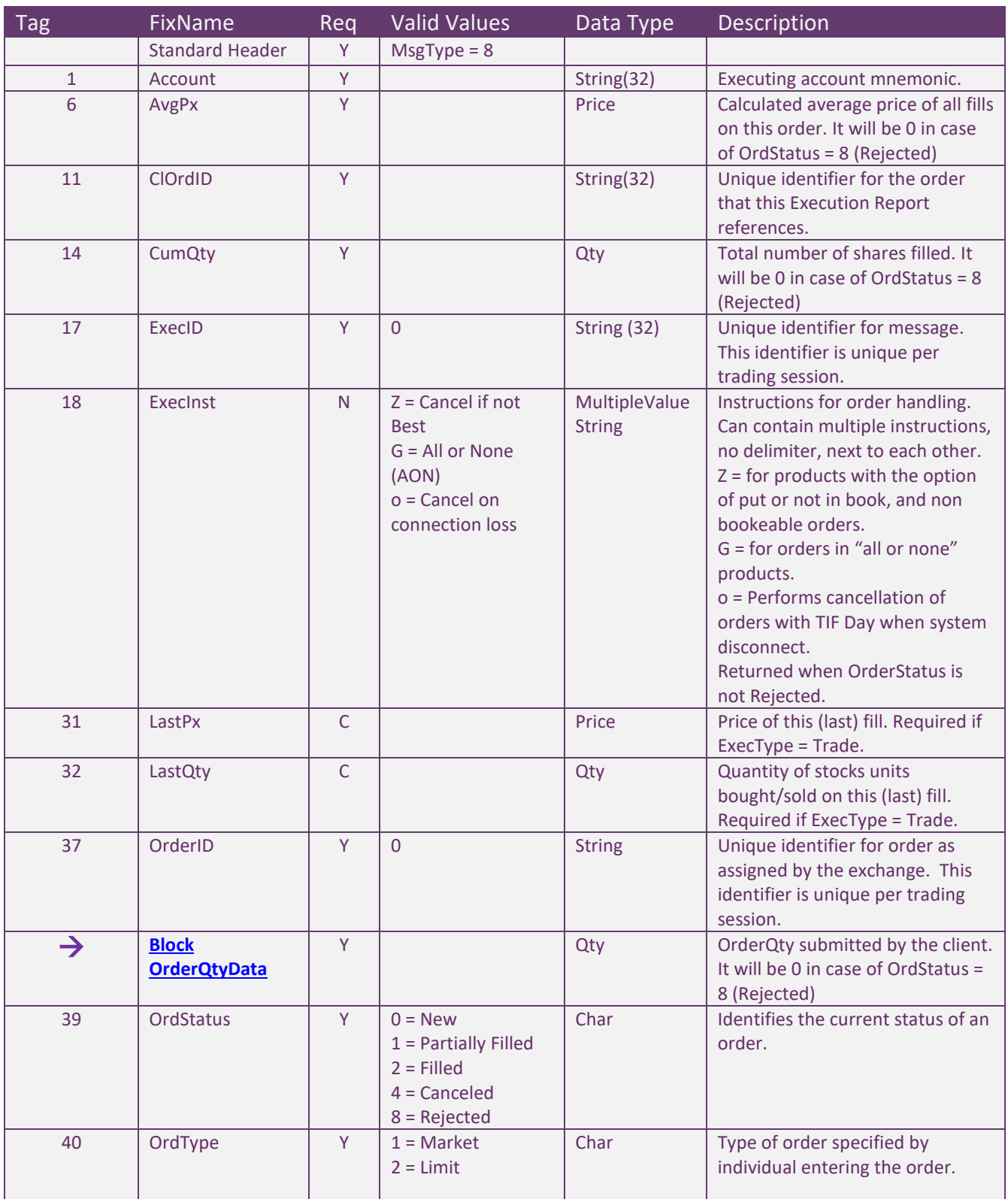

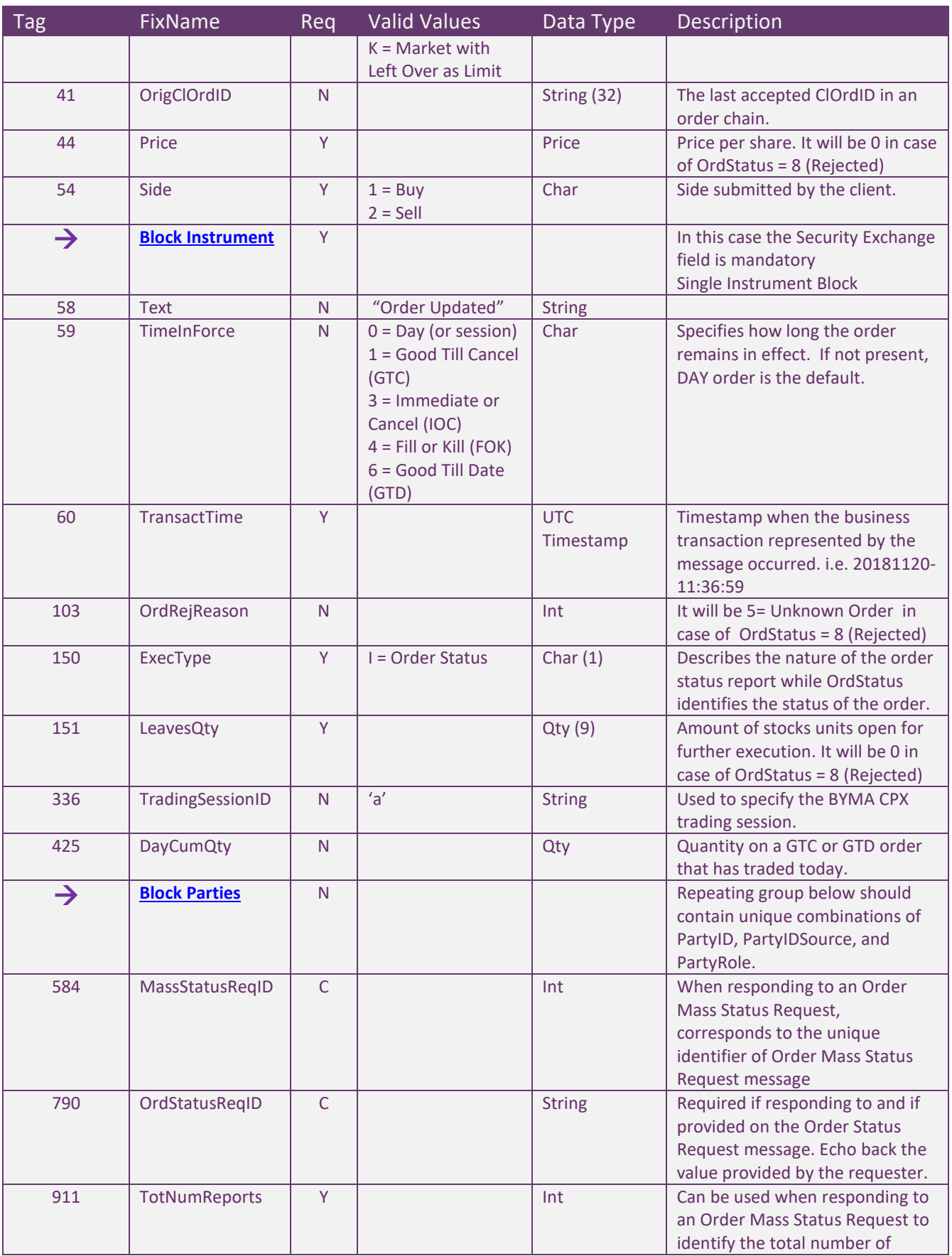

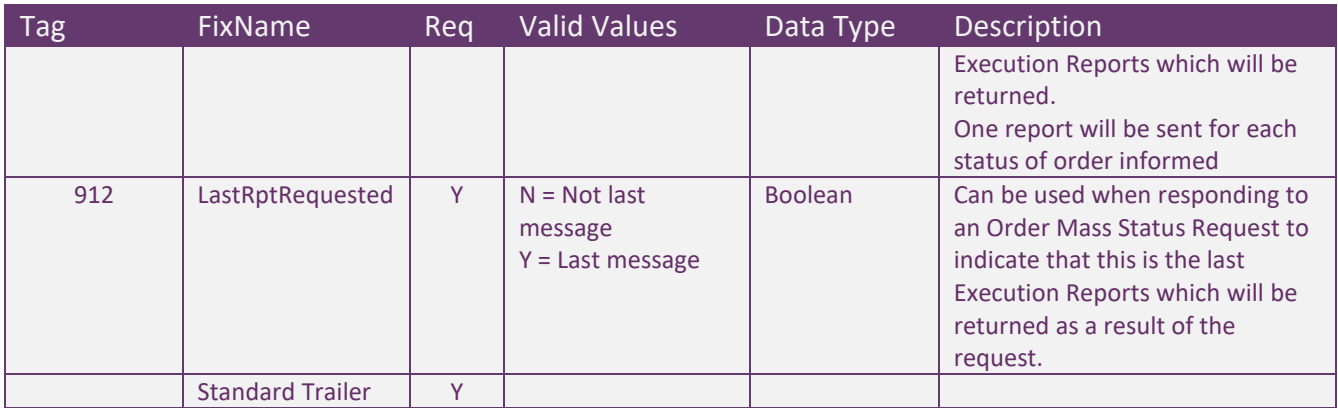

#### *Execution Report (MsgType = 8): Reject Message Response*

(The original FIX message sent by the customer was New Order – Single request.)

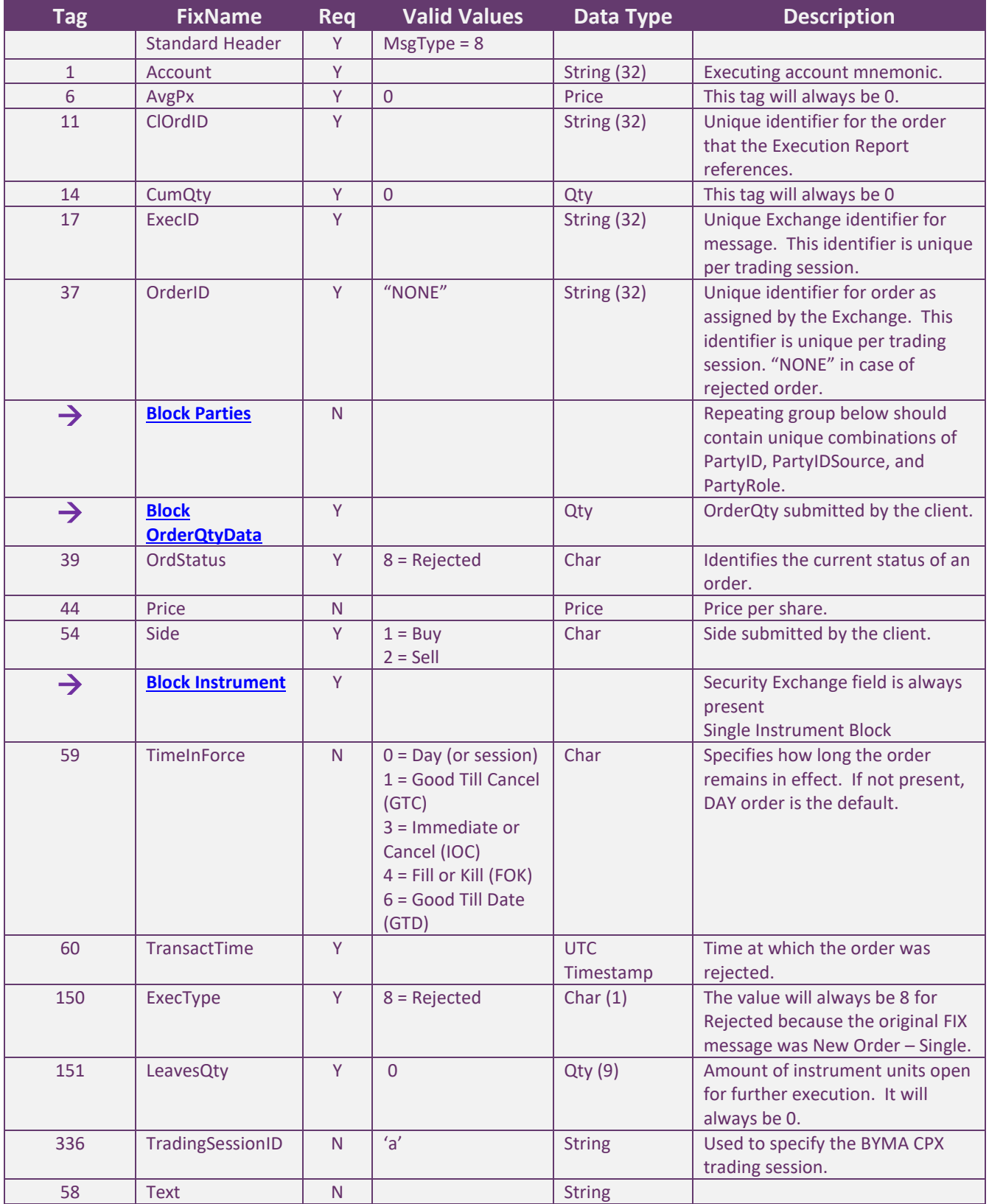

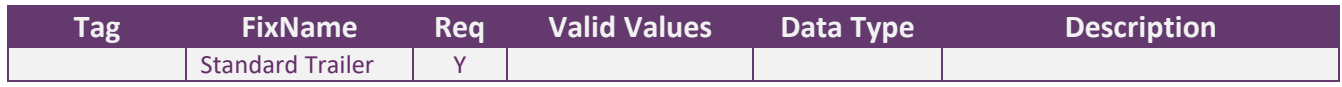

#### MESSAGE FLOW – ORDER MANAGEMENT

*New Order – Single*

In this example, an order is sent by the client institution. This order is partially filled and is completely filled afterwards.

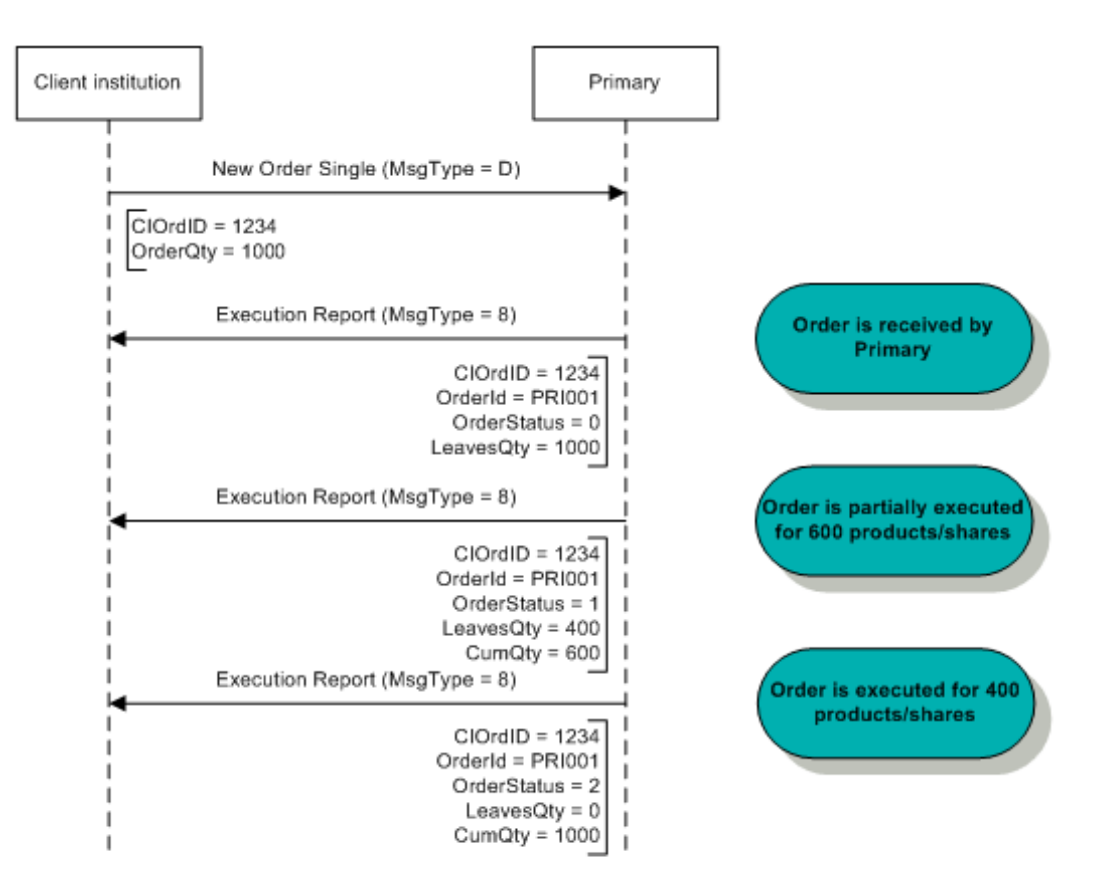

New Order, Partial Fill and Complete Fill

#### *Order Cancel Request*

Once an order is accepted by the exchange, it is assigned a unique internal identifier by instrument, sent to the client in the tag OrderID in each Execution Report message. The client may take action on that order using the OrderID instead of the ClOrdID.

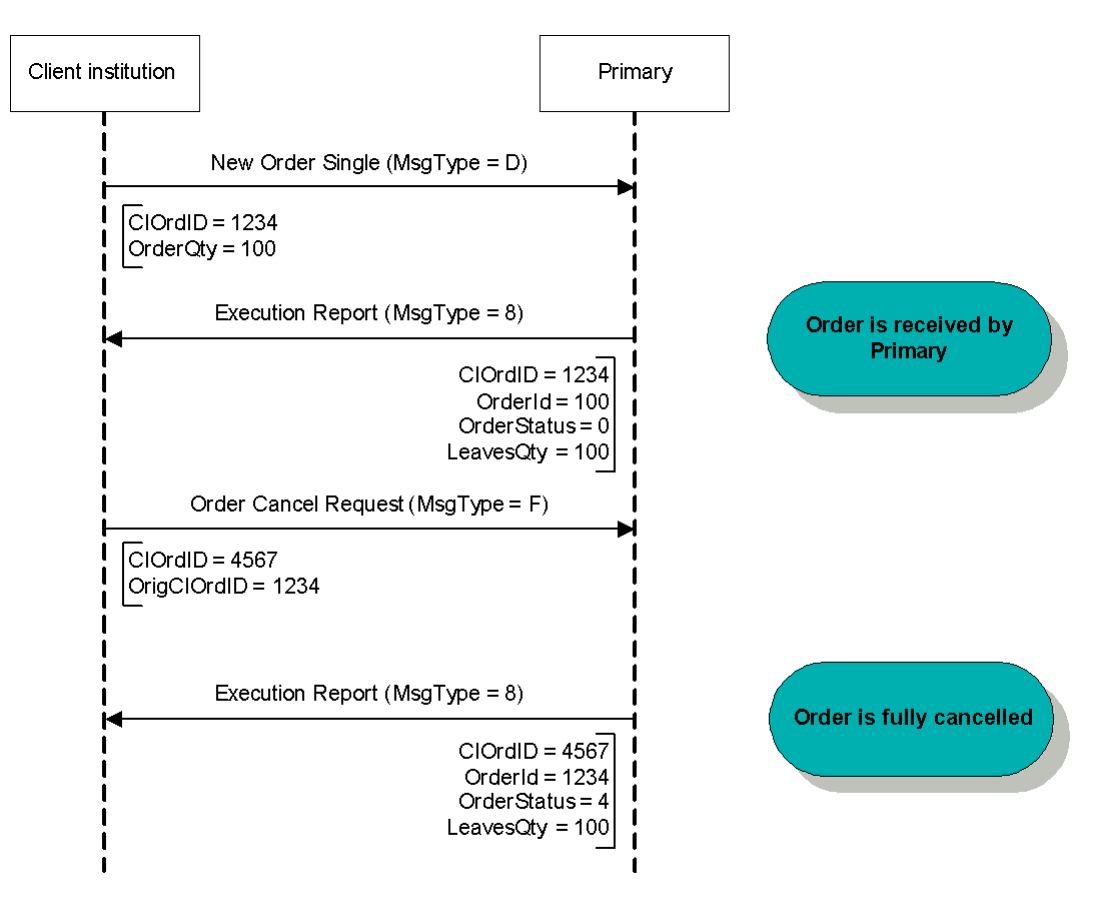

**Order Cancellation** 

#### *Order Cancel/Replace Request*

Once an order is accepted by the exchange, it is assigned a unique internal identifier by instrument, sent to the client in the tag OrderID in each Execution Report message. The client may take action on that order using the OrderID instead of the ClOrdID.

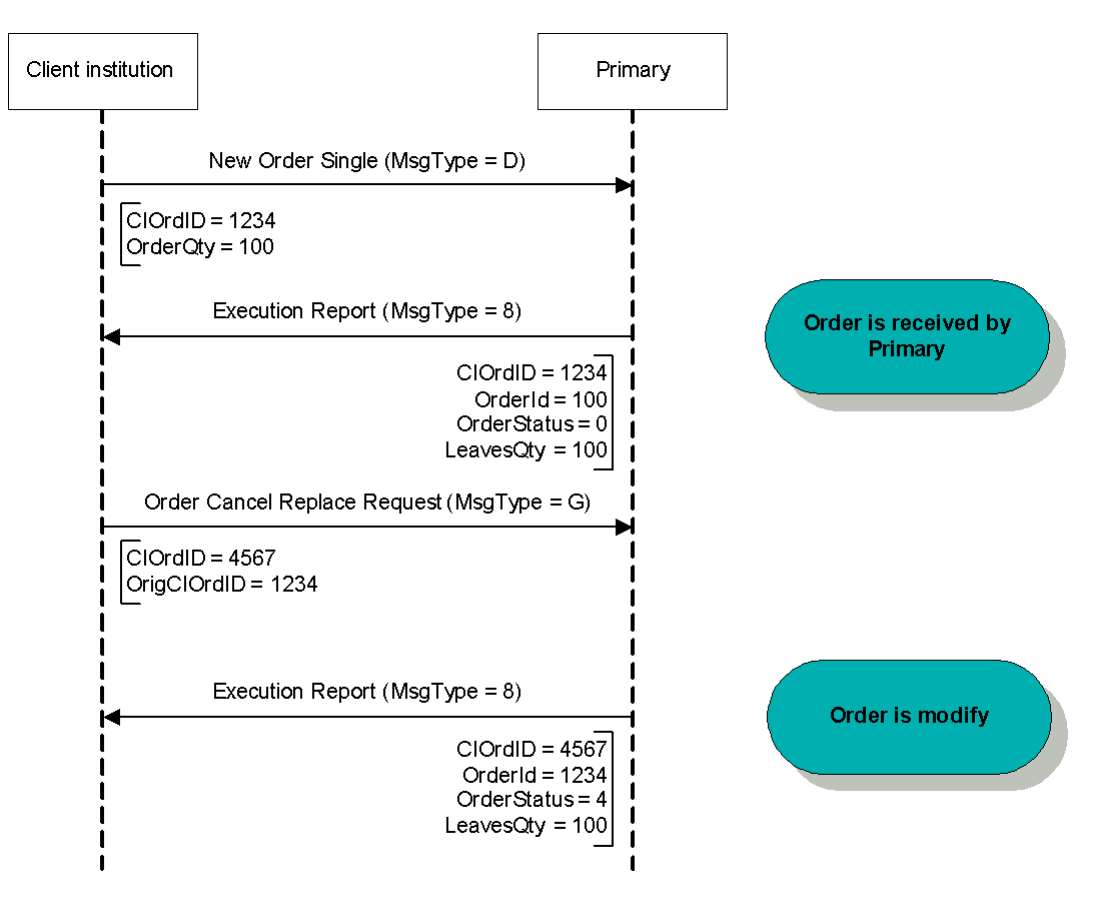

**Order Modification** 

#### *Order Status Request*

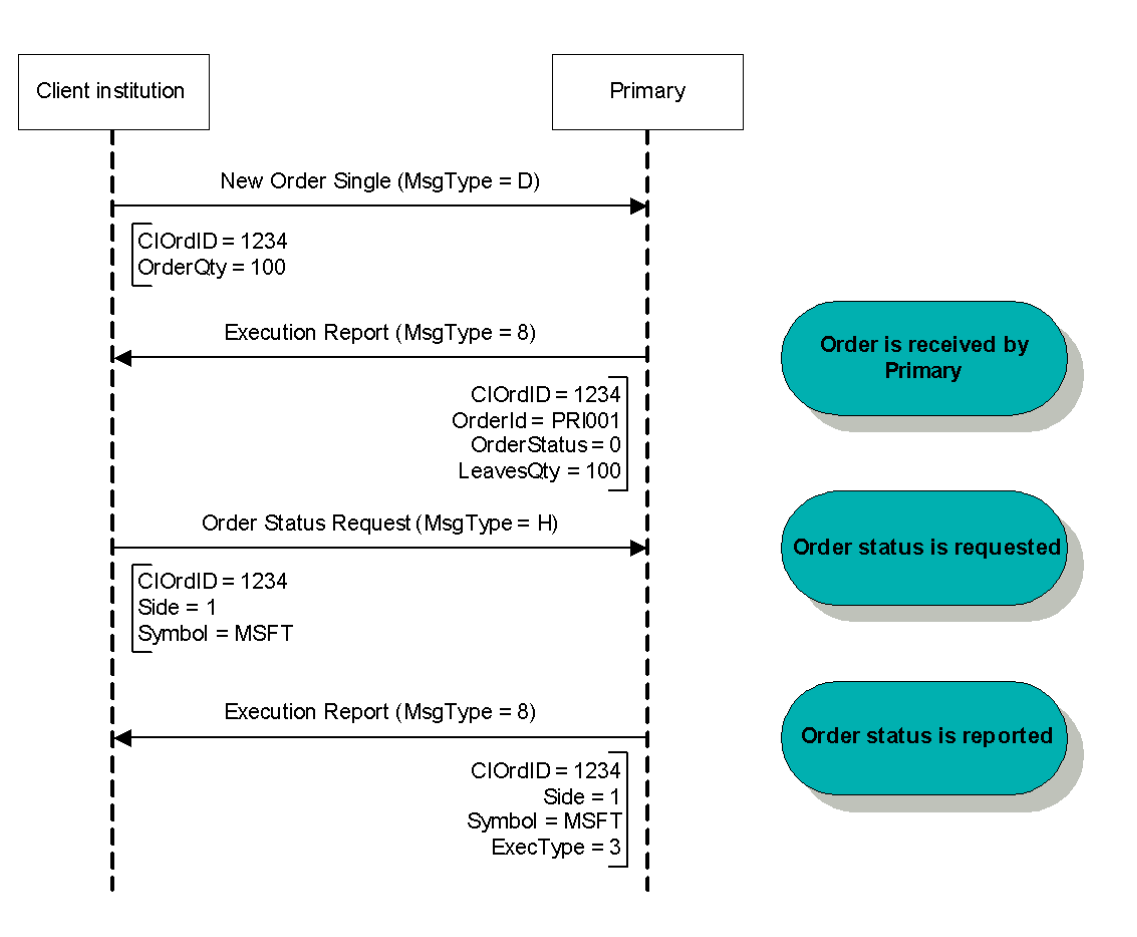

**Order Status Request** 

#### **Application Messages – Market Data**

MESSAGE SPECIFICATION

#### *Market Data Request (MsgType = V)*

A Market Data Request is a general request for market data on a specific security. A successful Market Data Request returns one Market Data Full Snapshot message containing one or more Market Data Entries.

Possible Exchange response messages: Market Data – Snapshot / Full Refresh (MsgType = W) and Market Data Request Reject (MsgType = Y)

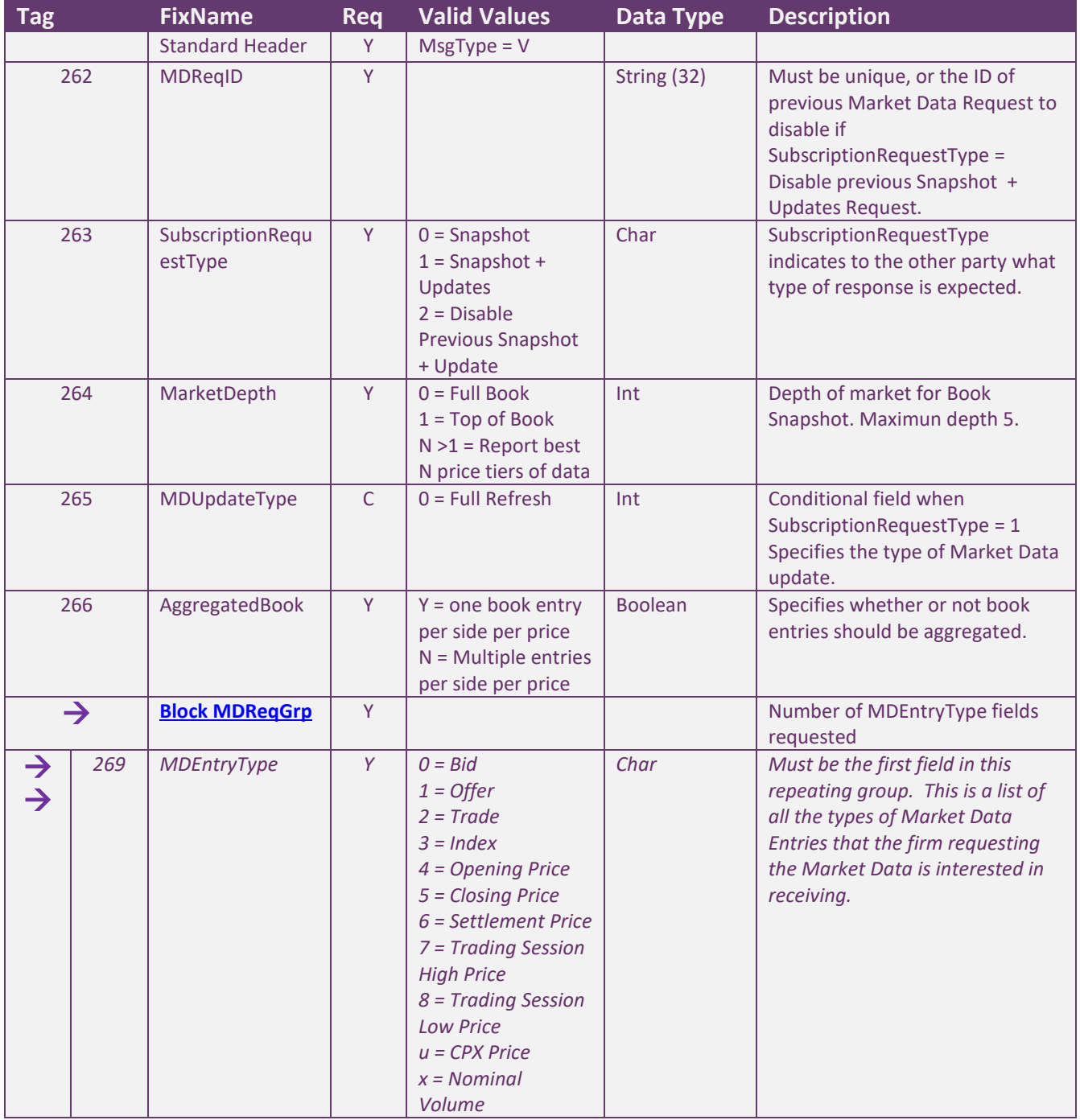

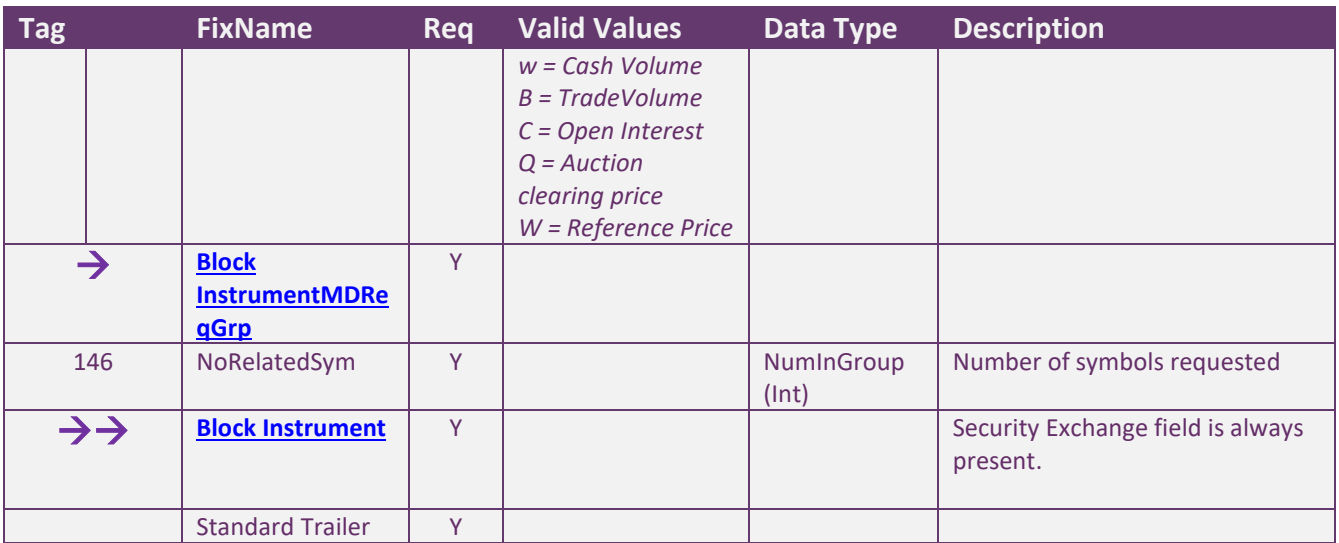

#### *Market Data – Snapshot / Full Refresh (MsgType = W)*

The Market Data Snapshot/Full Refresh messages are sent asthe response to a Market Data Request message. The message refers to only one Market Data Request. It will contain the appropriate MDReqID tag value to correlate the request with the response.

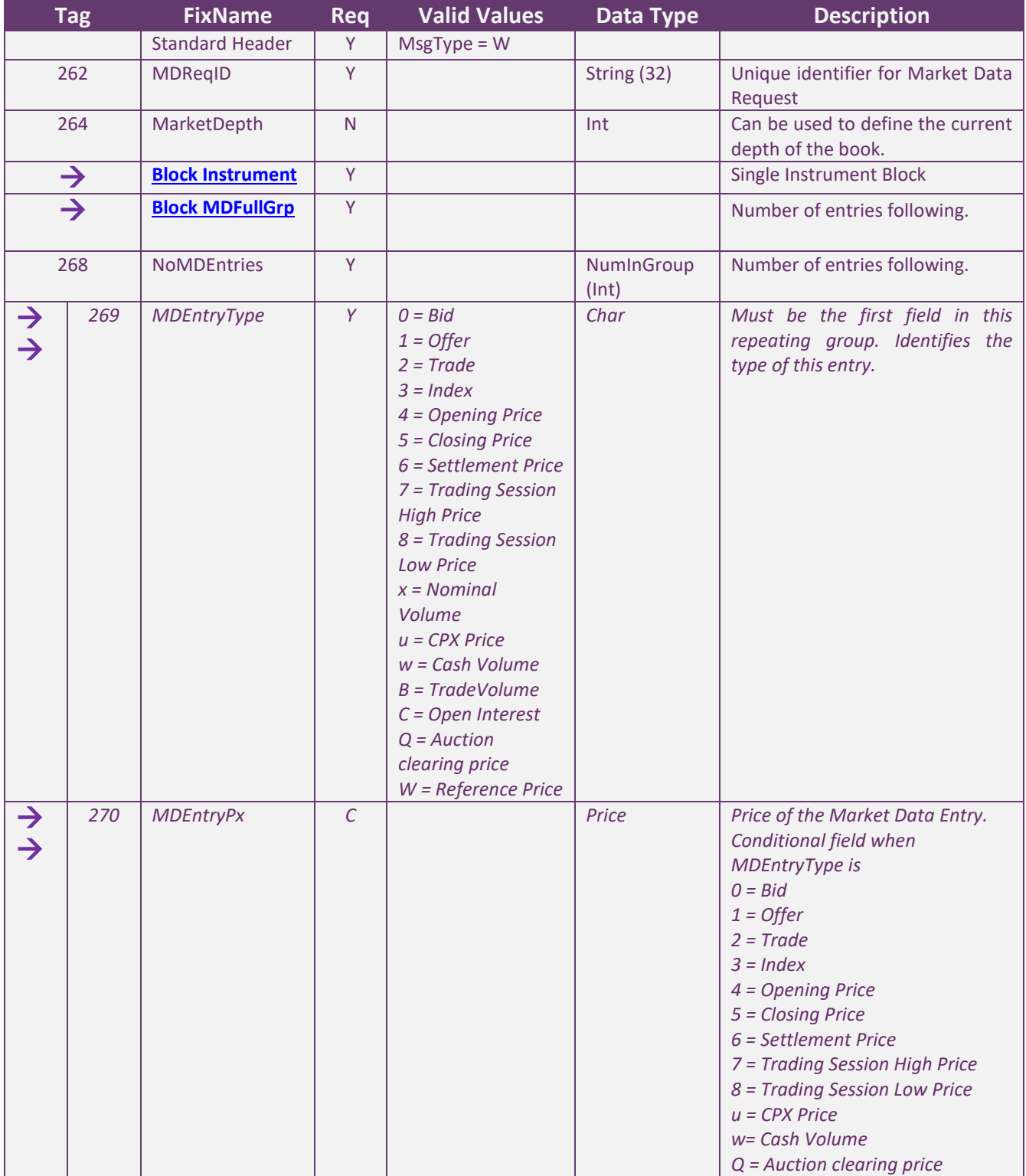

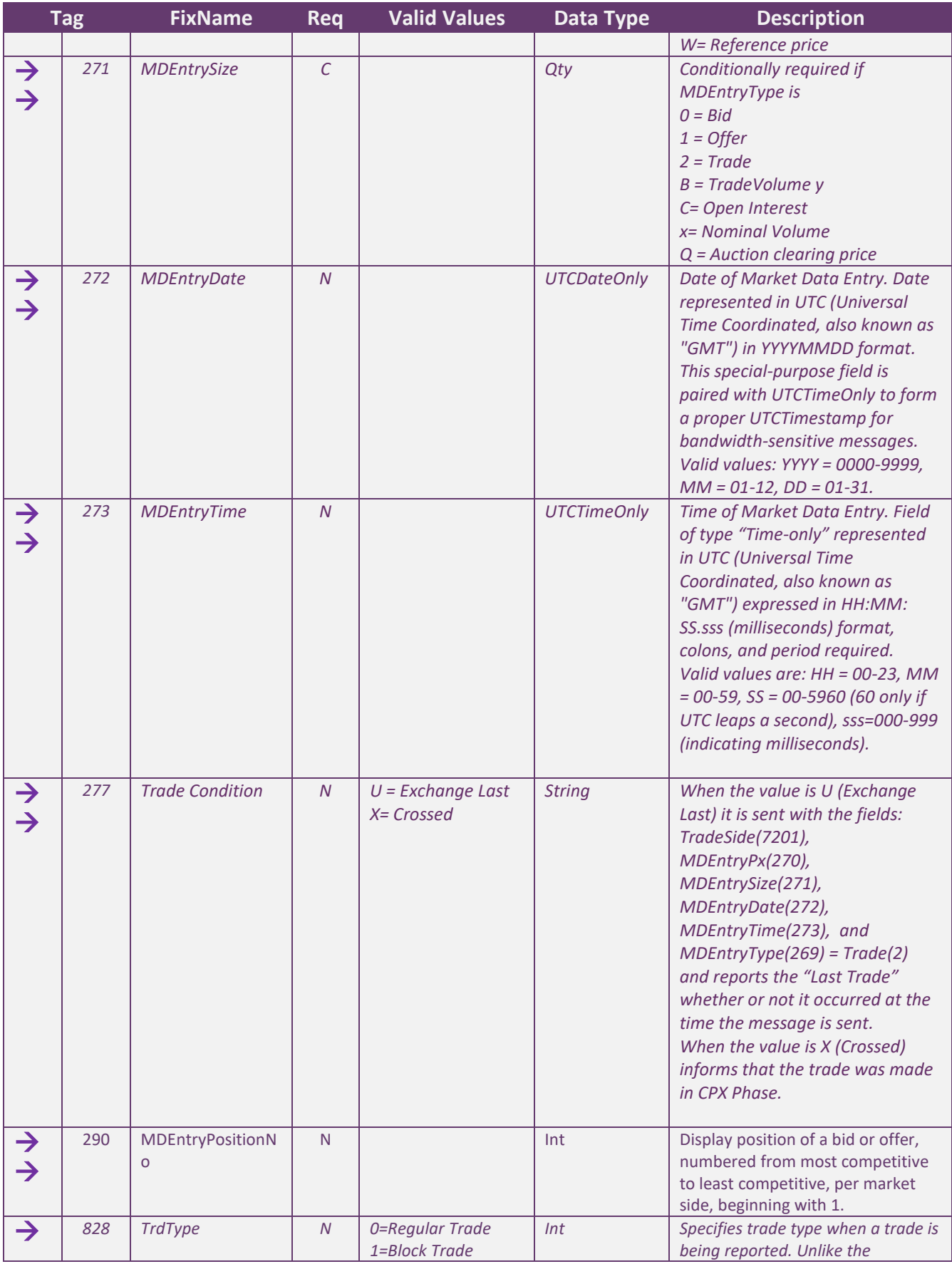

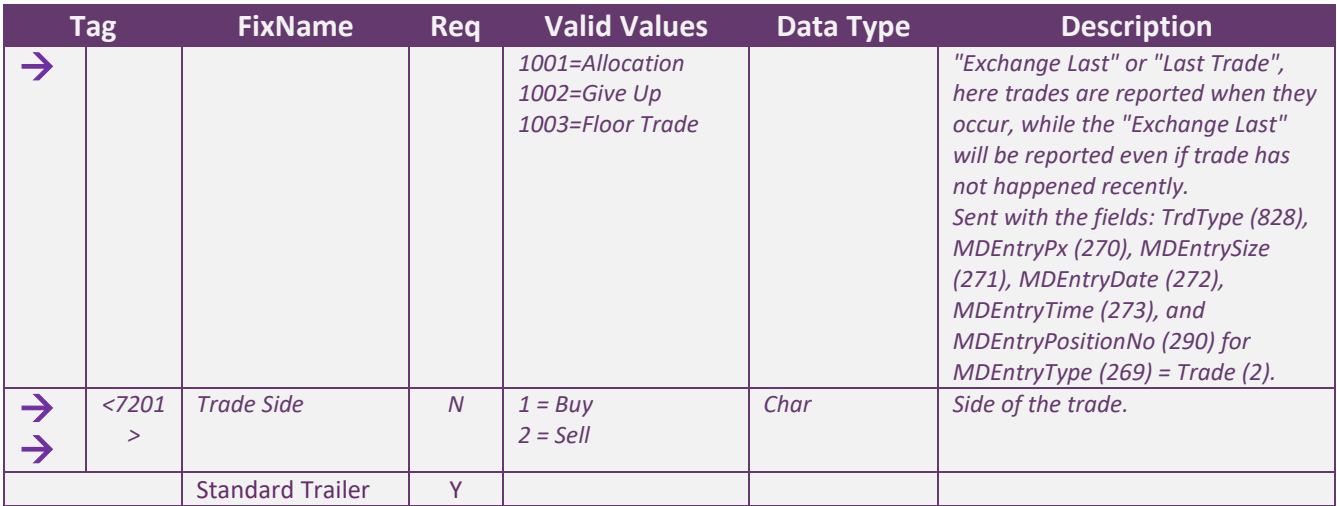

#### *Market Data Request Reject (MsgType = Y)*

The Market Data Request Reject will be issued by the Exchange when it cannot honor the Market Data Request, due to business or technical reasons.

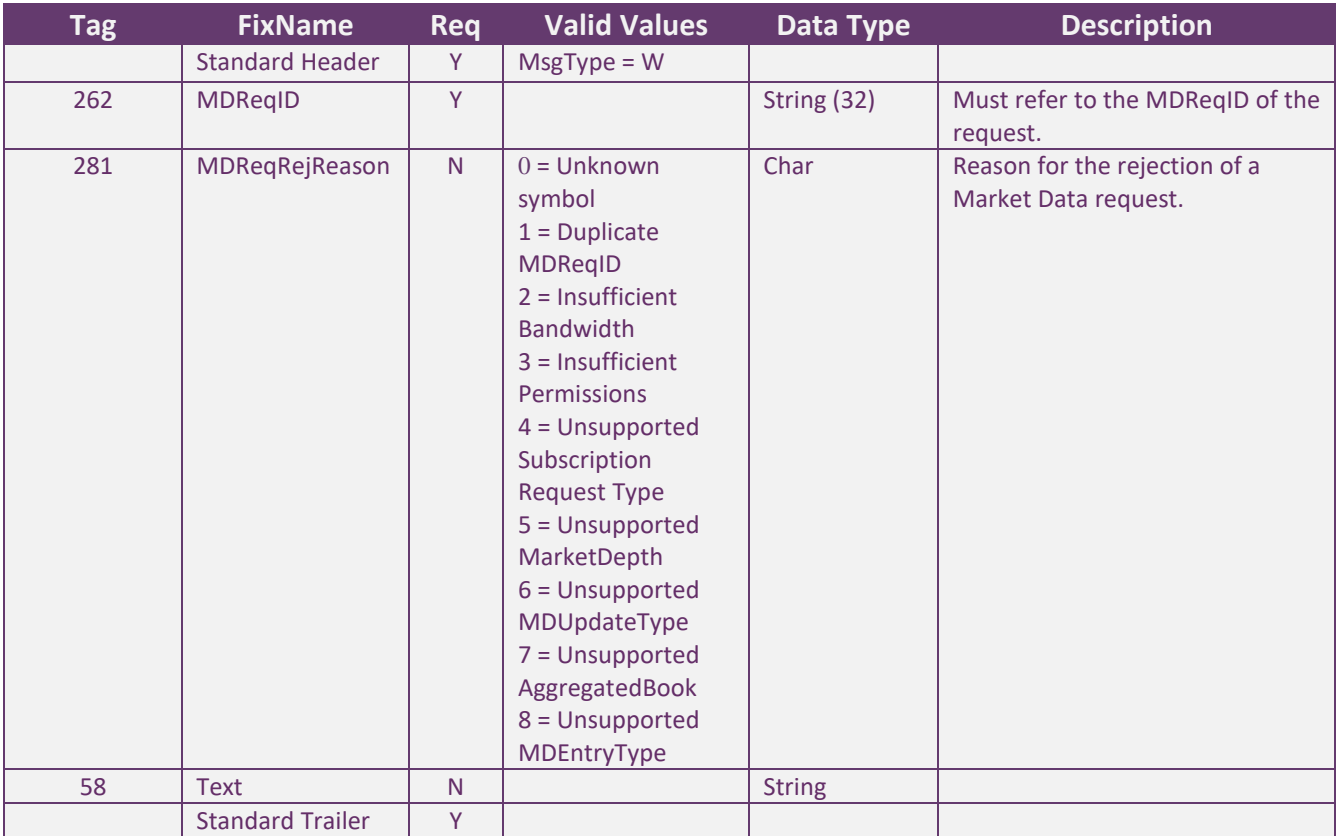
#### MESSAGE FLOW – MARKET DATA

### *Market Data Request (Full Refresh) without updates*

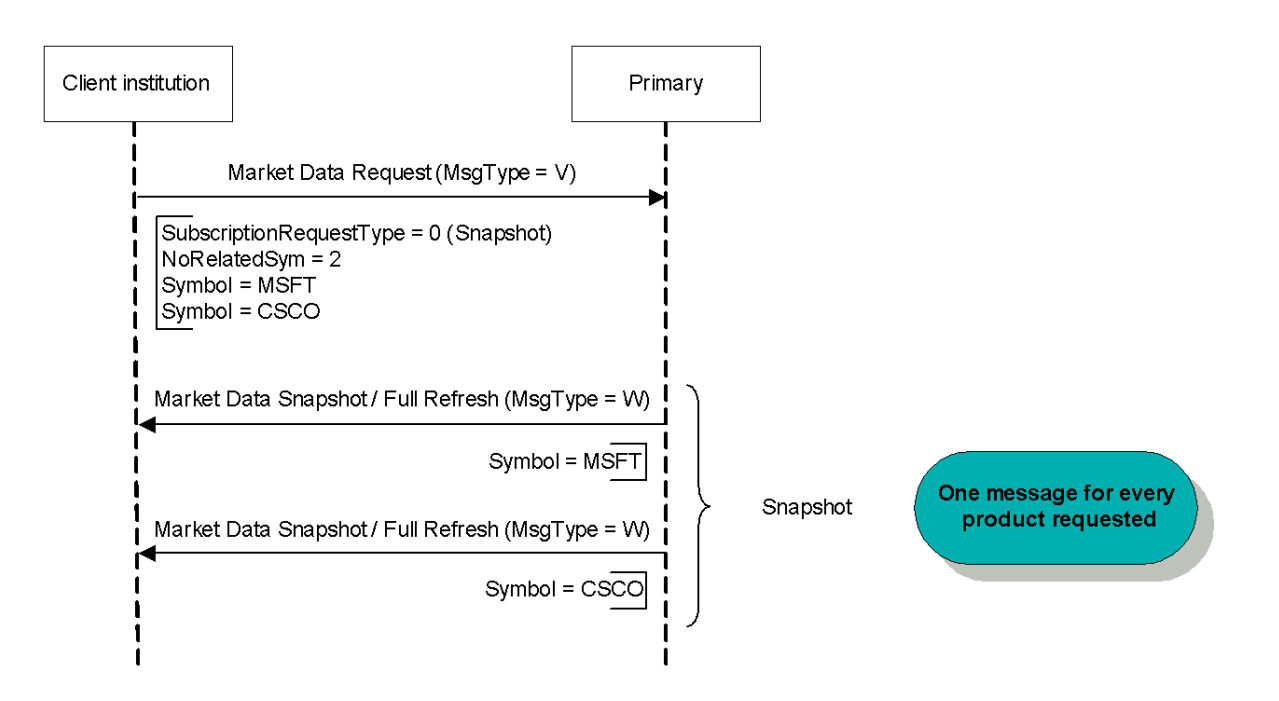

Market Data Request (Full Refresh) without updates

### *Market Data Request (Full Refresh) with updates*

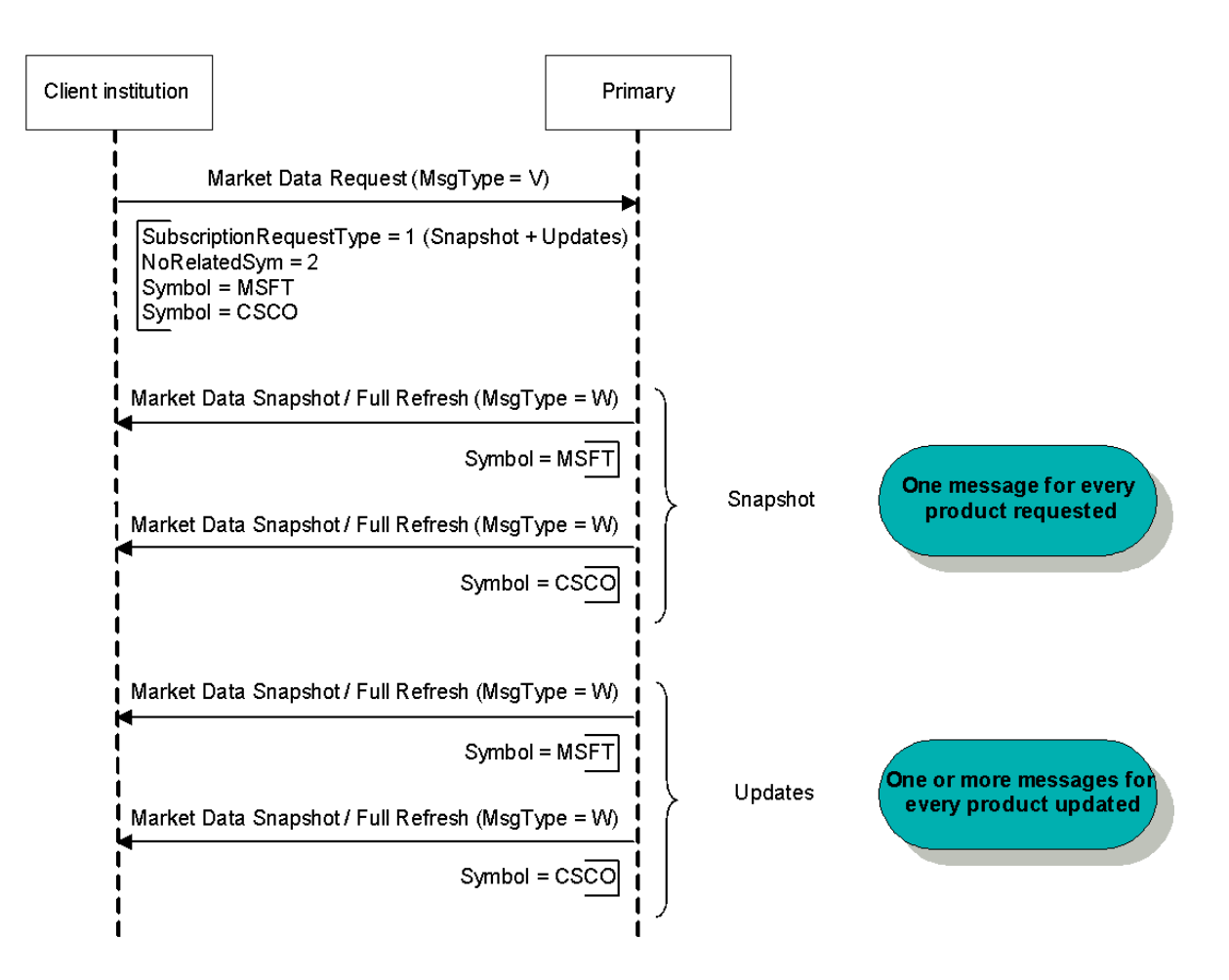

Market Data Request (Full Refresh) with updates

### *Market Data Unsubscribe*

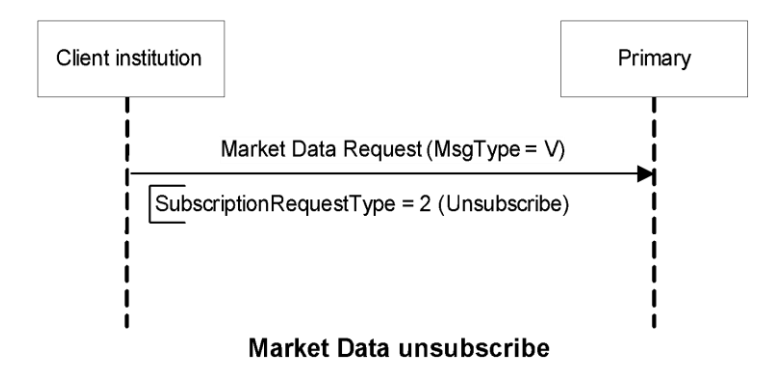

### *Market Data Request Incorrect*

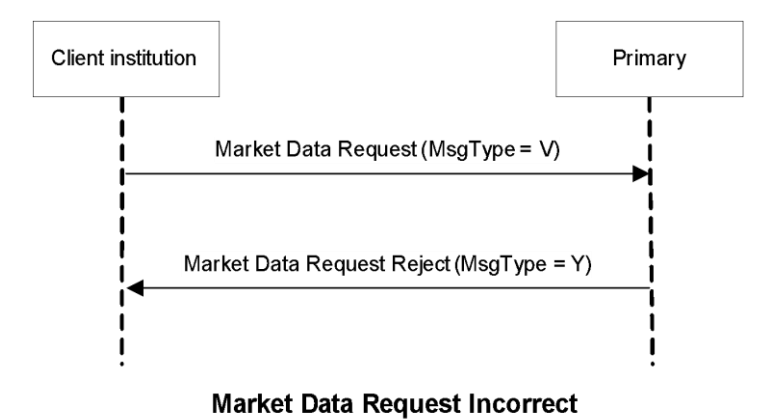

### **Application Messages – Security Definition**

FIX messages are utilized so that the connecting parties are able to determine which instruments are negotiated at the Exchange. Instrument definition messaging is based on a subscription model, in which the client institutions subscribe to receive instrument definitions according to specific criteria, and optionally receive updates afterwards. The subscription may be cancelled at any time.

#### MESSAGE SPECIFICATION

*Security List Request (MsgType = x)*

Used by the client to request the instrument definitions. Possible exchange's response messages: Security List (MsgType = y)

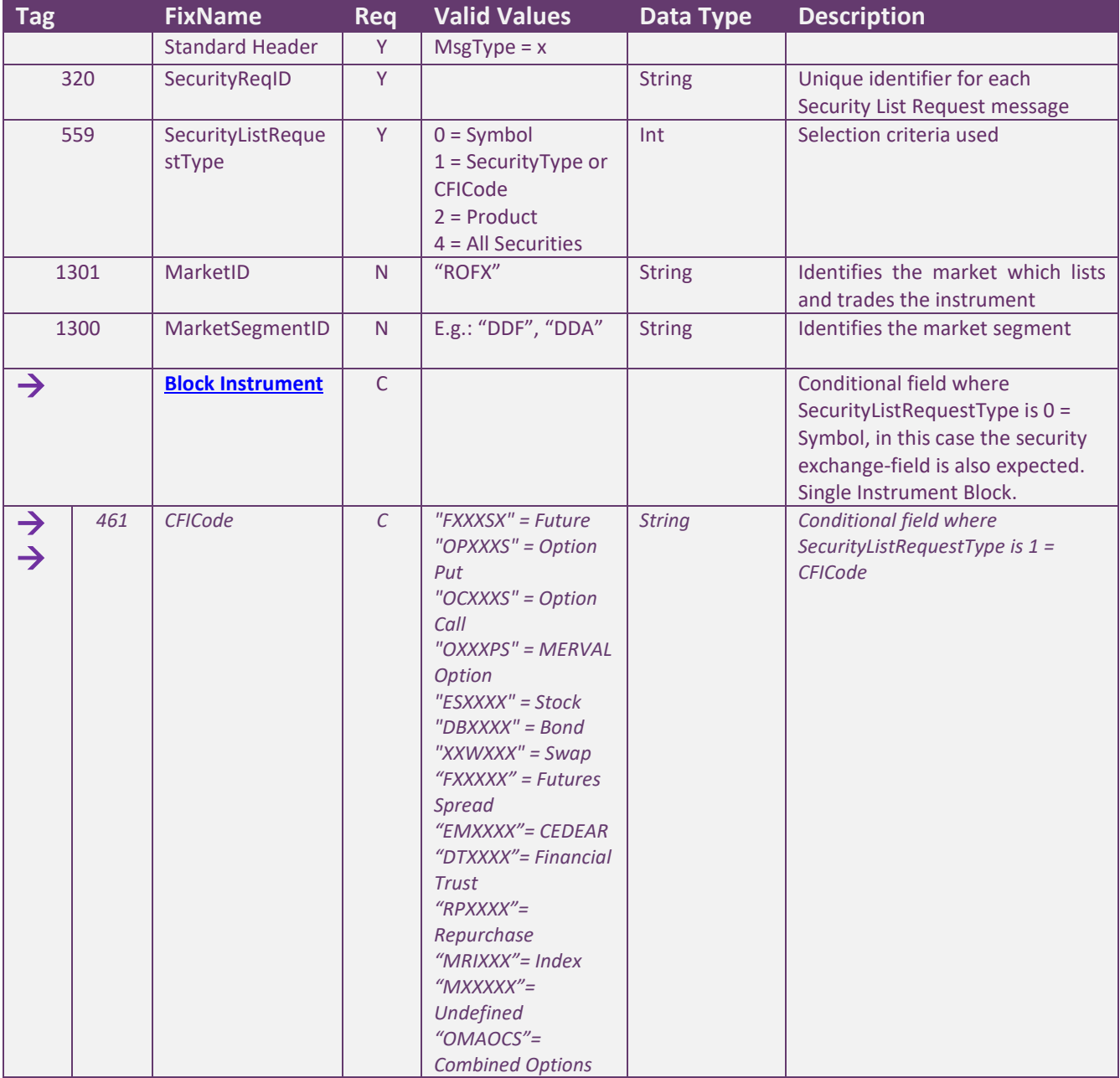

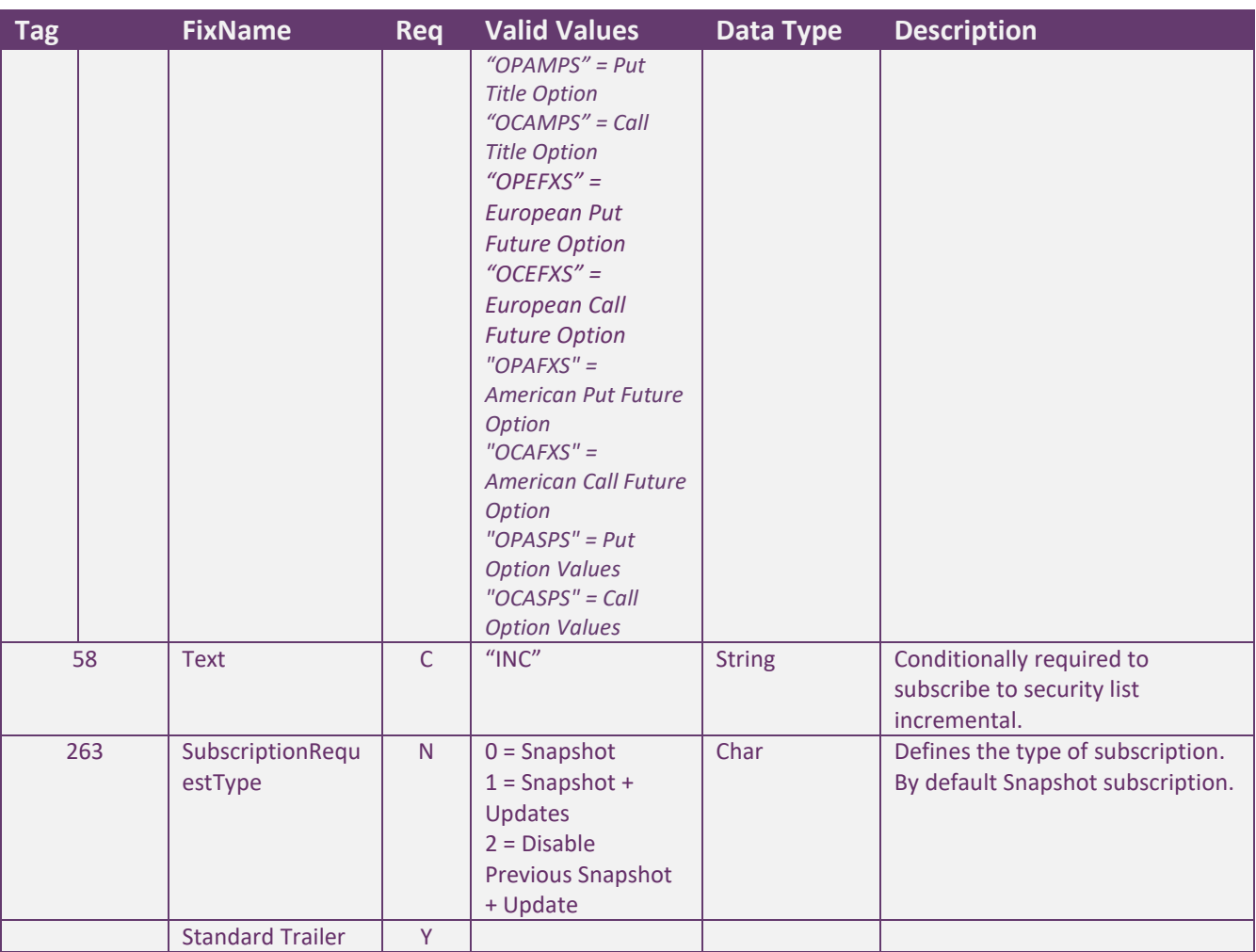

#### *Security List (MsgType = y)*

The Security List message is used to return a list of securities that matches the criteria specified in a Security List Request.

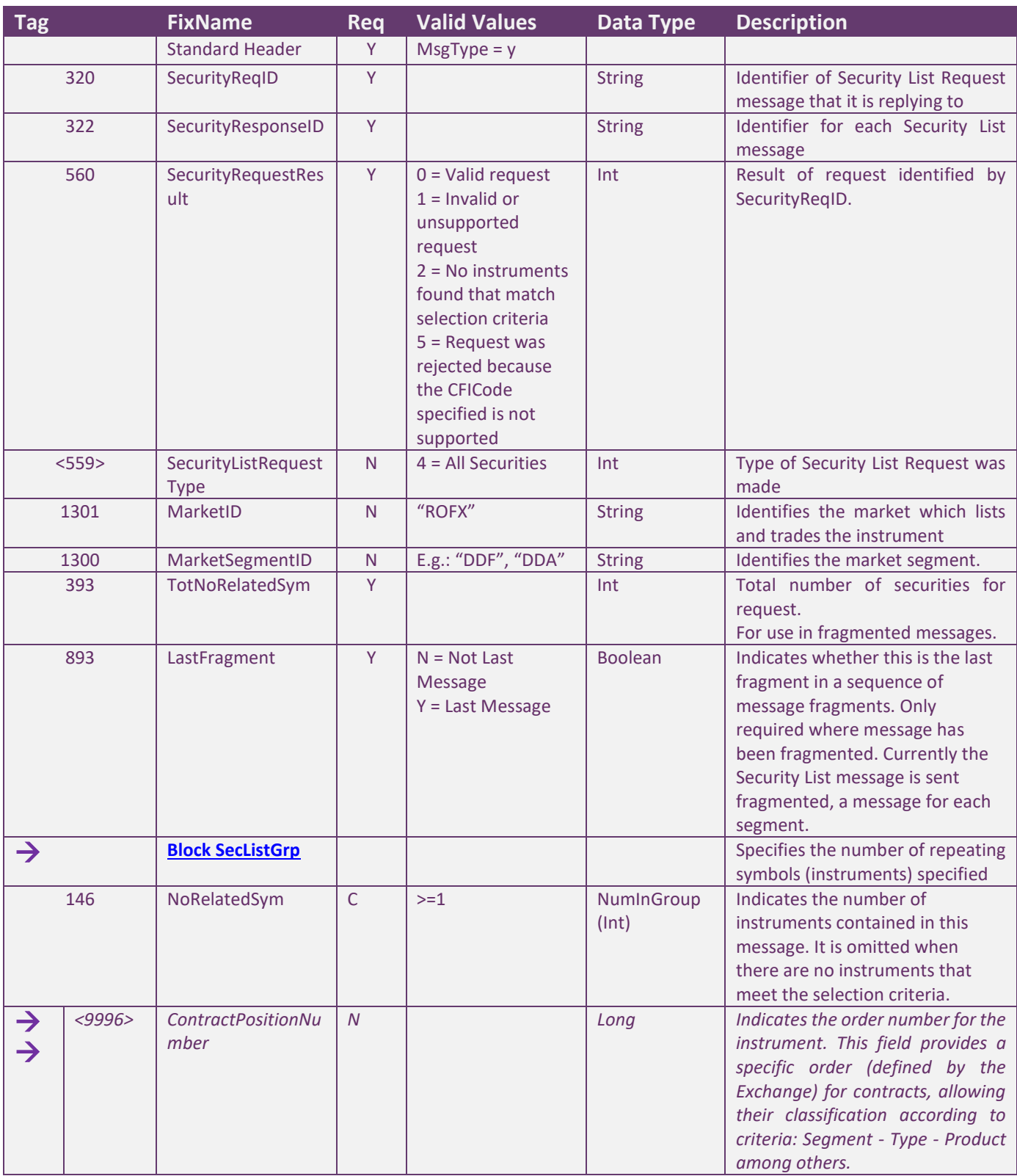

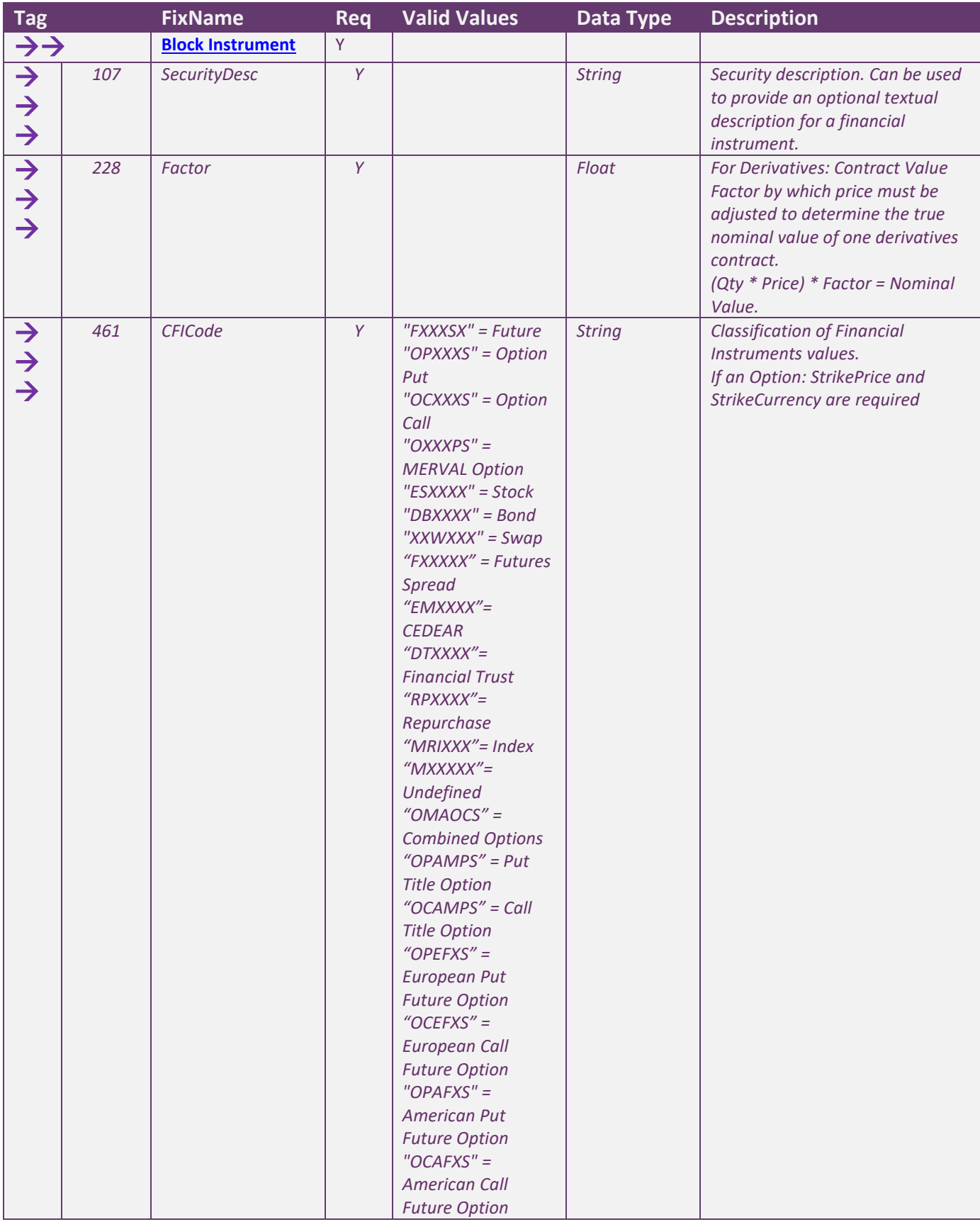

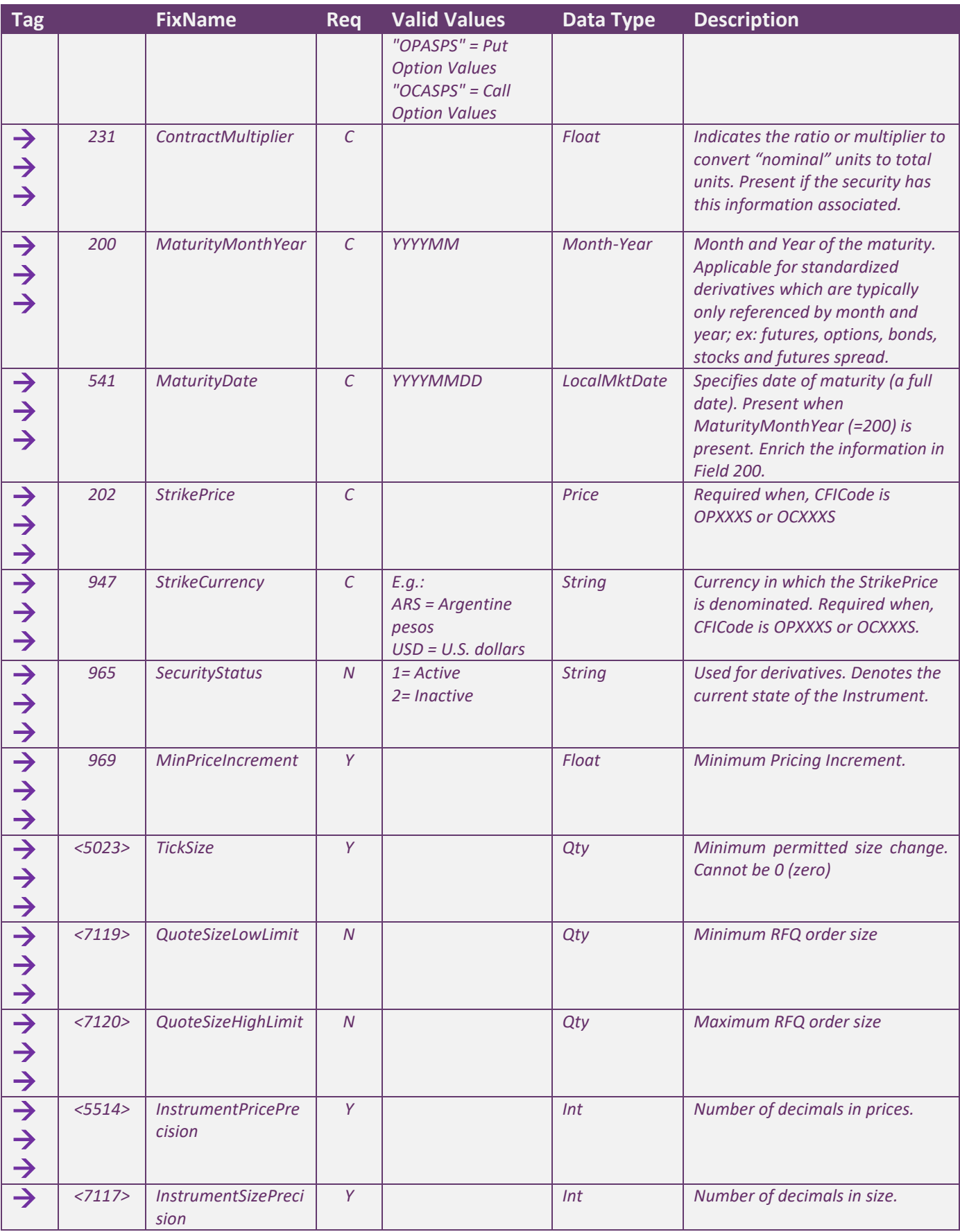

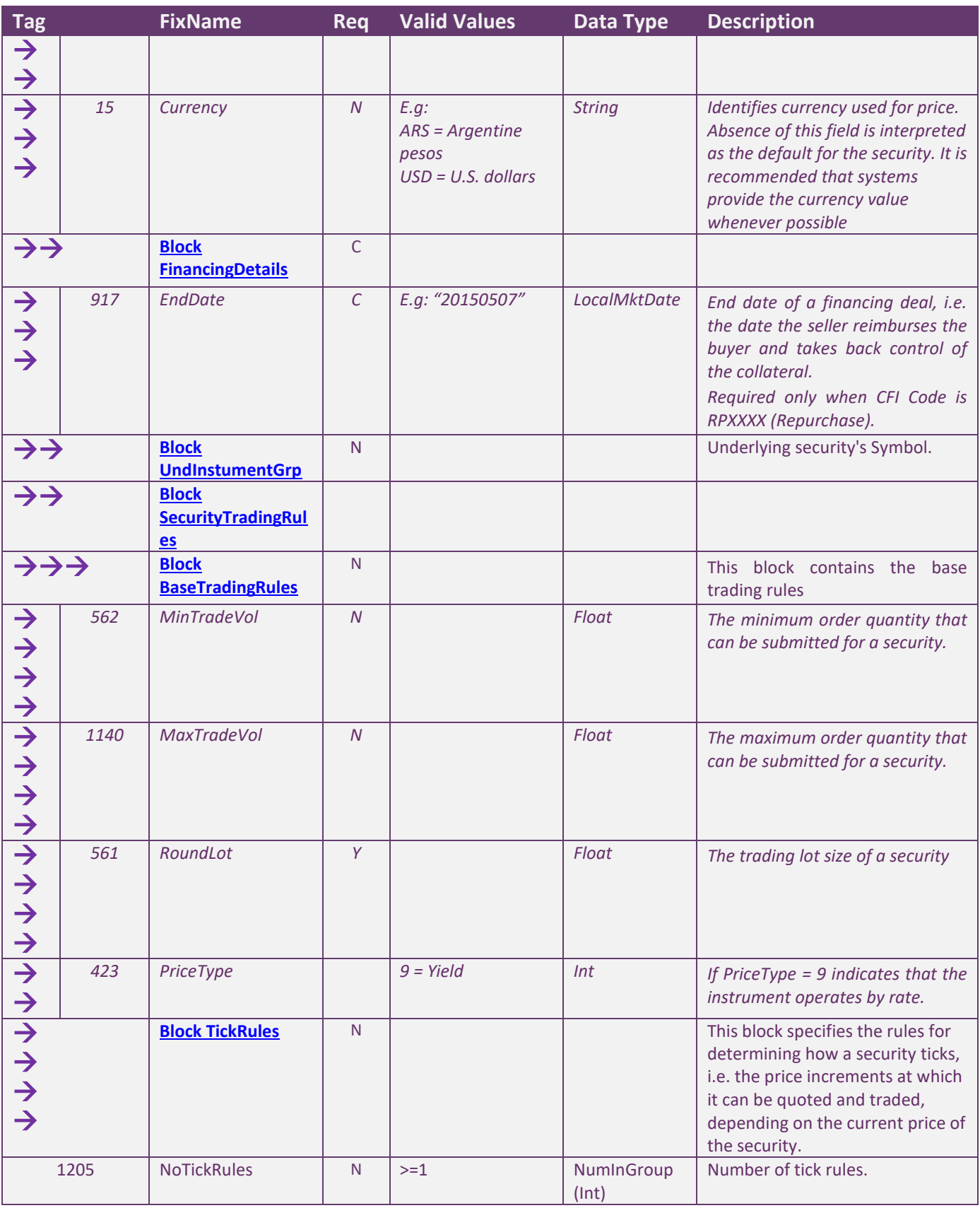

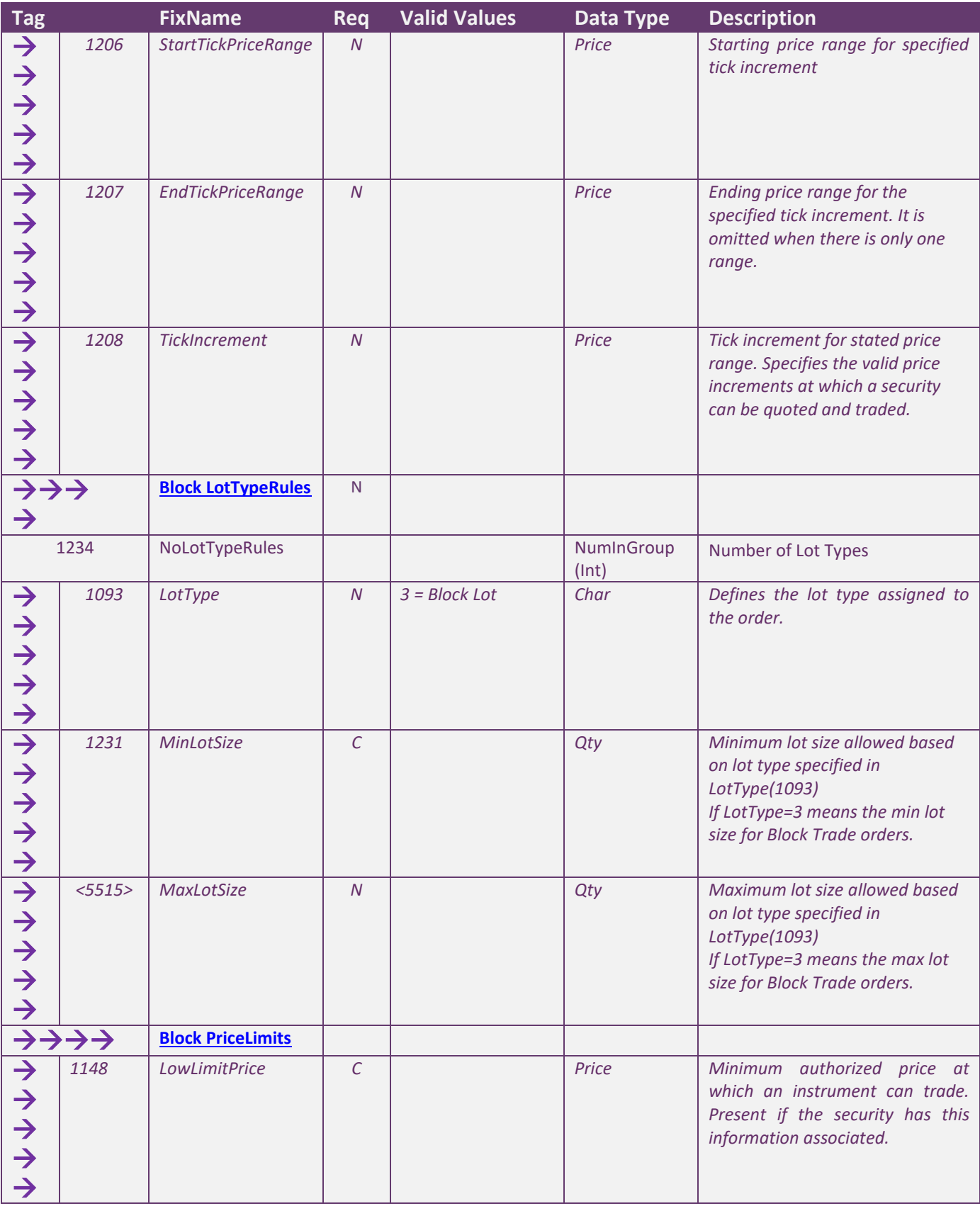

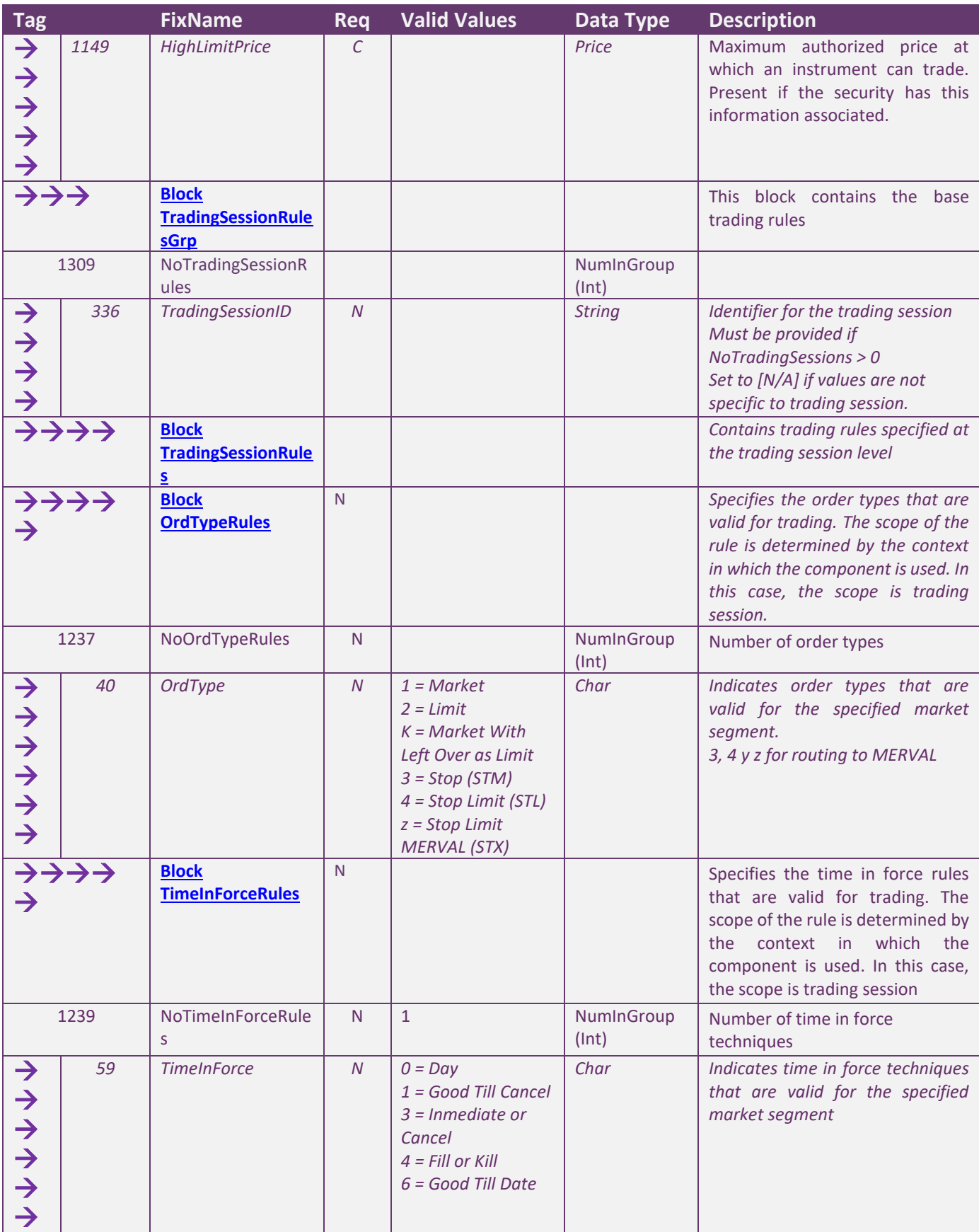

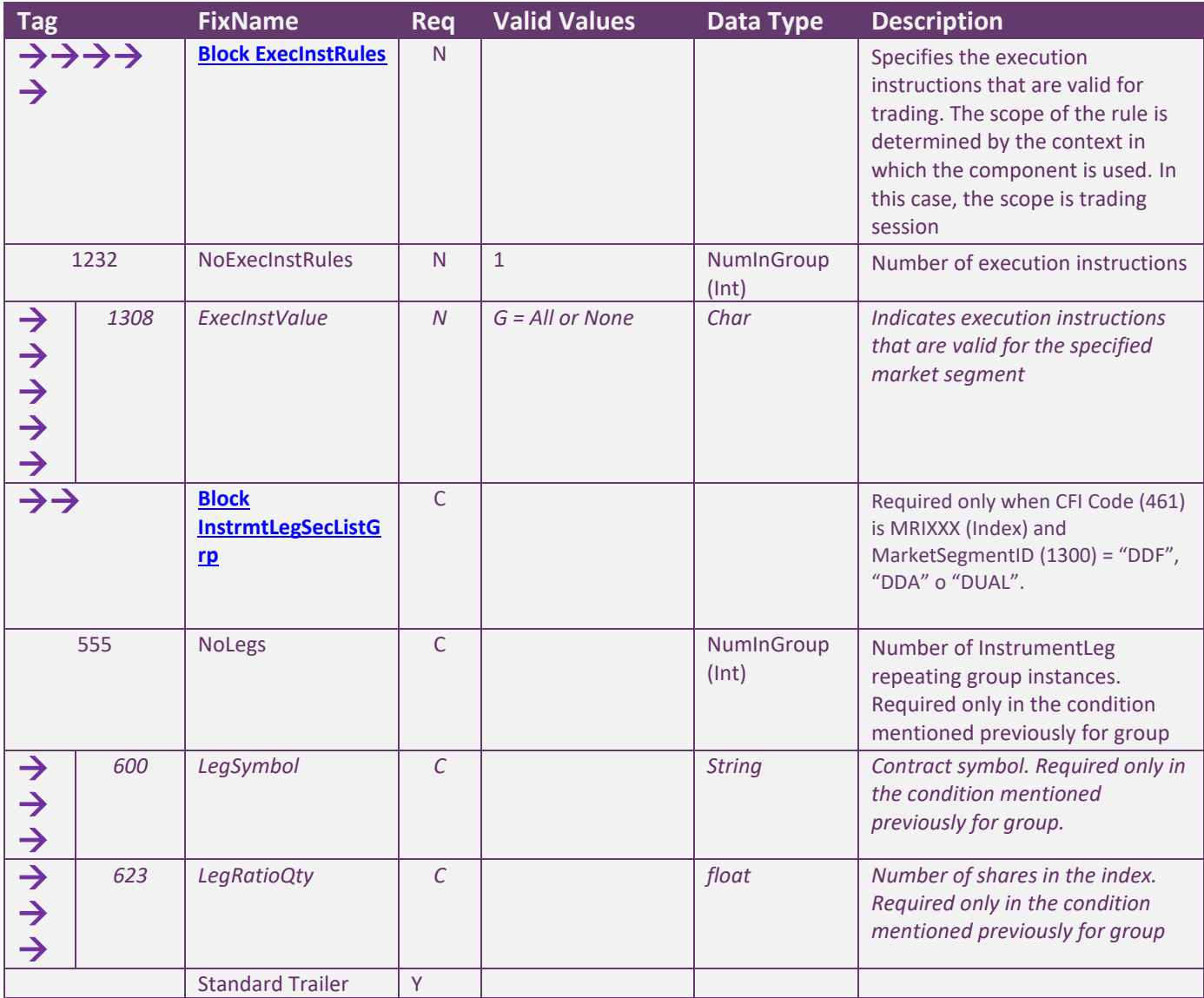

#### *Security Status Request (MsgType = e)*

The Security Status Request message provides for the ability to request the status of a security. One or more Security Status messages are returned as a result of a Security Status Request message.

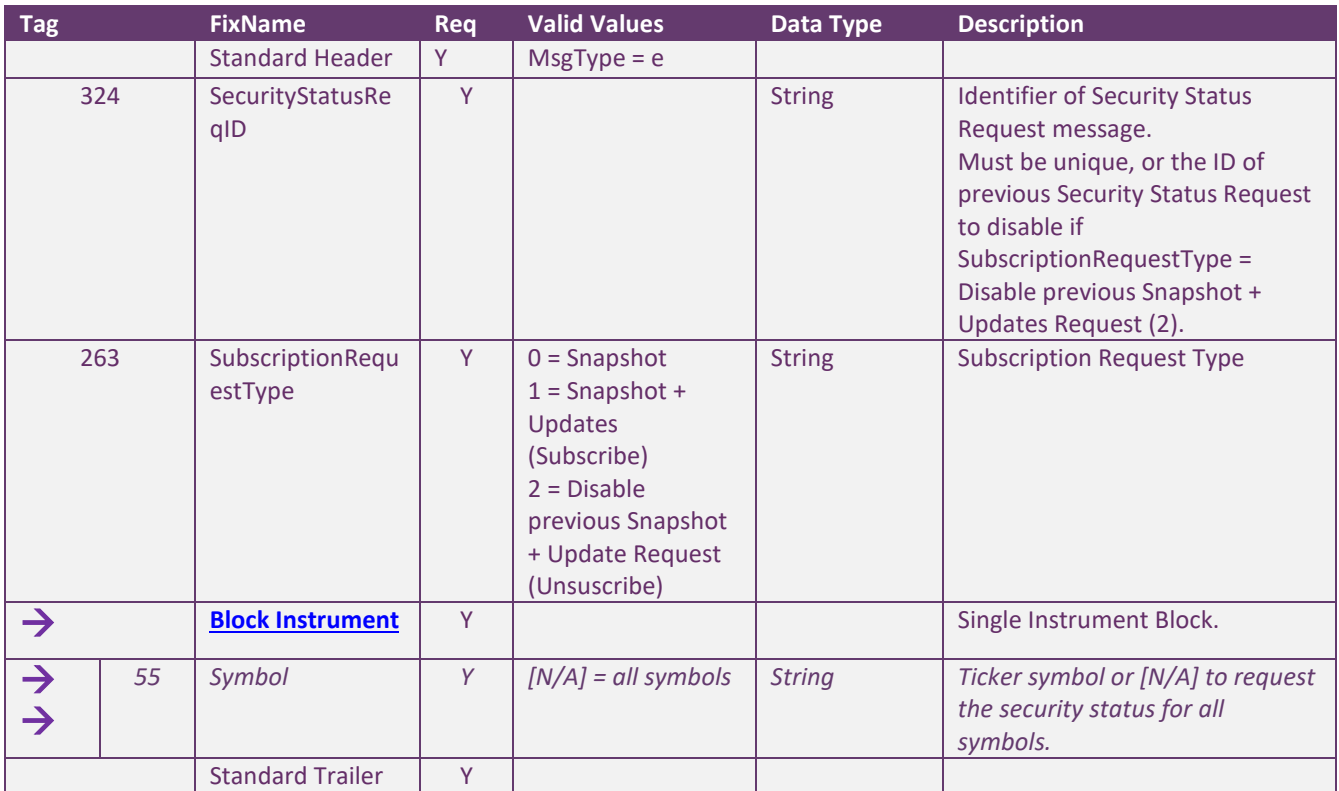

#### *Security Status (MsgType = f)*

The Security Status message provides for the ability to report changes in status to a security. The Security Status message contains fields to indicate trading status, corporate actions, financial status of the company. The Security Status message is used by one trading entity (for instance an exchange) to report changes in the state of a security.

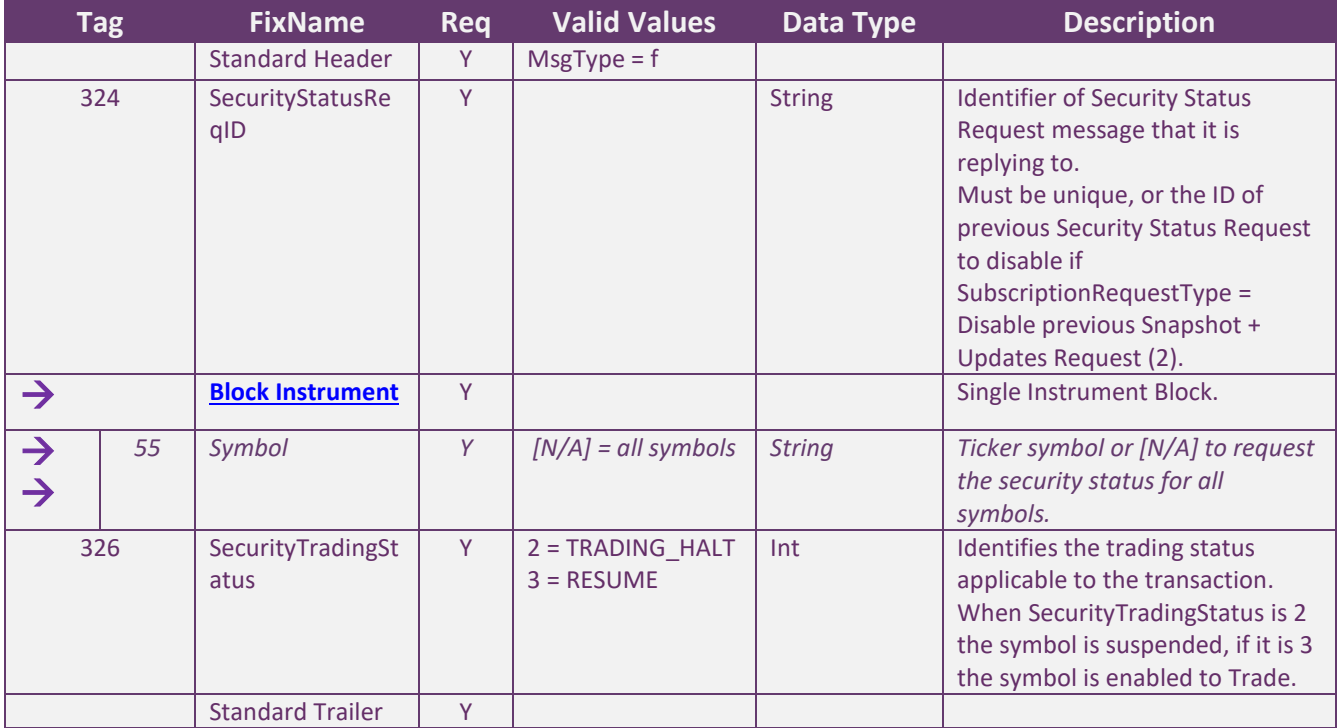

#### MESSAGE FLOW- SECURITY DEFINITION

#### *Security List without updates*

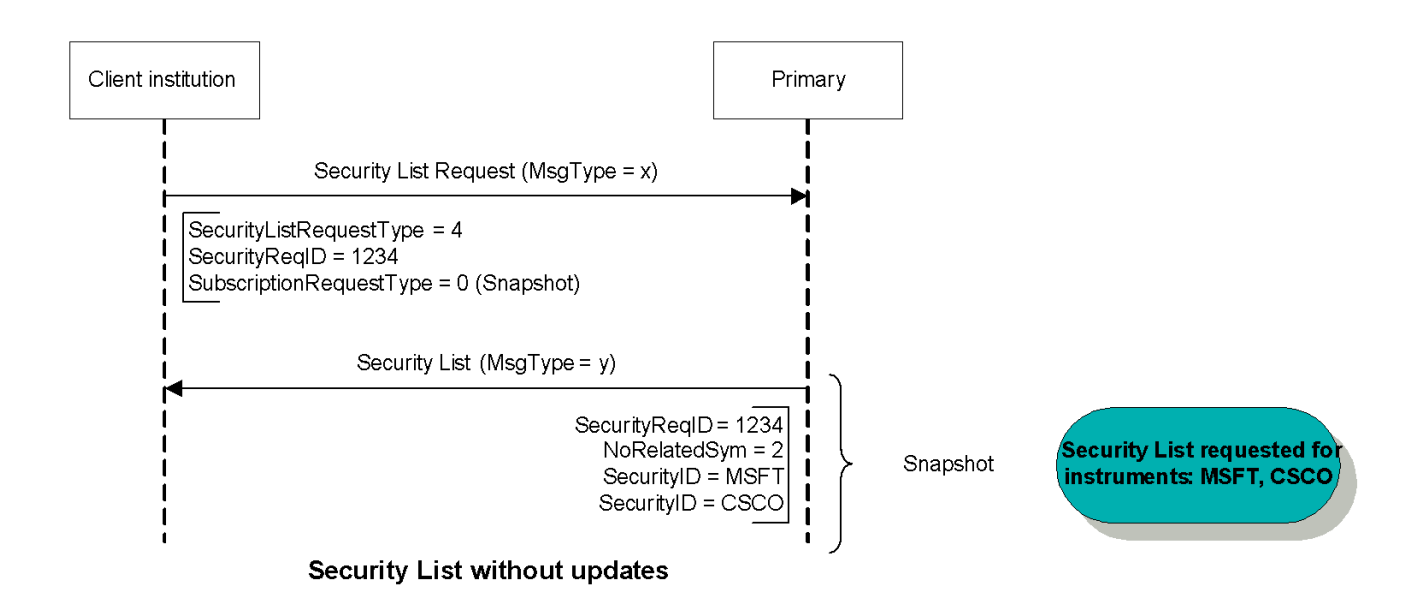

### *Security List with updates*

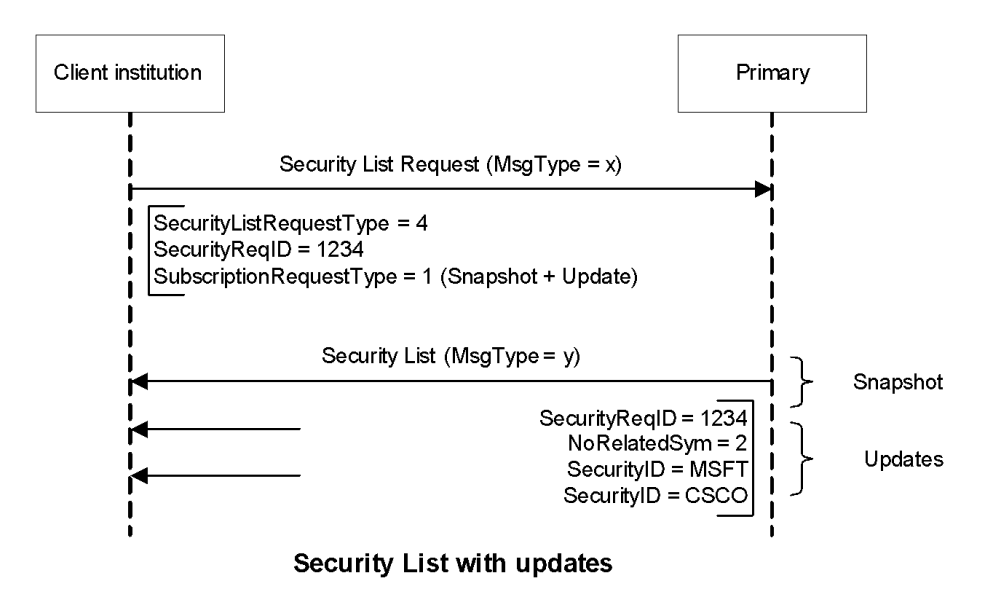

### **Application Messages – Post trade messages**

MESSAGE SPECIFICATION

#### *Trade Capture Report Request (MsgType = AD): Regular Trades by Account*

The Trade Capture Report Request can be used to:

 Request one or more trade capture reports based upon selection criteria provided on the trade capture report request

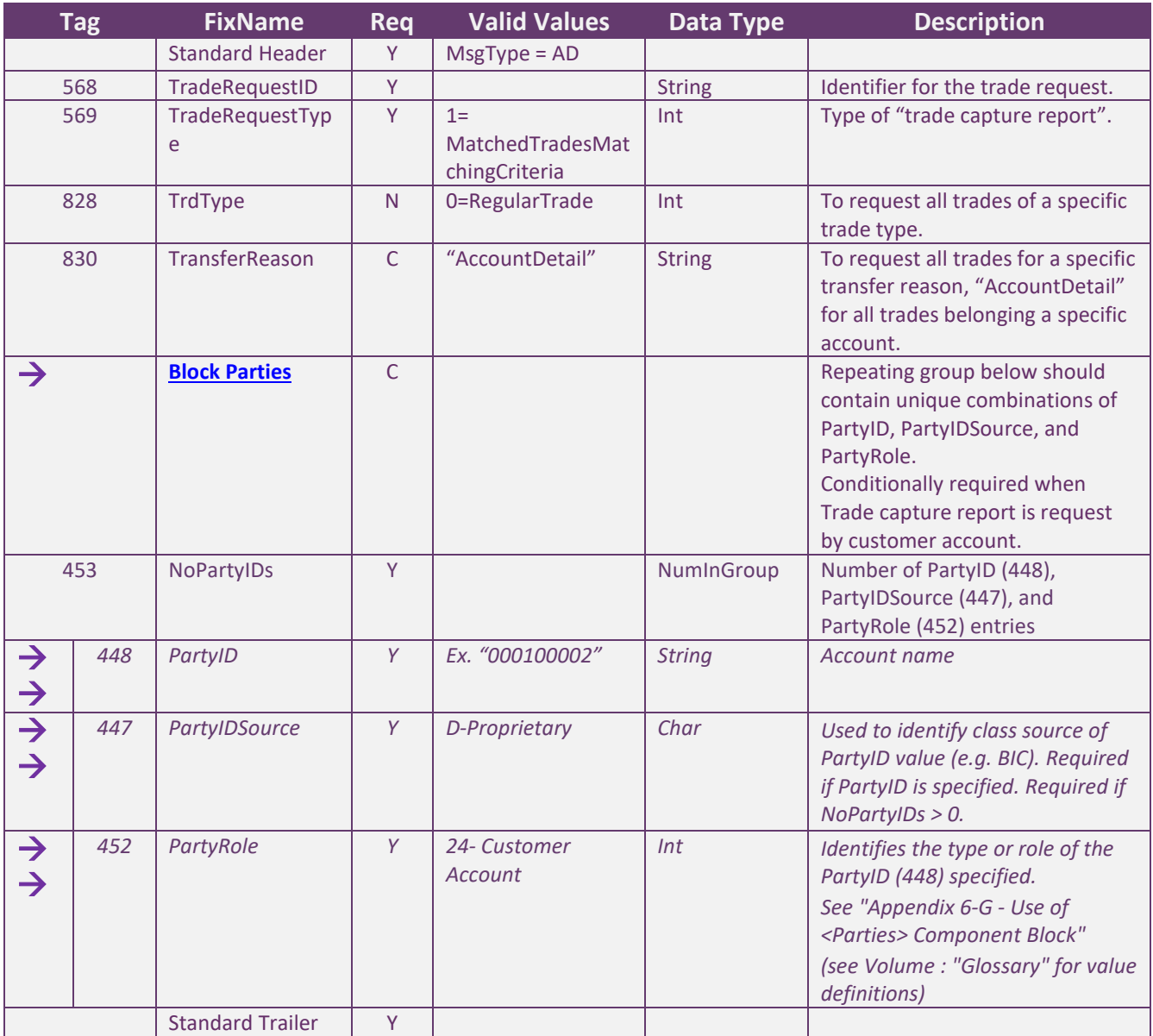

#### *Trade Capture Report (MsgType = AE): Regular Trades by Account*

The Trade Capture Report message can be:

- Used to report trades between counterparties.
- Sent as a reply to a Trade Capture Report Request.

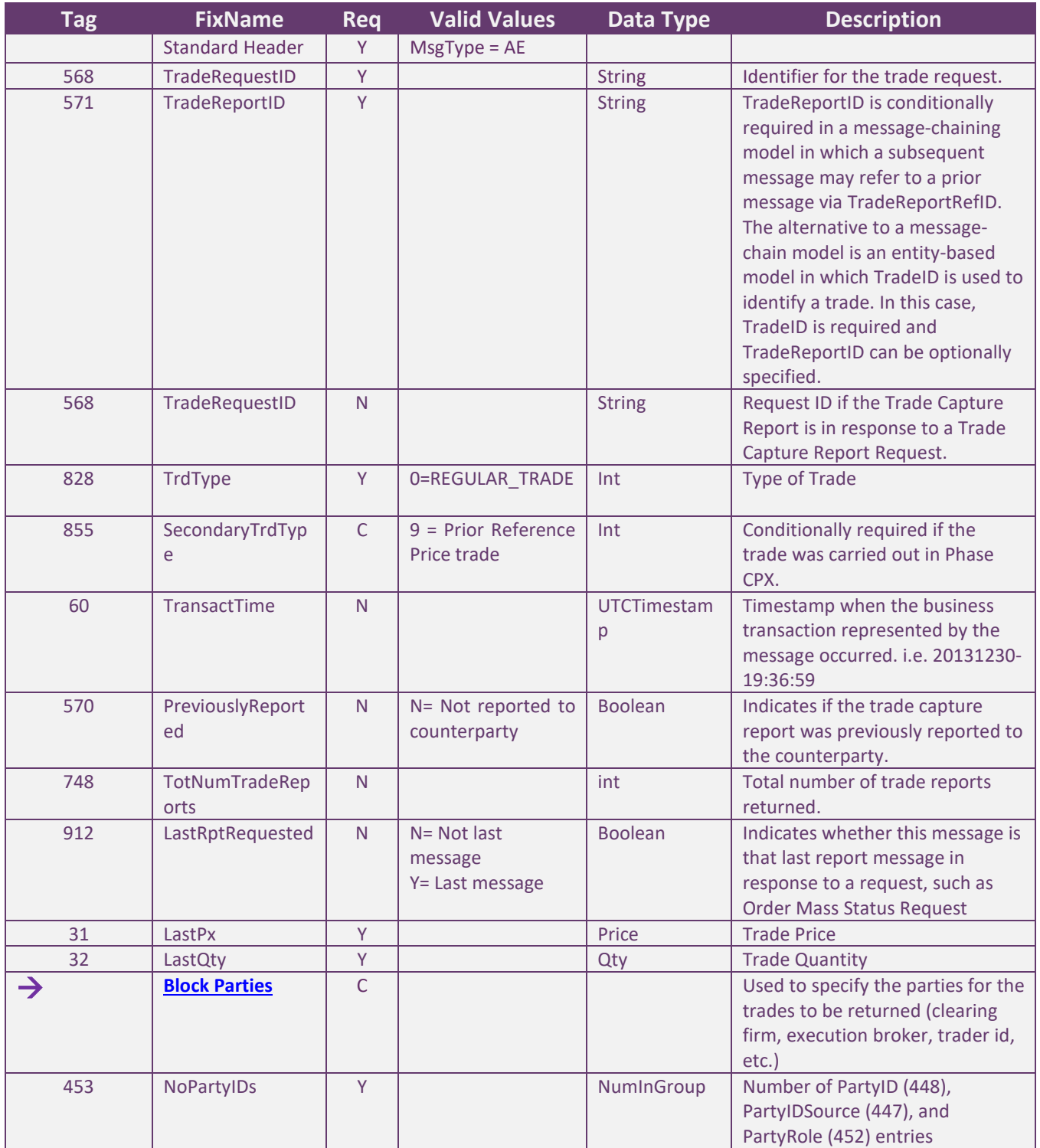

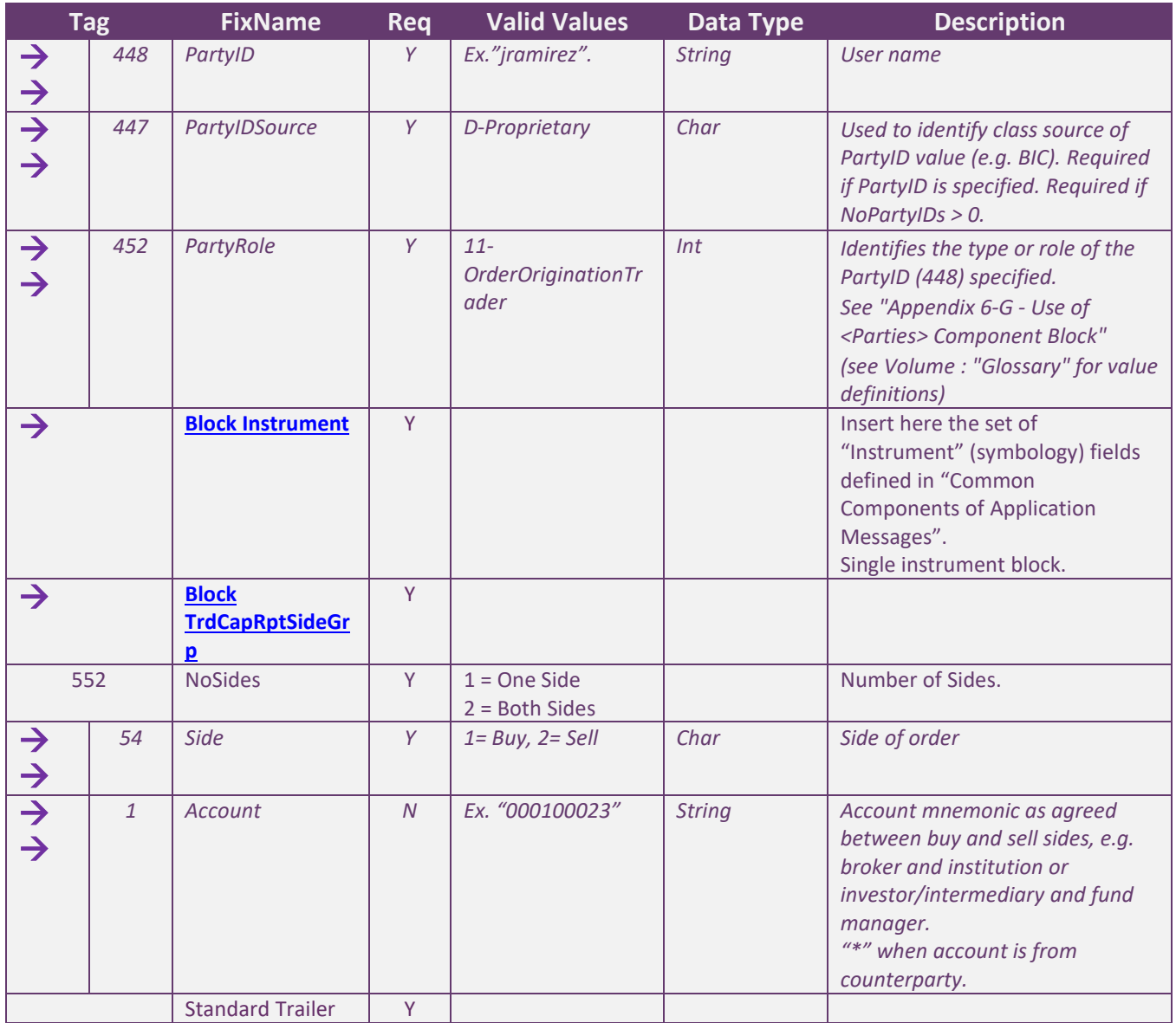

#### *Trade Capture Report Request (MsgType = AD): Regular Trades by Symbol*

The Trade Capture Report Request can be used to:

• Request one or more trade capture reports based upon selection criteria provided on the trade capture report request

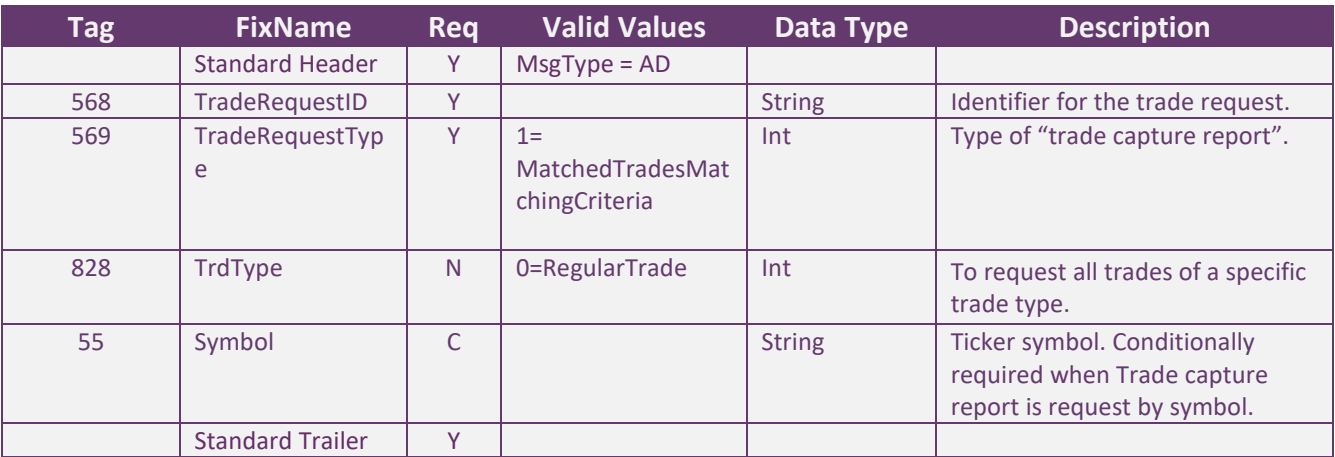

#### *Trade Capture Report (MsgType = AE): Regular Trades by Symbol*

The Trade Capture Report message can be:

- Used to report trades between counterparties.
- Sent as a reply to a Trade Capture Report Request.

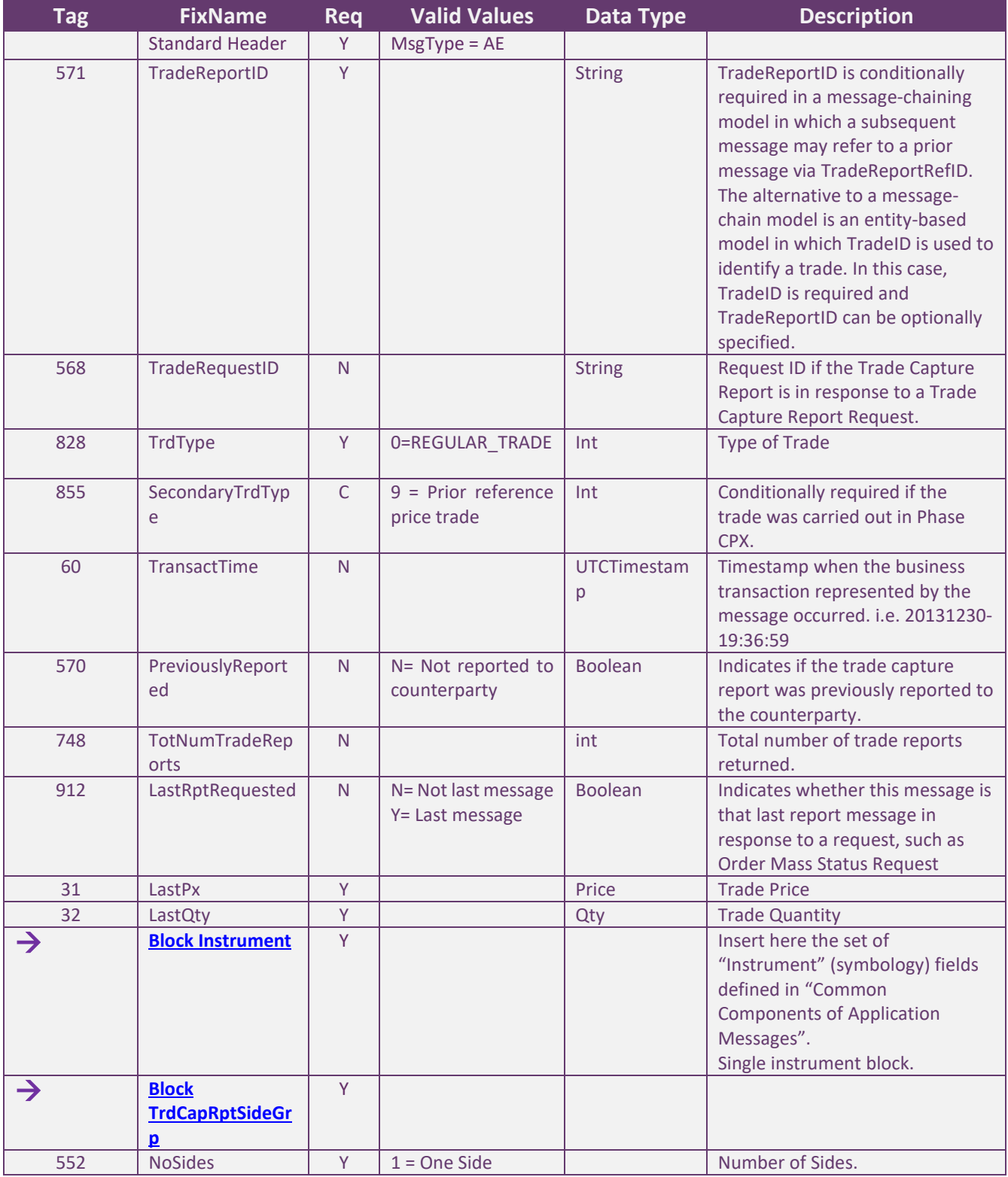

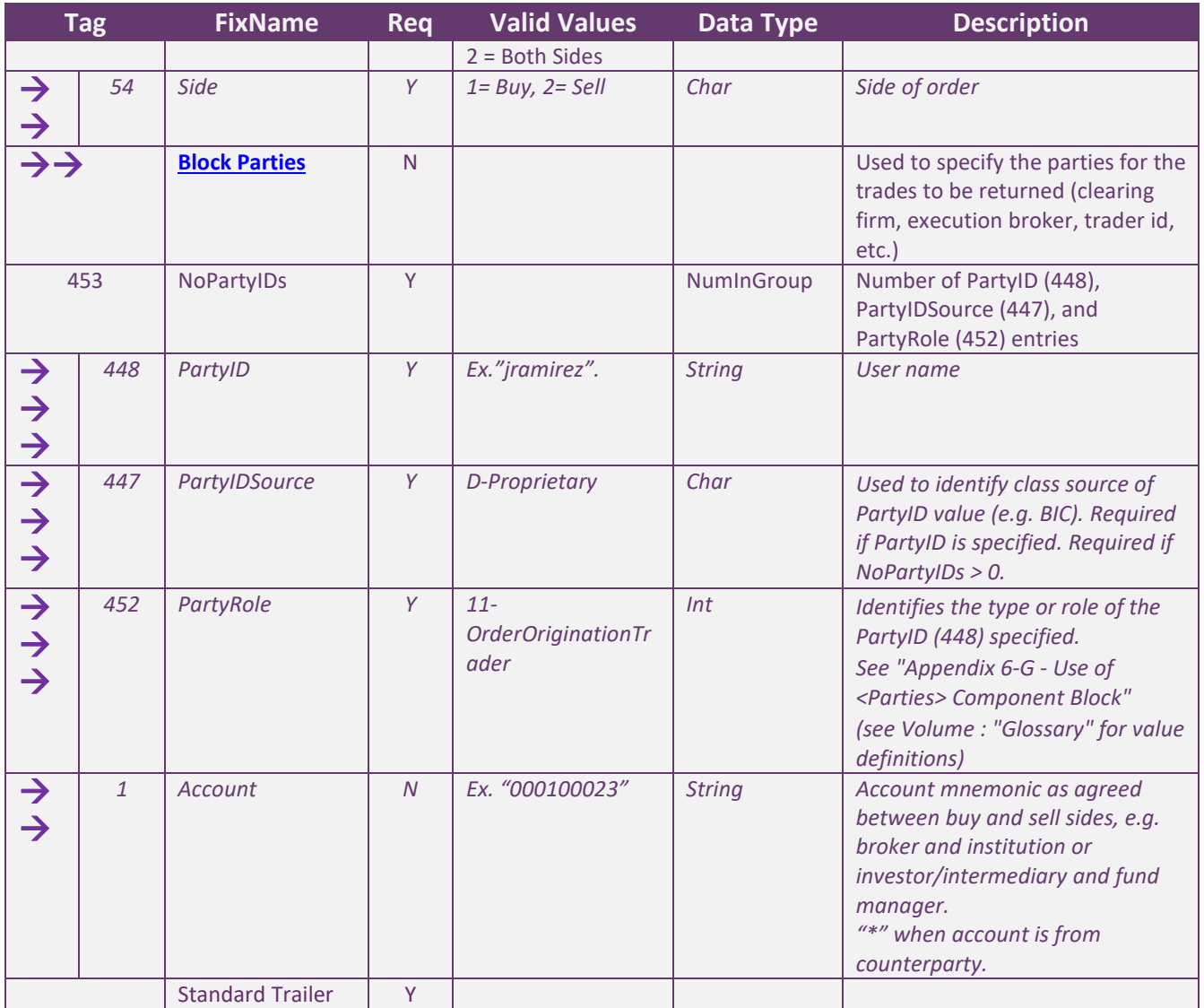

#### *Trade Capture Report Request (MsgType = AD): Regular Trades by Account (used by External Markets)*

The Trade Capture Report Request can be used to:

• Request one or more trade capture reports based upon selection criteria provided on the trade capture report request.

If in the Block Parties are submitted the values 1 and 4 for the PartyRole field the response for message will include all trades for accounts of the Block Parties related Agent.

If in the Block Parties there are not submitted values then the response for message will include trades of all Agents of the related session User.

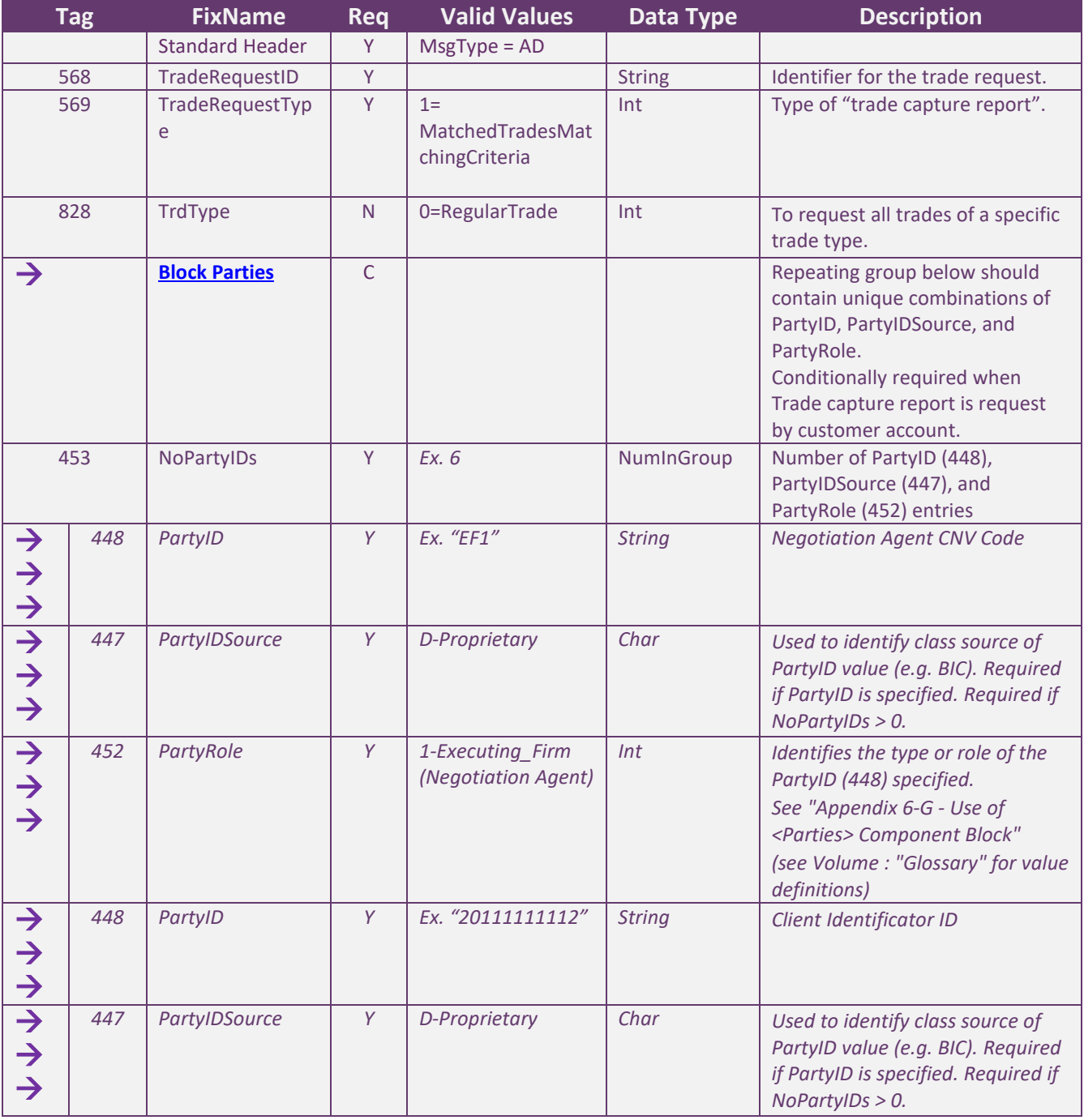

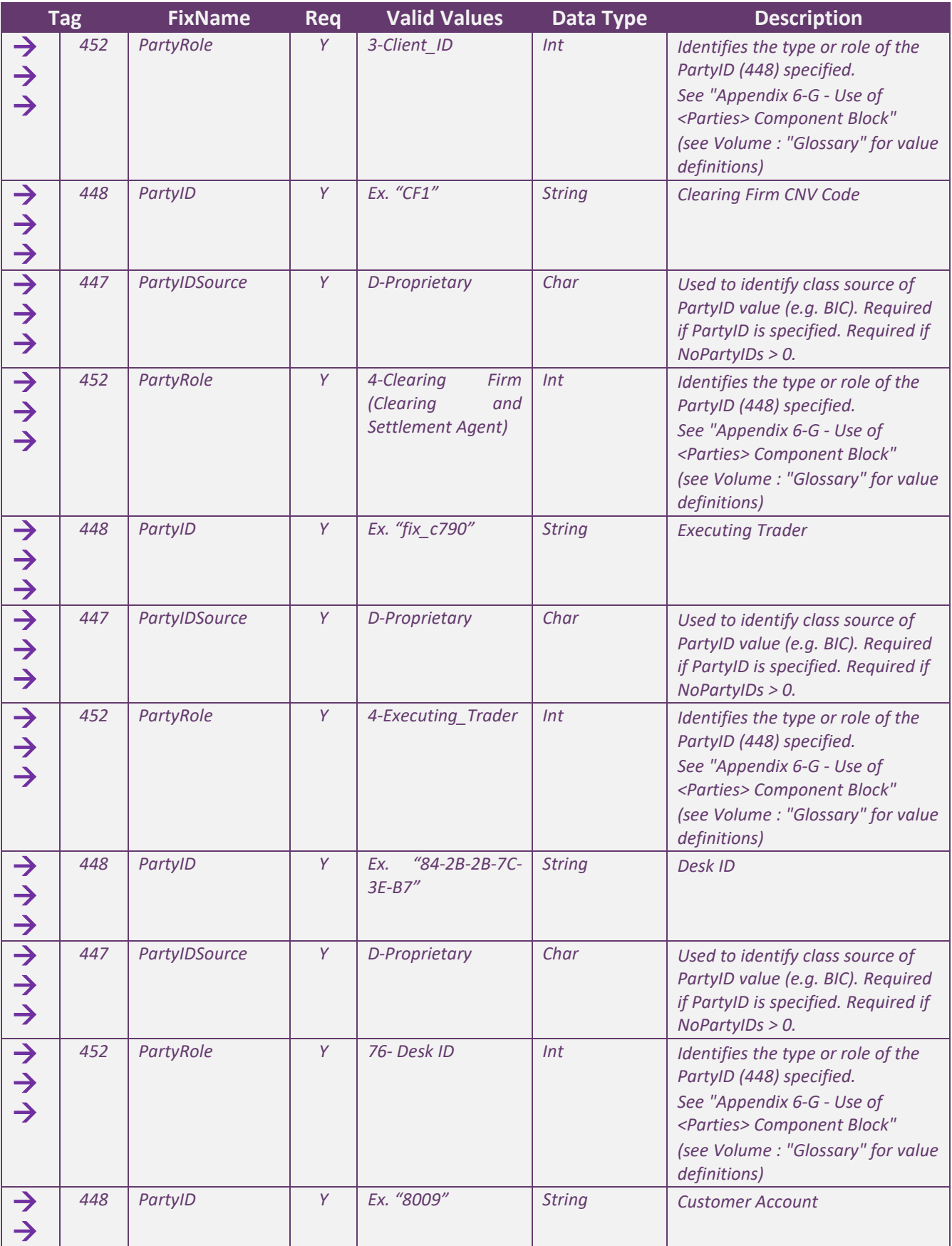

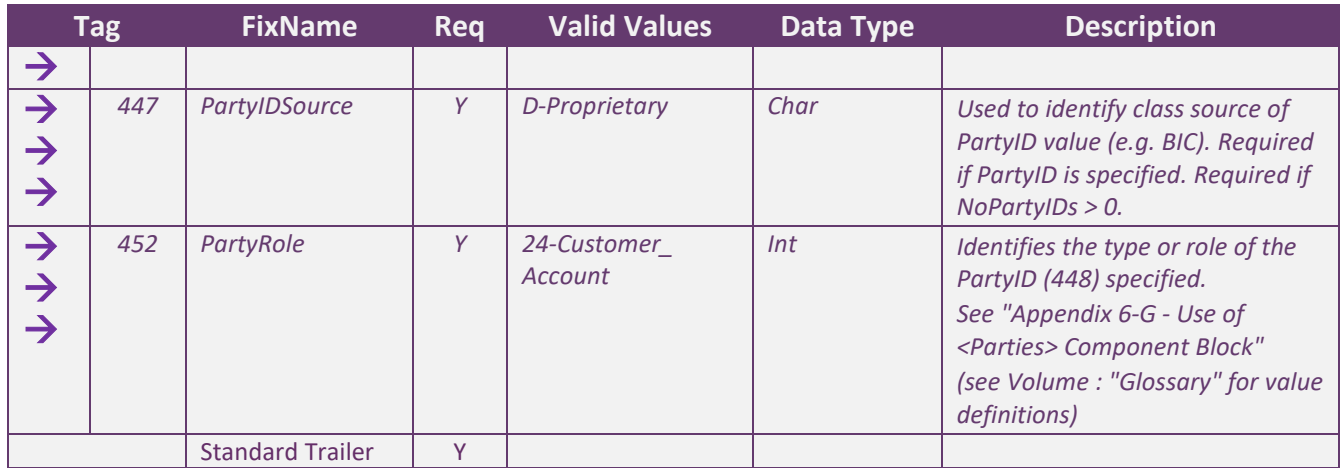

#### *Trade Capture Report Request (MsgType = AD): Regular Trades by Symbol (used by External Markets)*

The Trade Capture Report Request can be used to:

• Request one or more trade capture reports based upon selection criteria provided on the trade capture report request.

If in the Block Parties there are not submitted values then the response for message will include trades of all Agents of the related session User.

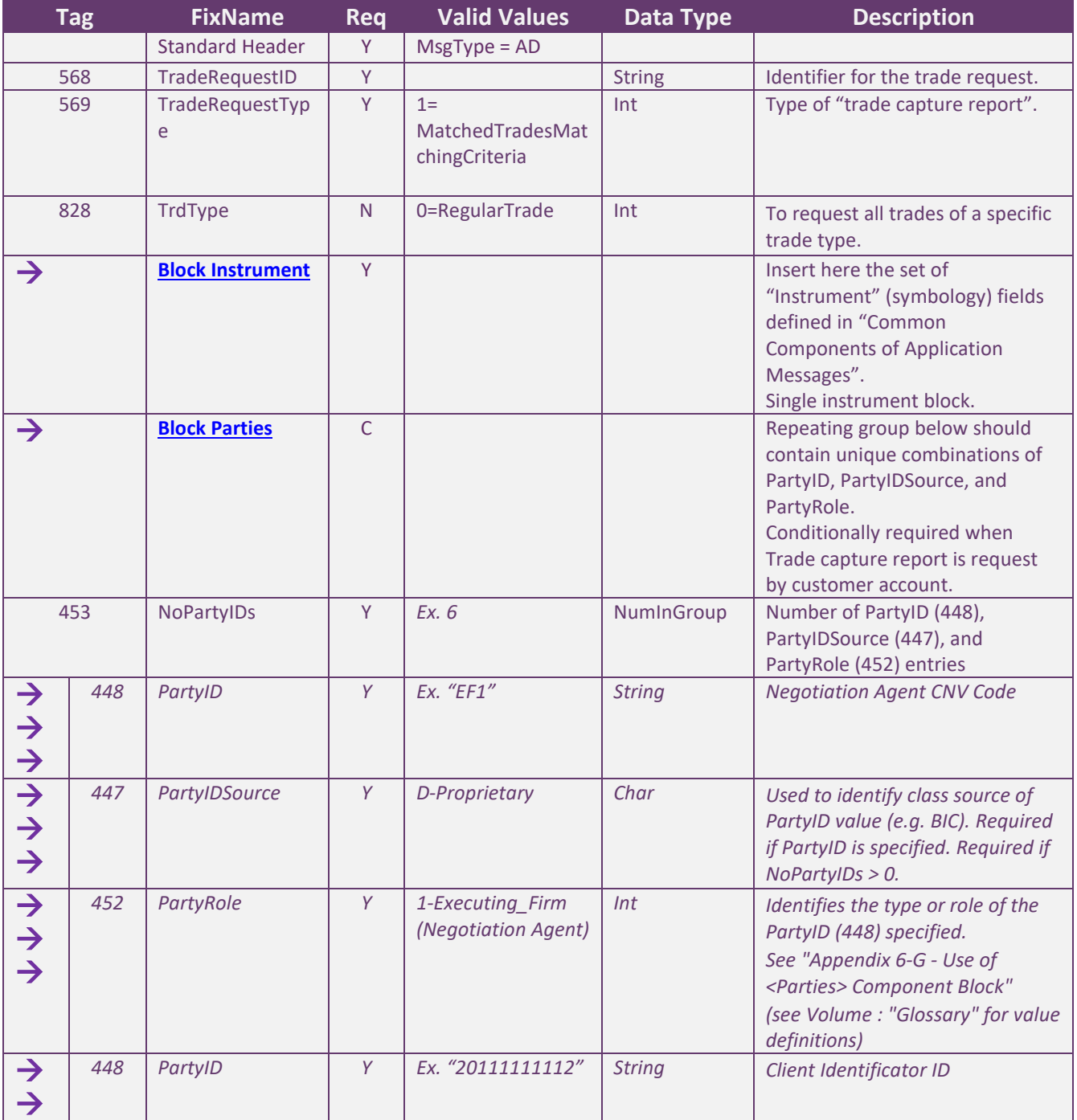

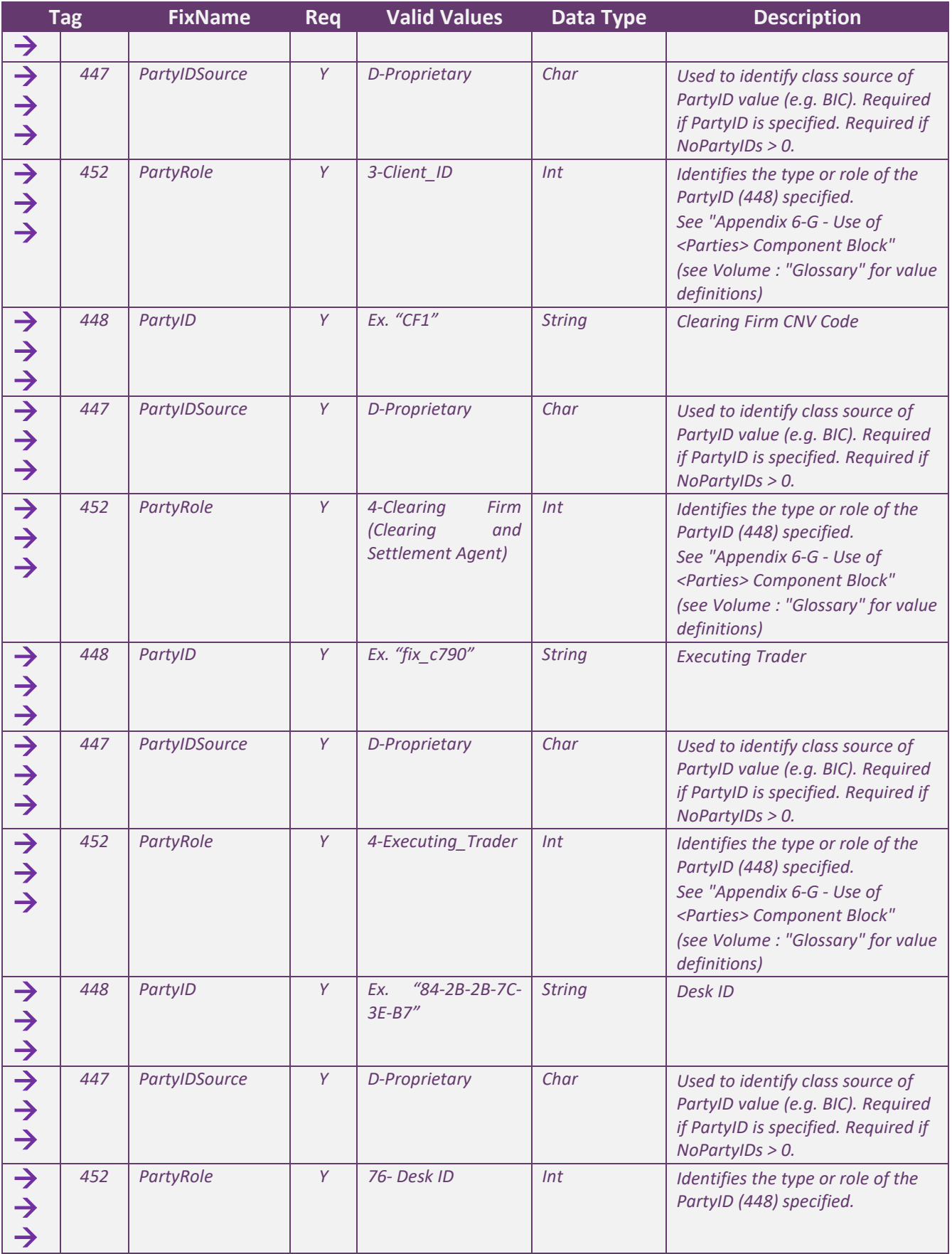

![](_page_100_Picture_67.jpeg)

#### *Trade Capture Report (MsgType = AE): Block Trades*

The Trade Capture Report message can be:

- Used to report trades between counterparties.
- Can be sent unsolicited between counterparties.
- Sent as a reply to a Trade Capture Report Request.
- Can be used to send a Block Trade to be confirmed by the involved parties
- Can be used to notify about the new Block Trade to be confirmed
- Can be used to notify the Block Trade acceptation, or declination.

![](_page_101_Picture_702.jpeg)

![](_page_102_Picture_378.jpeg)

#### *TradeCaptureReportAck (MsgType = AR): Block Trades*

The Trade Capture Report Ack message can be:

- Used to acknowledge trade capture reports received from counterparty
- Used to inform about the Block Trades reception by the market<br>• Used to accept or reject a trade capture report received from a
- Used to accept or reject a trade capture report received from a counterparty (this means accept or decline the Block Trade)

![](_page_103_Picture_445.jpeg)

#### *Trade Capture Report Request (MsgType = AD): Allocations and giveups*

The Trade Capture Report Request can be used to:

- Request one or more trade capture reports based upon selection criteria provided on the trade capture report request
- Subscribe for trade capture reports based upon selection criteria provided on the trade capture report request.

Currently used to request all trades made with "temporal accounts" available to do "allocations" or "giveups".

![](_page_104_Picture_338.jpeg)

#### *Trade Capture Report (MsgType = AE): Allocations and giveups*

The Trade Capture Report message can be:

- Used to report trades between counterparties.
- Can be sent unsolicited between counterparties.
- Sent as a reply to a Trade Capture Report Request.
- Can be used to ask for operations available to be allocated or giveup

![](_page_105_Picture_635.jpeg)

![](_page_106_Picture_435.jpeg)

#### *AllocationInstruction (MsgType = J)*

The Allocation Instruction message provides the ability to specify how an order or set of orders should be subdivided amongst one or more accounts. Currenty used to request the allocation of the order to other of the broker accounts in case of an "*allocation";* or another account from a different broker in case of a "*giveup"*.

![](_page_107_Picture_680.jpeg)
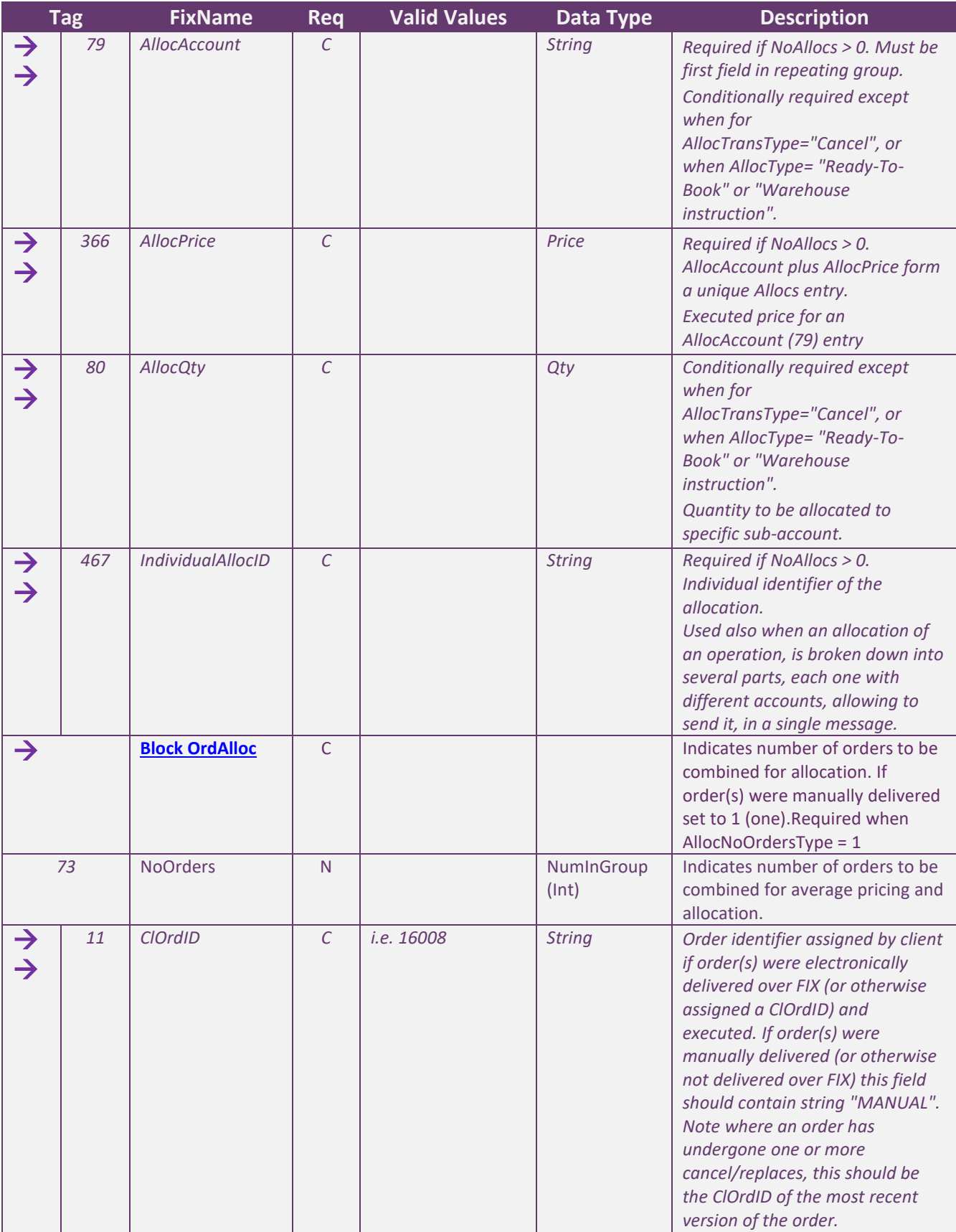

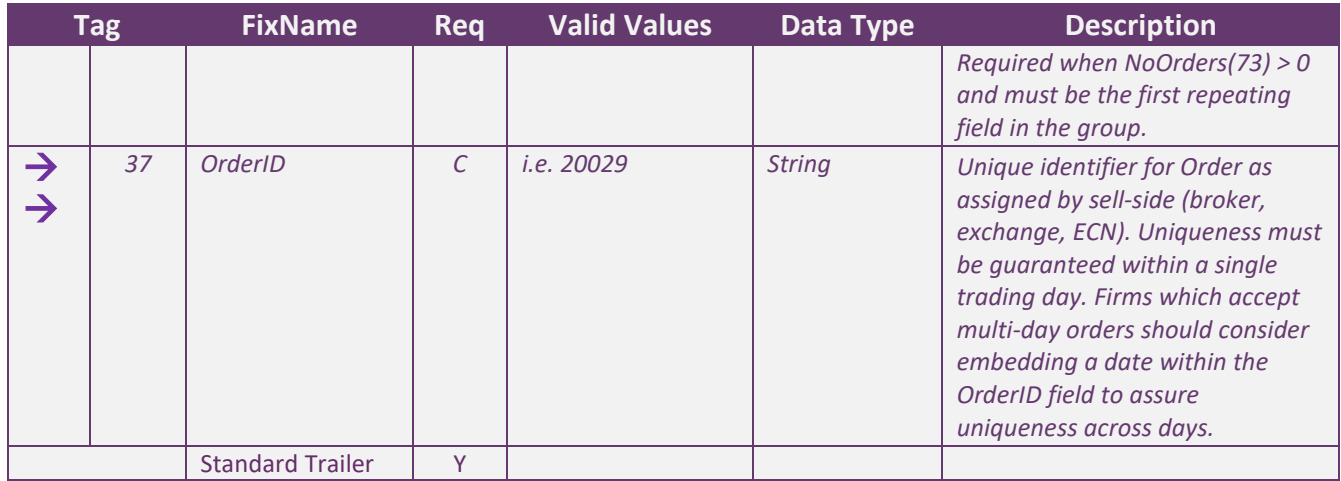

#### *AllocationInstructionAck (MsgType = P)*

The Allocation Instruction Ack message is used to acknowledge the receipt of and provide status for an Allocation Instruction message. Currently used in case of server rejects allocations and giveups; and to report of giveups requests pending confirmation.

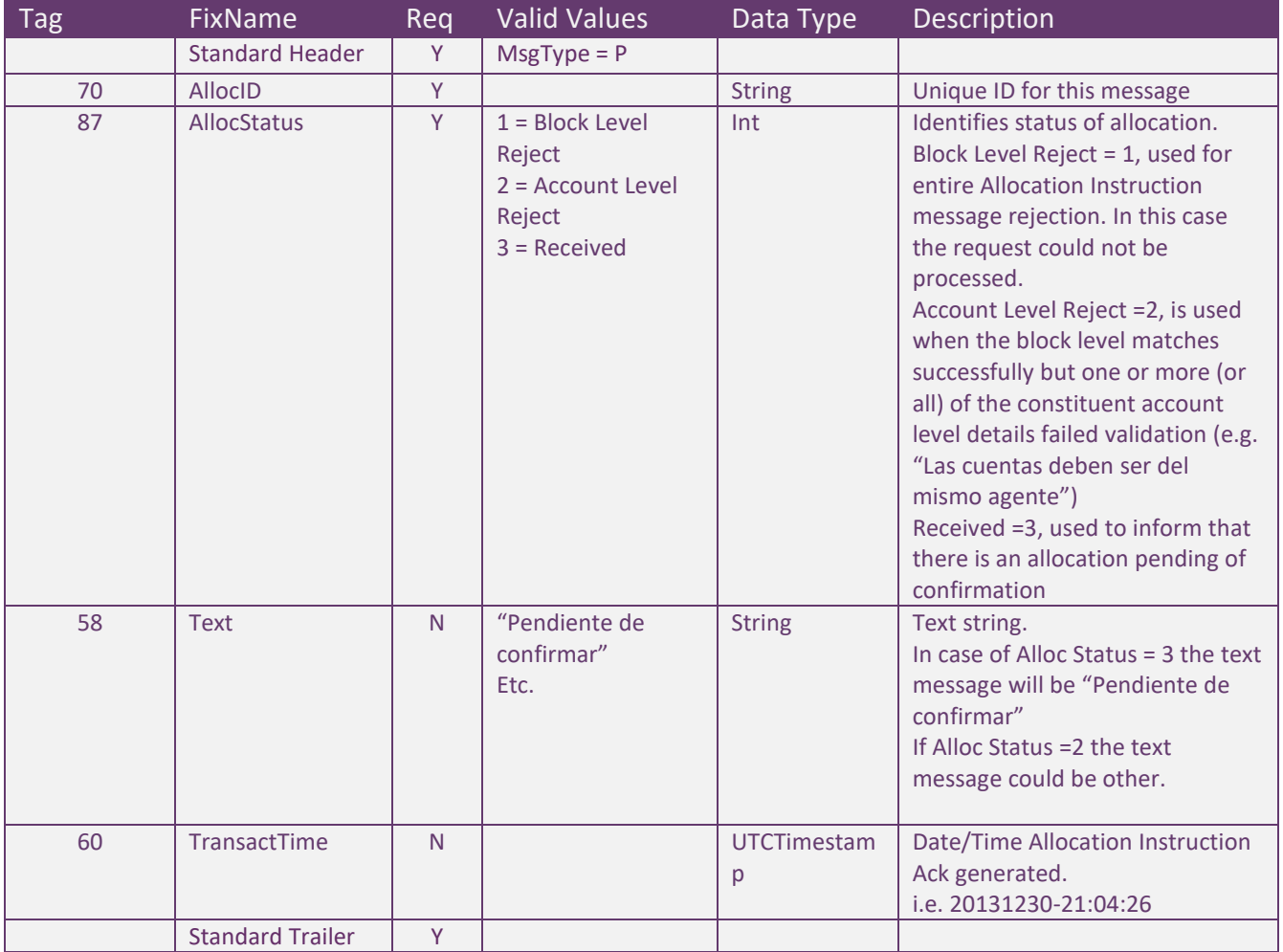

#### *Confirmation (MsgType = AK): Allocations and giveups*

The Confirmation messages are used to provide individual trade level confirmationsfrom the sellside to the buy side. Unlike the allocation message, the confirmation message operates at an allocation account (trade) level rather than block level, allowing for the affirmation or rejection of individual confirmations.

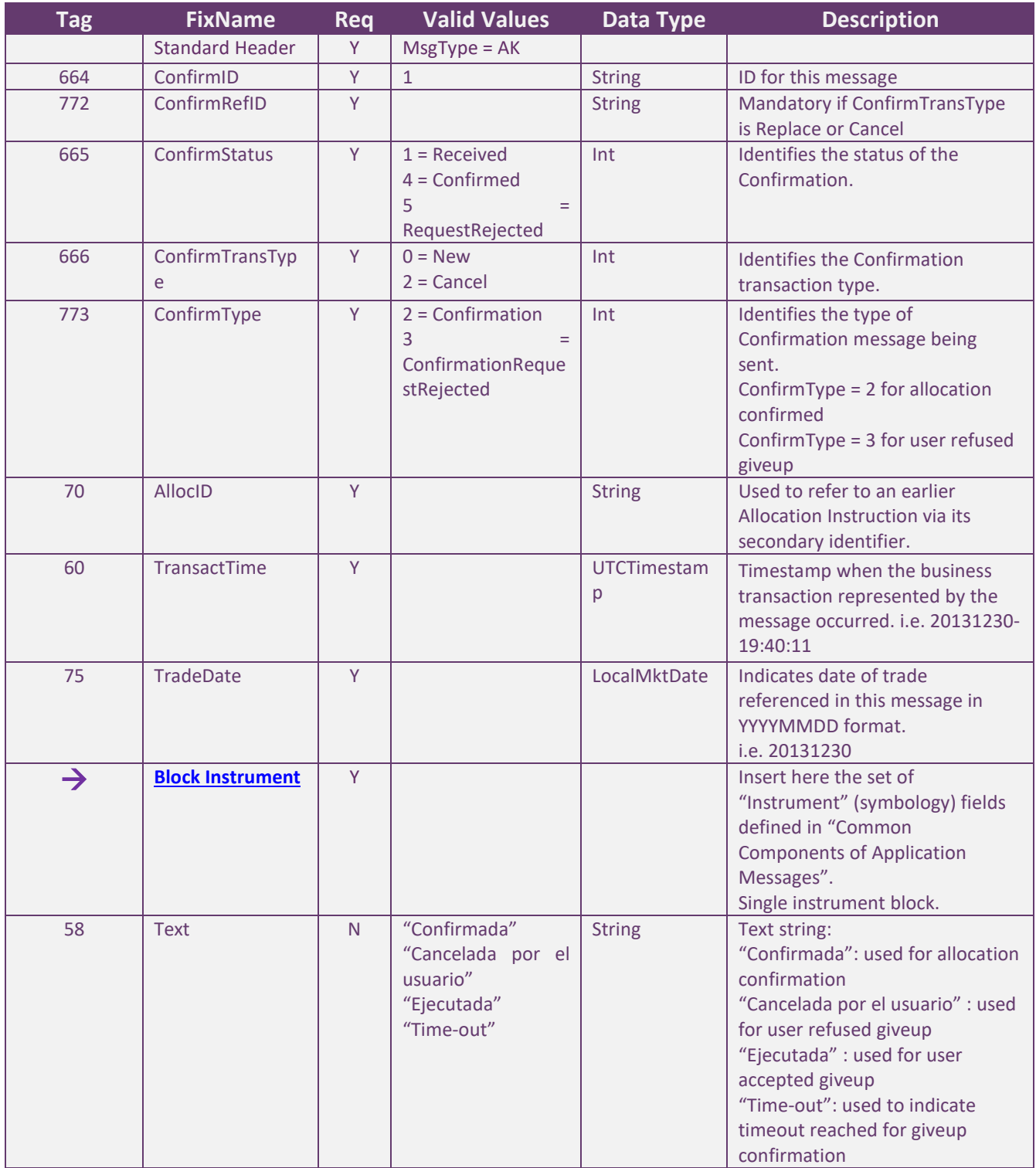

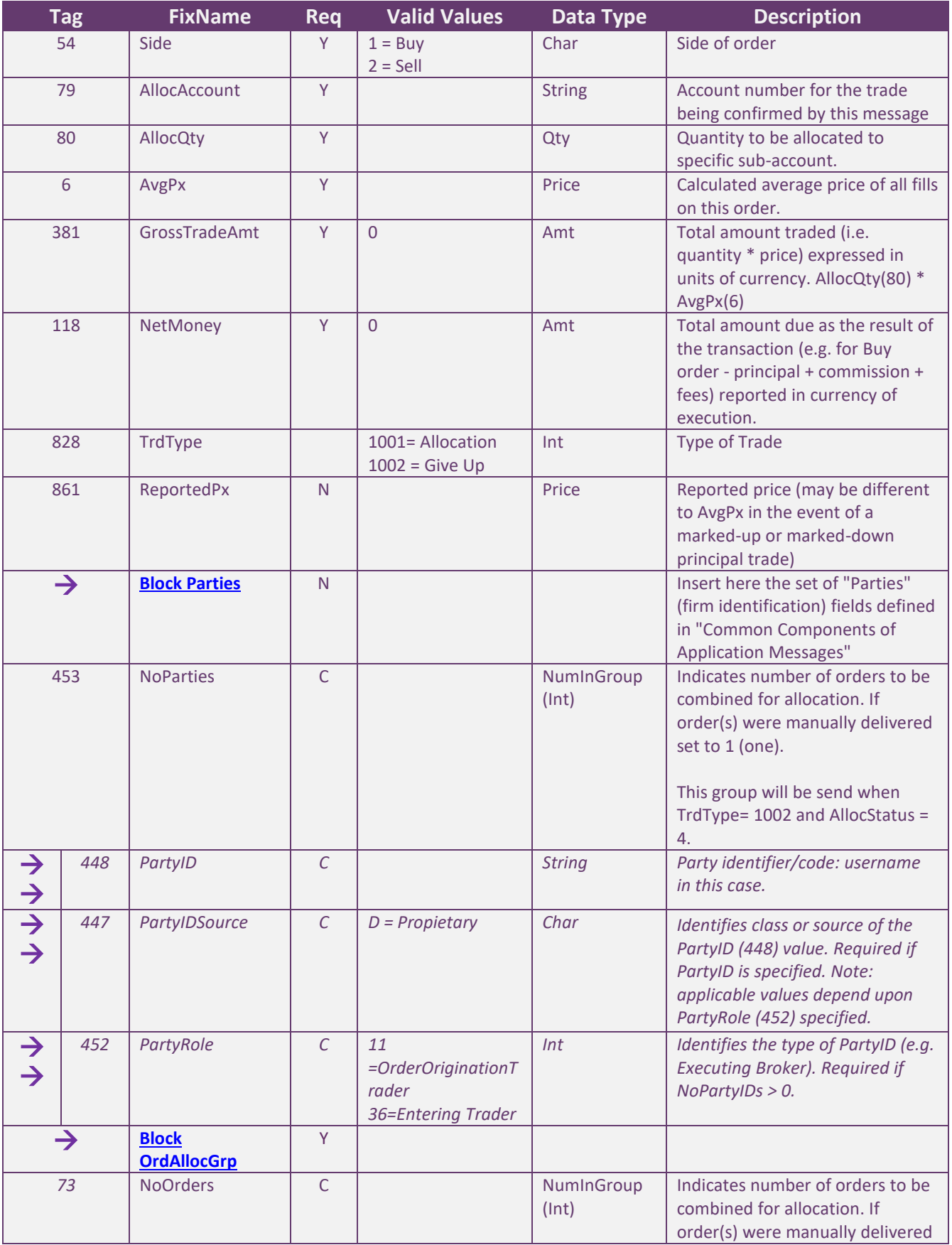

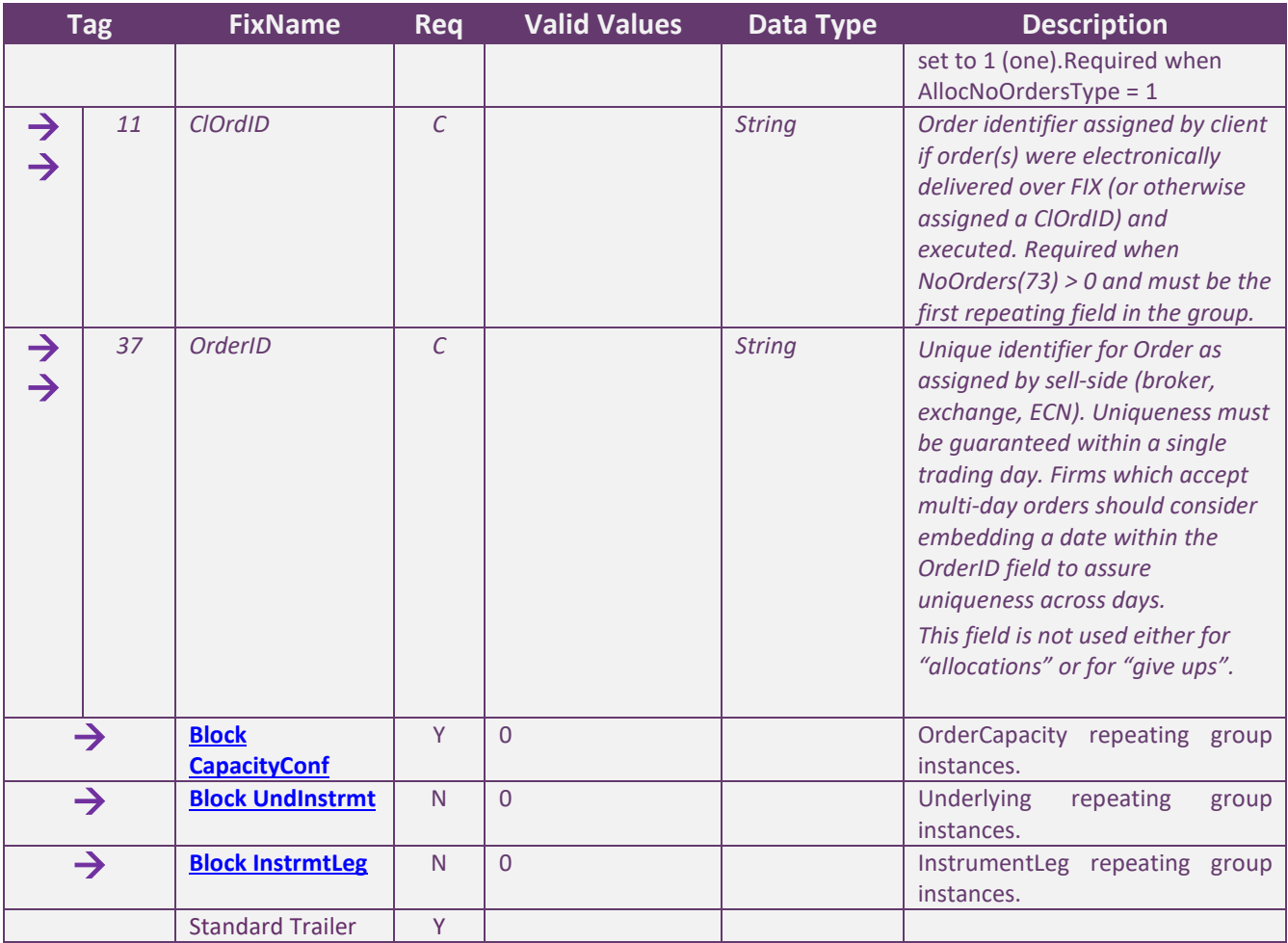

#### *ConfirmationAck (MsgType = AU)*

The Confirmation Ack (aka Affirmation) message is used to respond to a Confirmation (AK) message. The ConfirmationAck message is used to confirm the acceptation o rejection for a "Giveup".

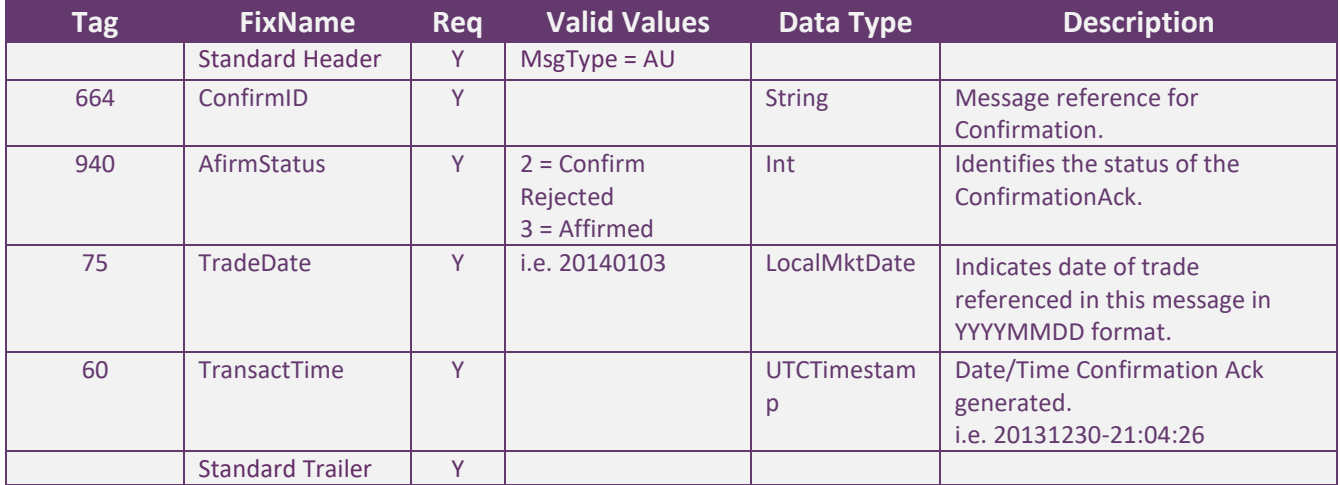

#### *Block trade sent and acceptance from the parts*

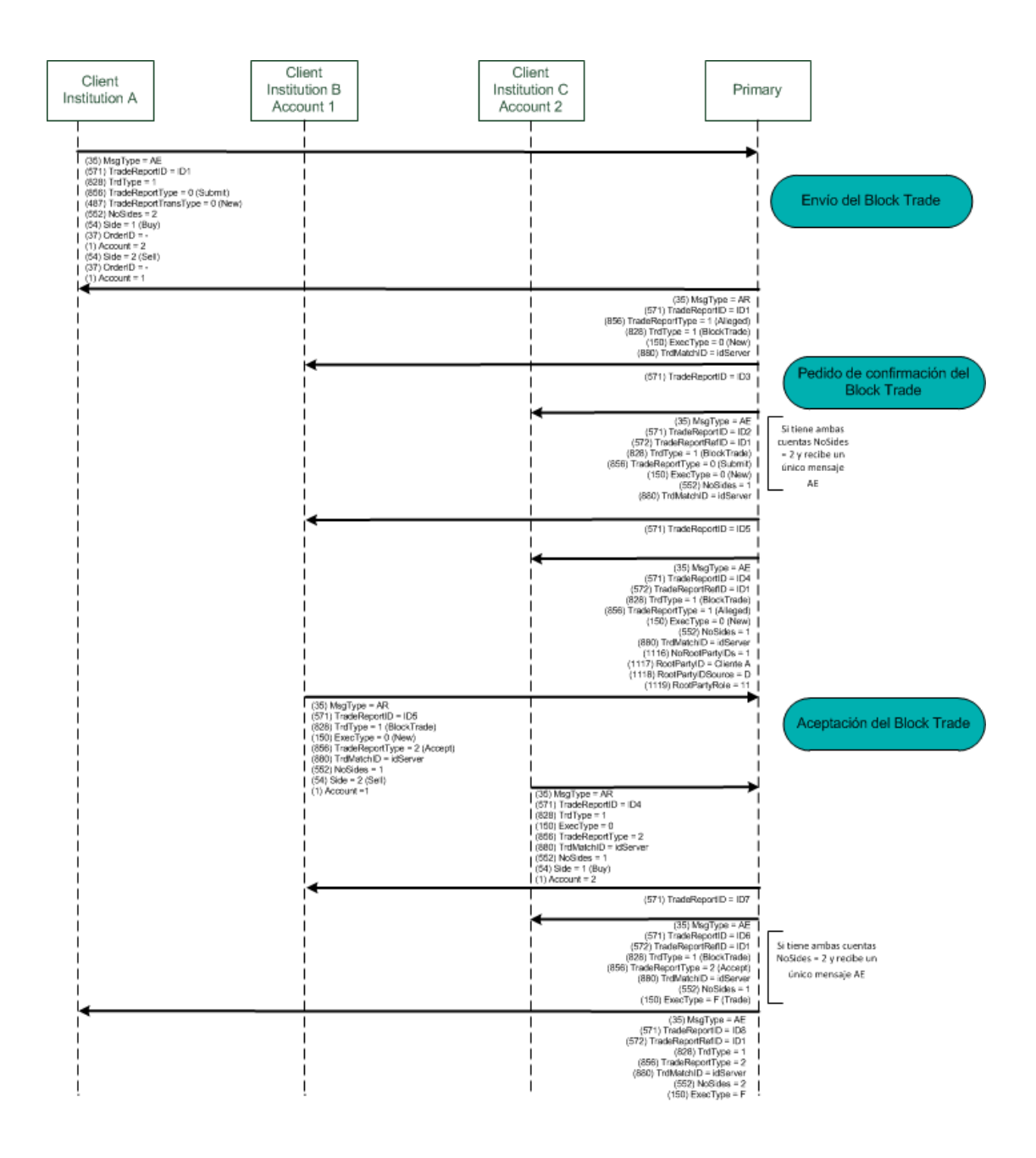

#### *Assignment and confirmation request*

#### **Allocation Messages Flow**

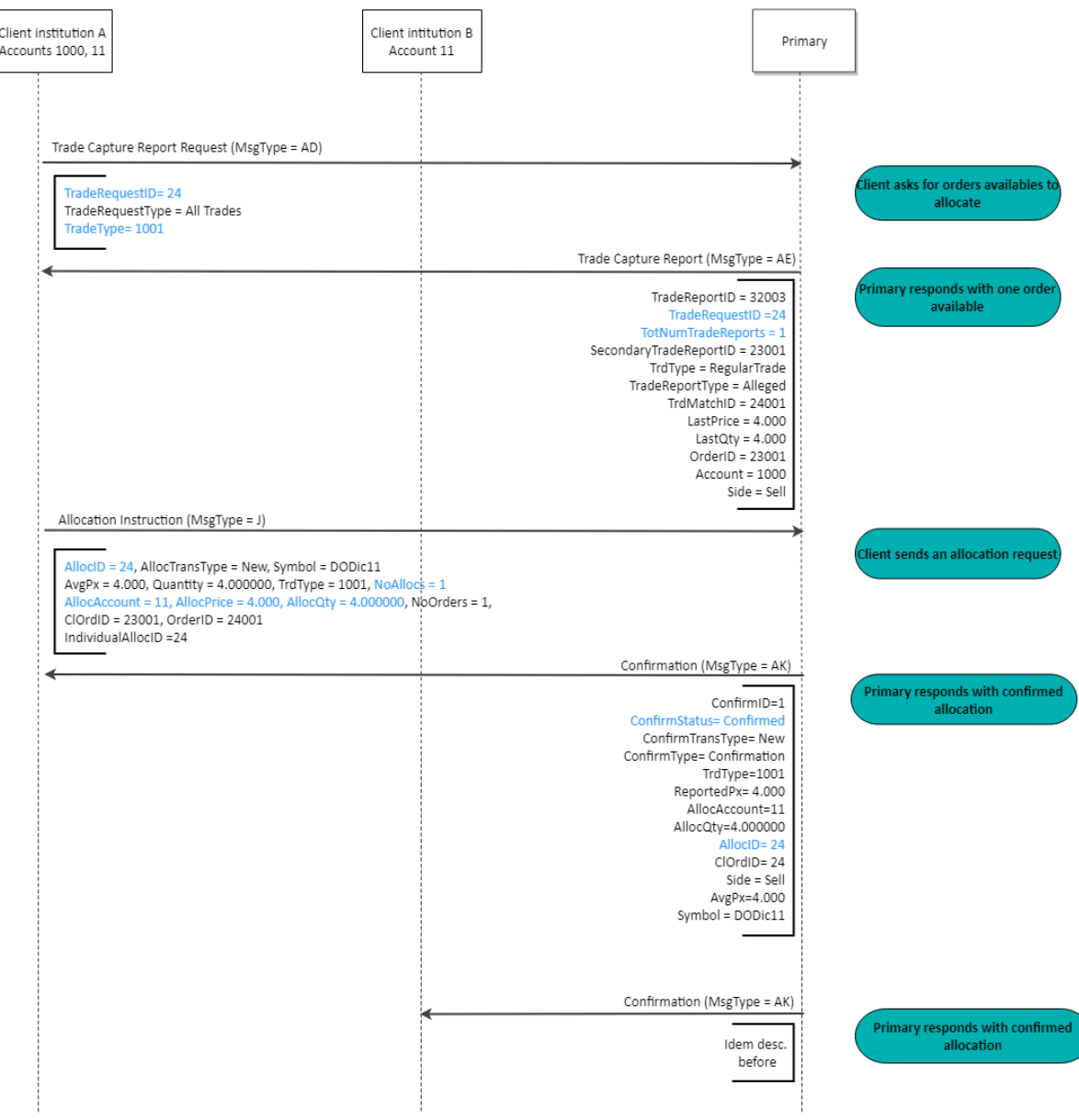

#### *Giveup order and confirmation*

#### GiveUp Messages Flow

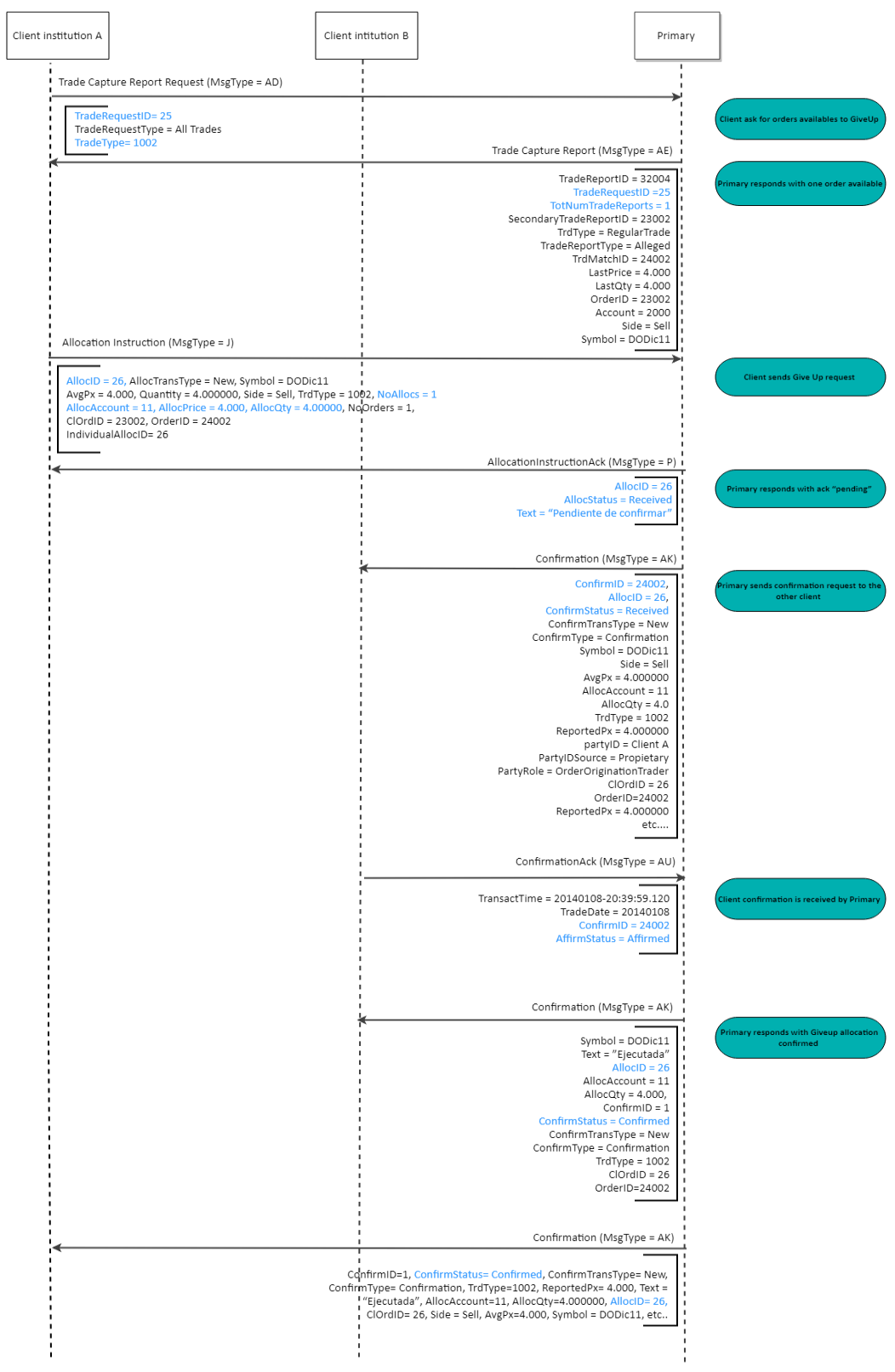

#### *Request for Positions (MsgType = AN):*

The Request for Positions message is used by the owner of a position to request a Position Report from the holder of the position, usually the central counter party or clearing organization. The request can be made at several levels of granularity

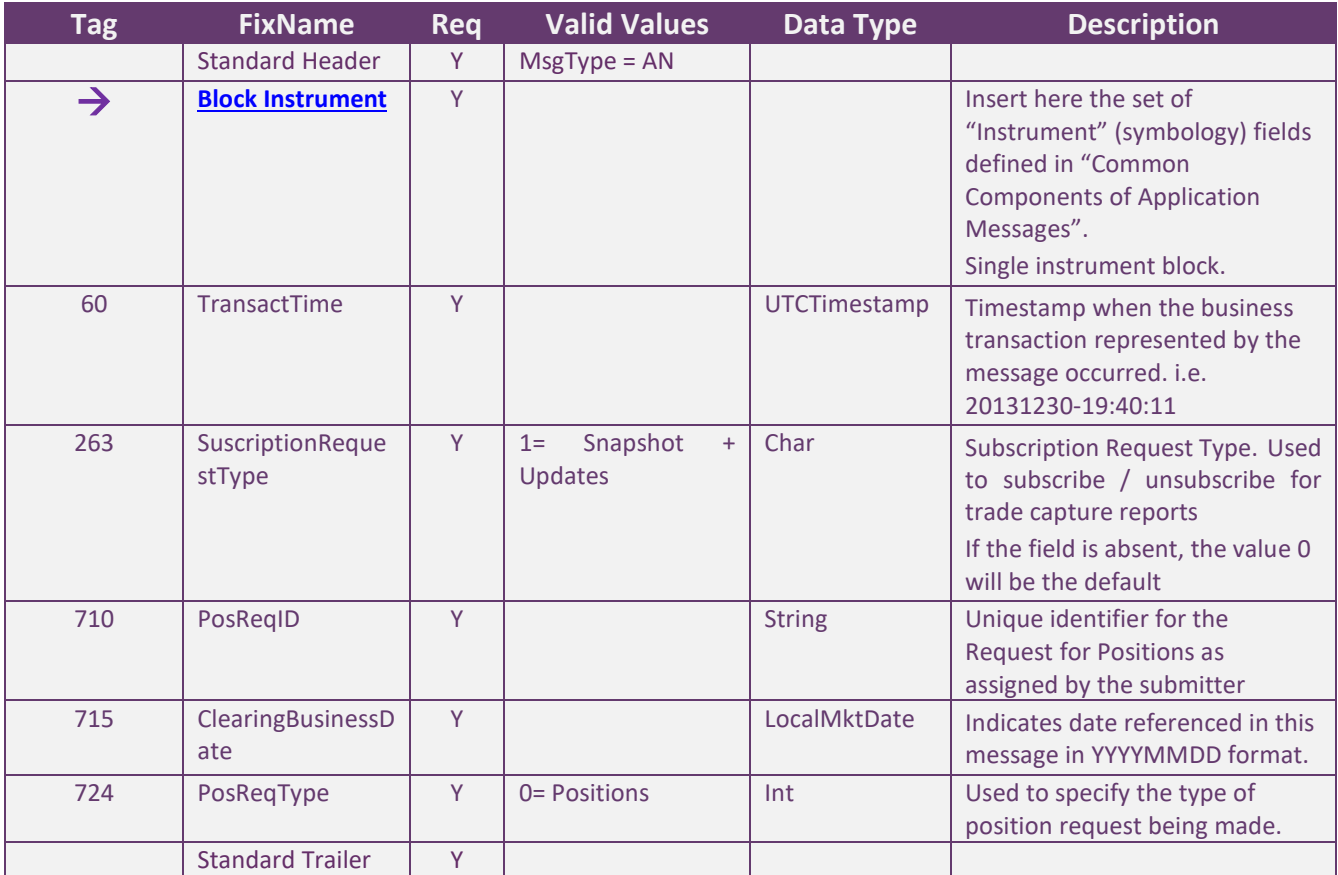

#### *Position Report (MsgType = AP):*

The Position Report message is returned by the holder of a position in response to a Request for Position message. The purpose of the message is to report all aspects of a position and may be provided on a standing basis to report end of day positions to an owner.

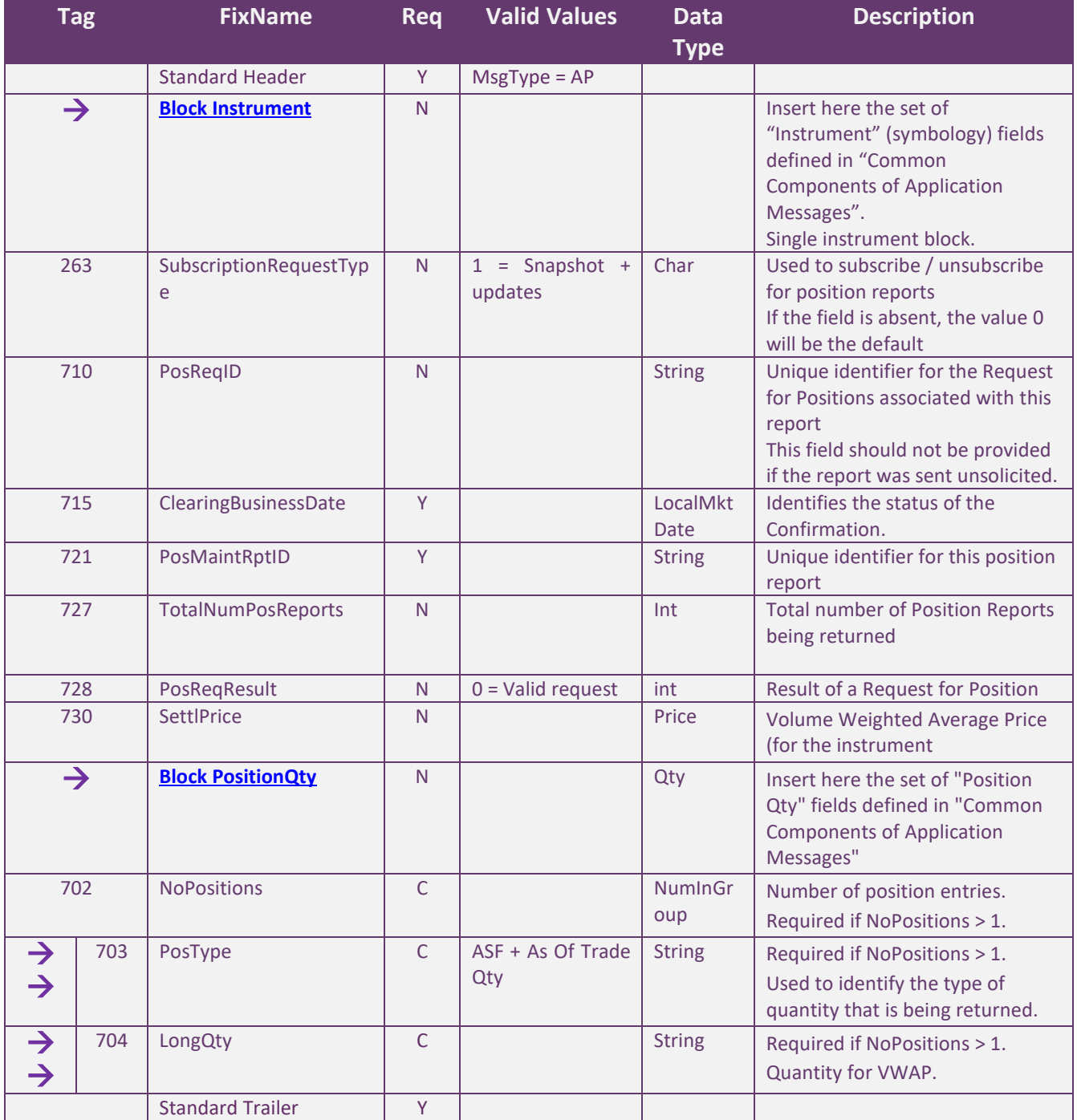

#### **Revision History**

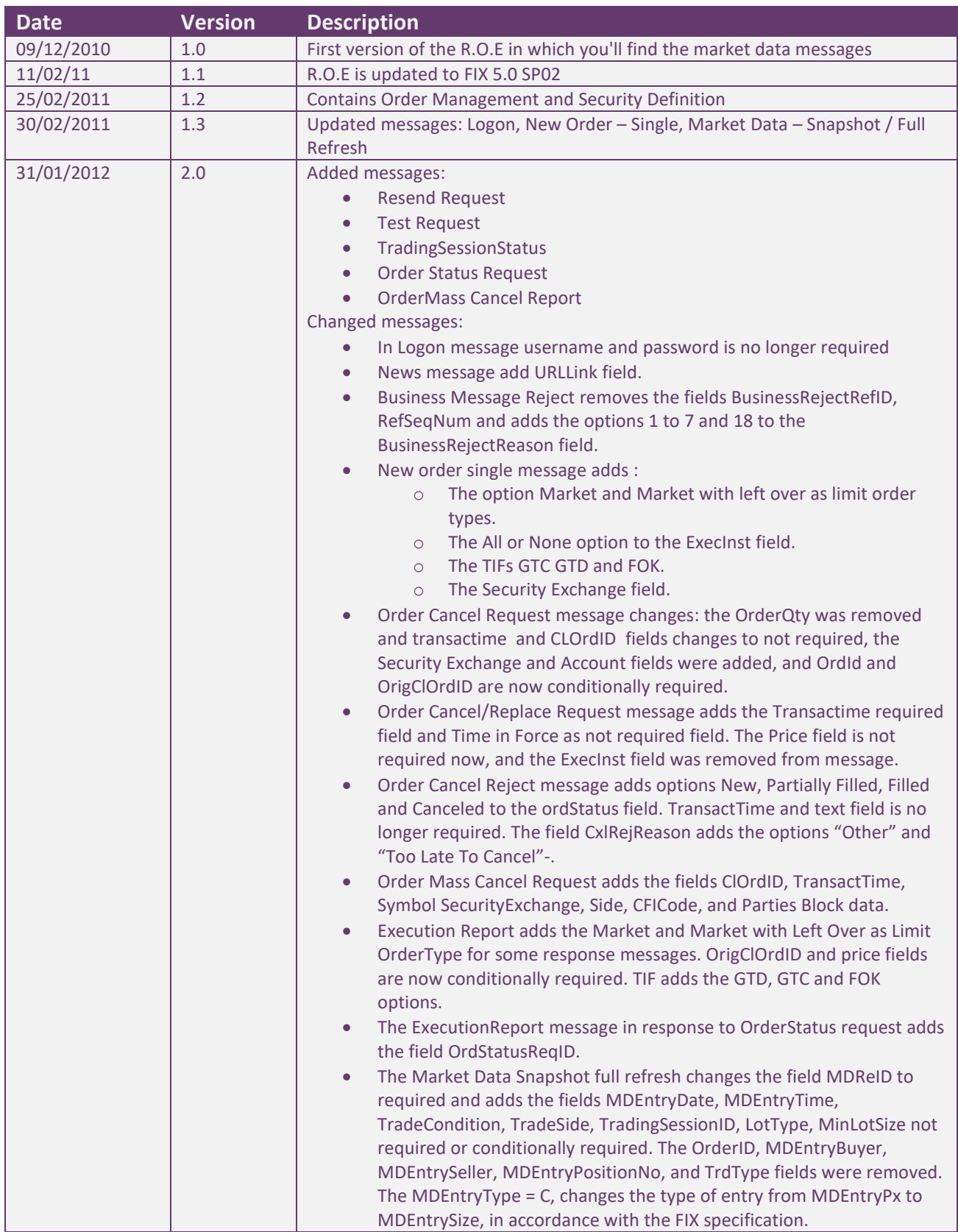

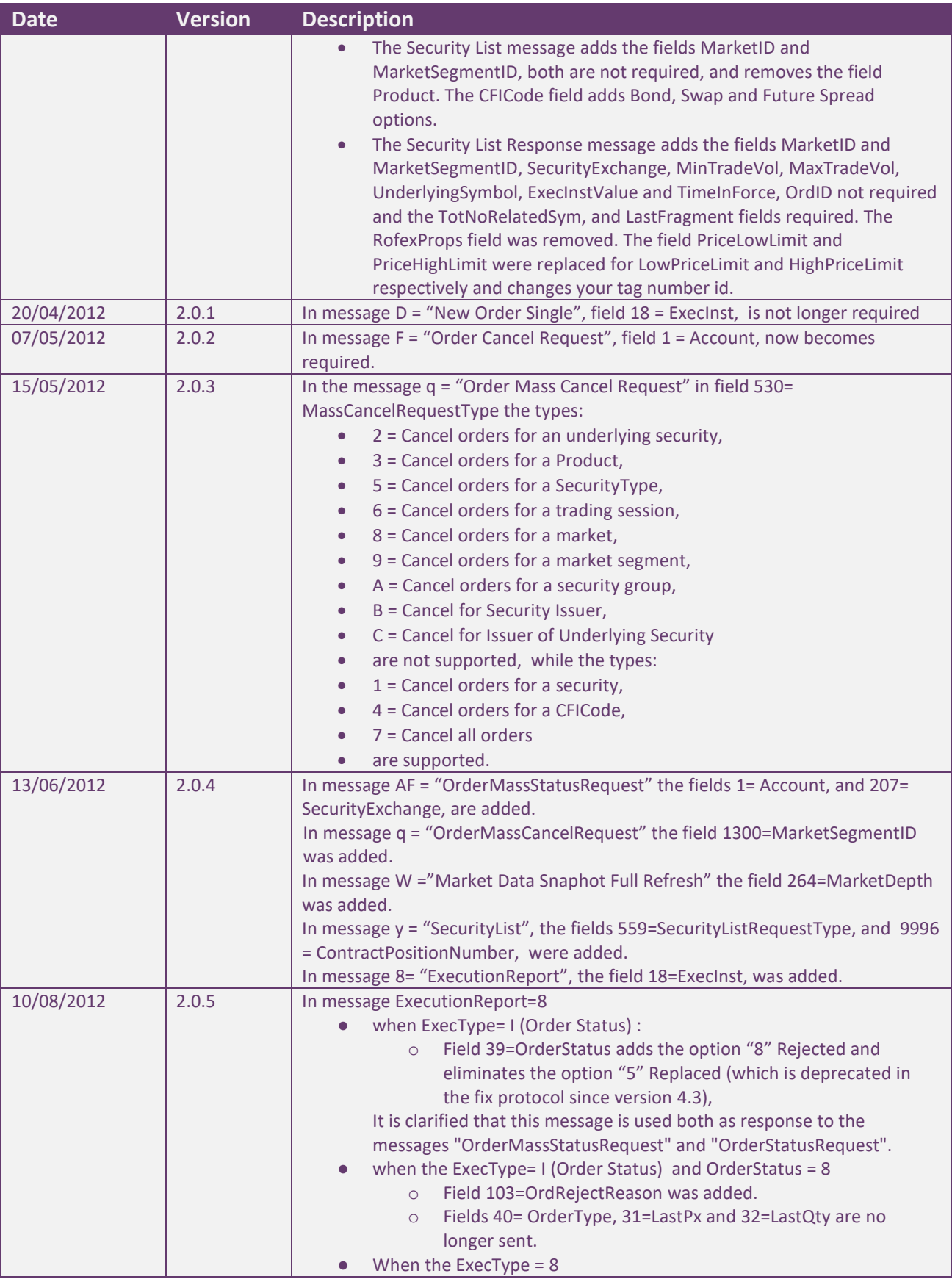

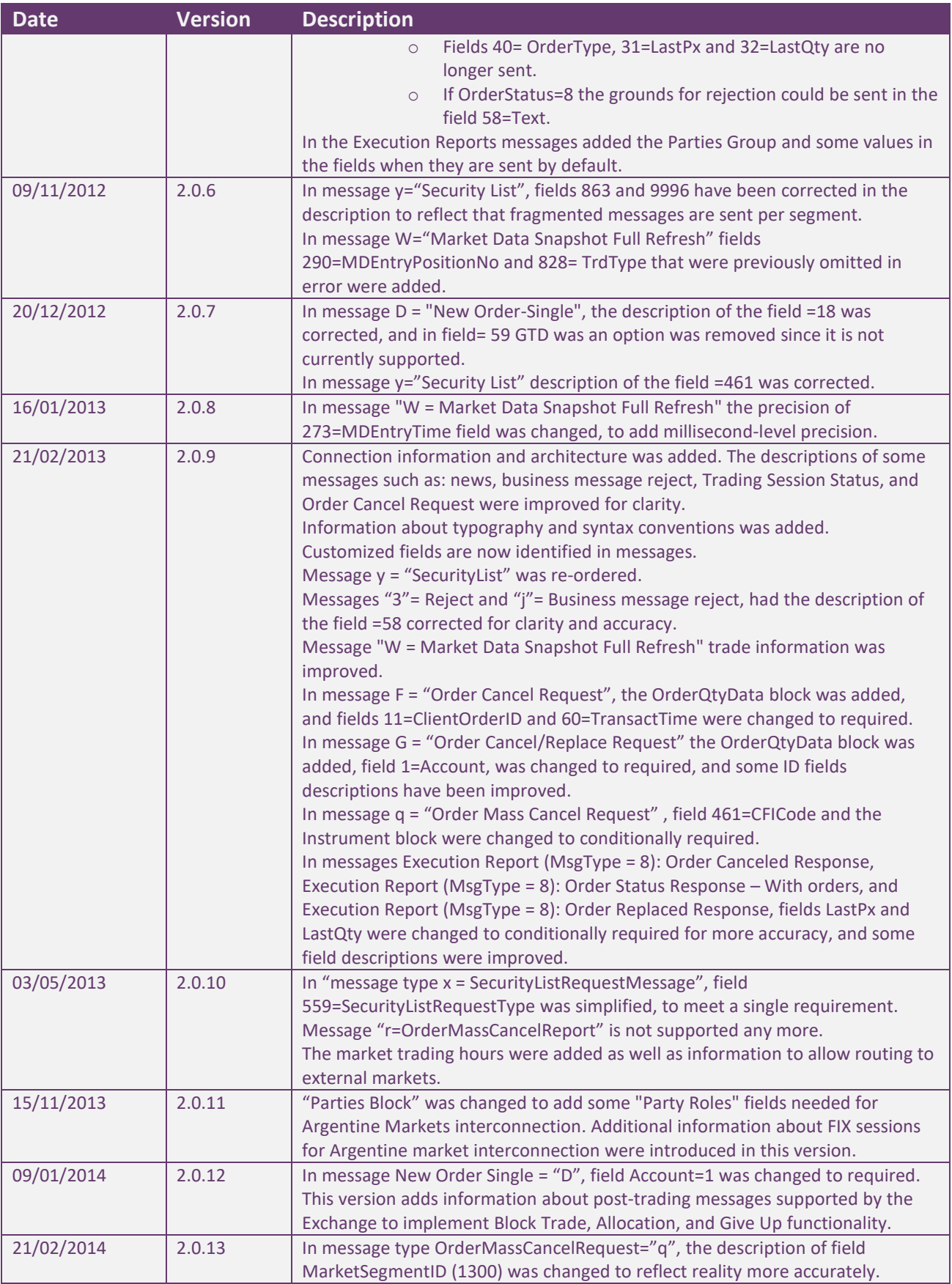

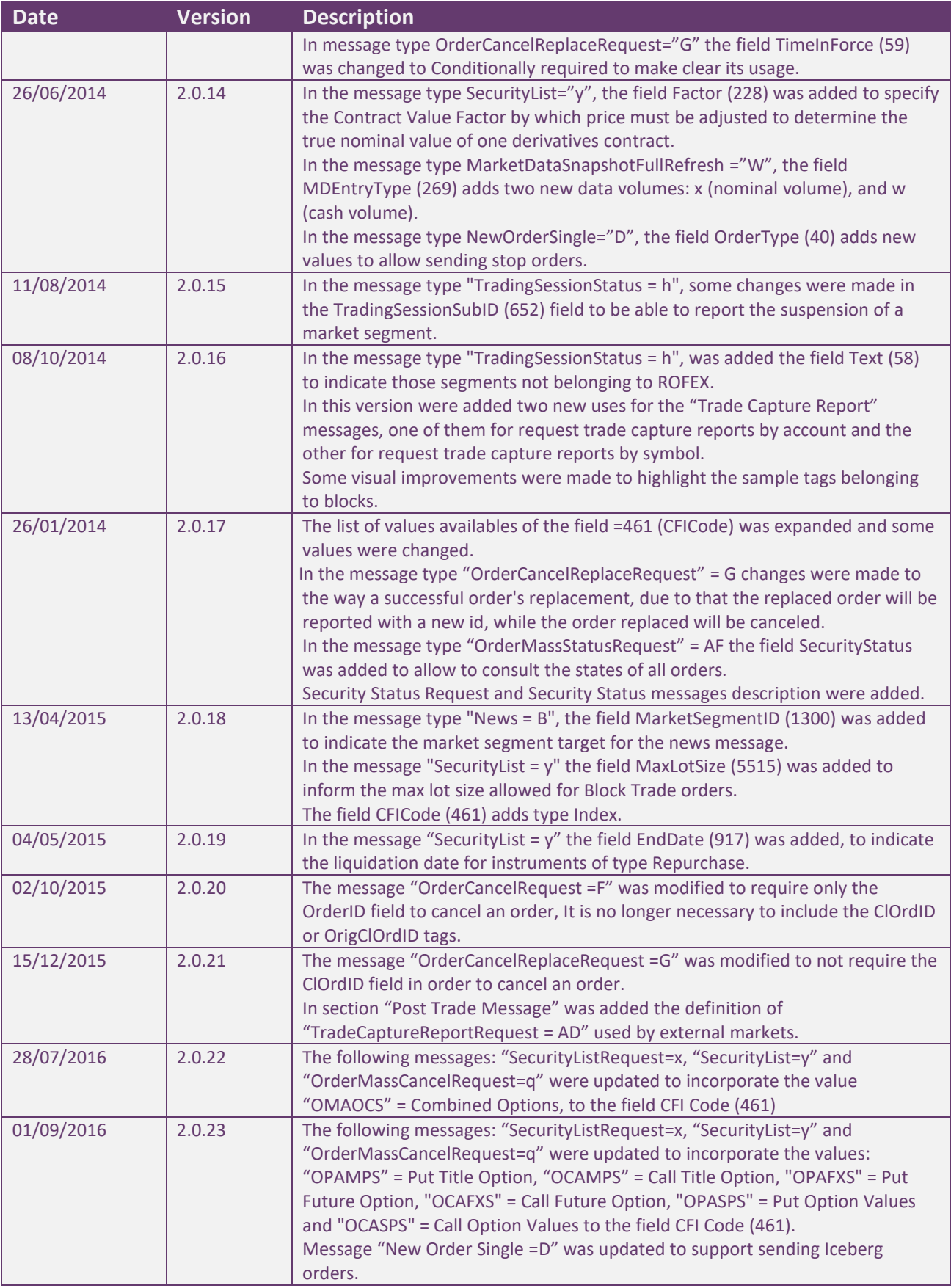

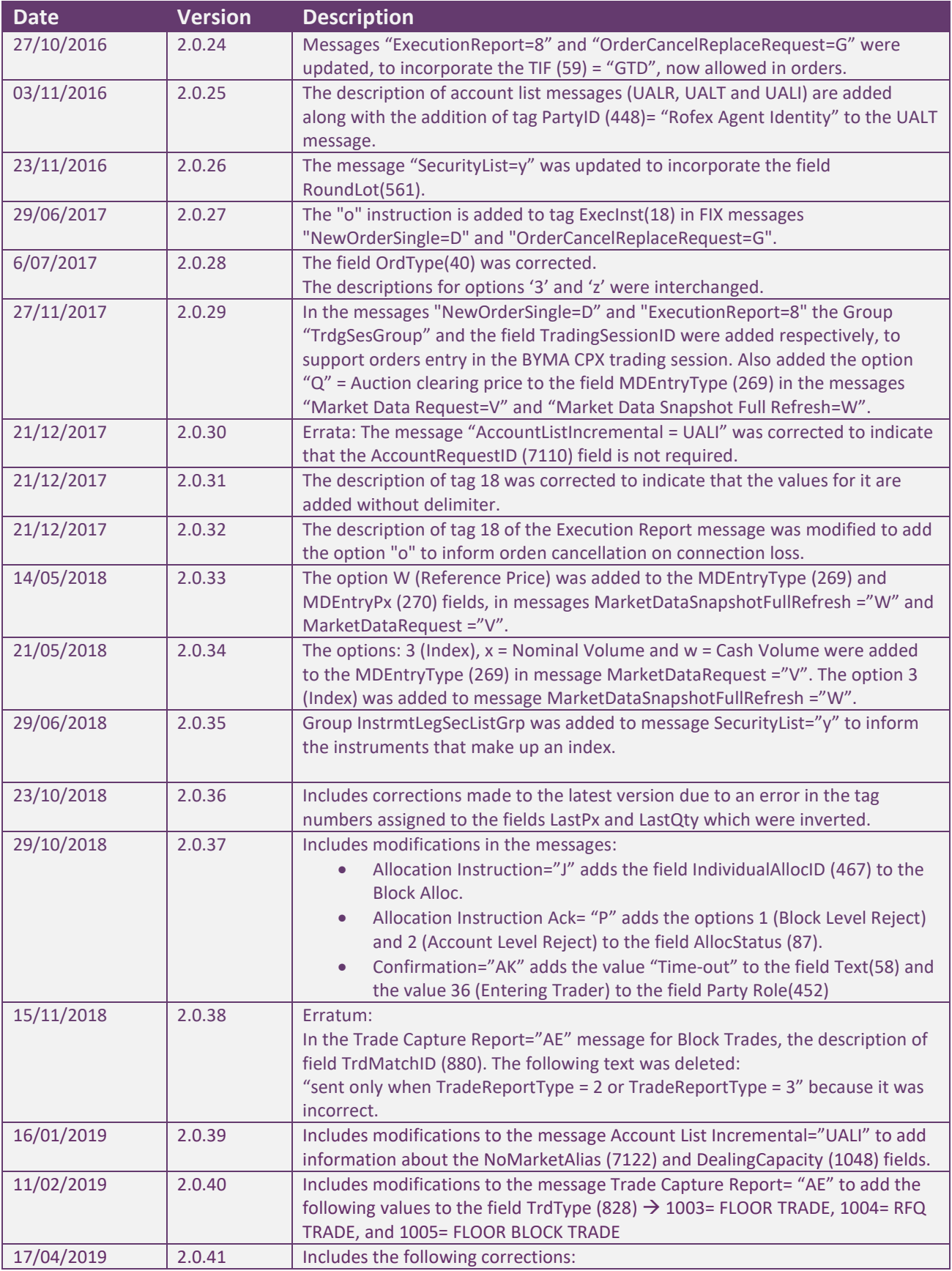

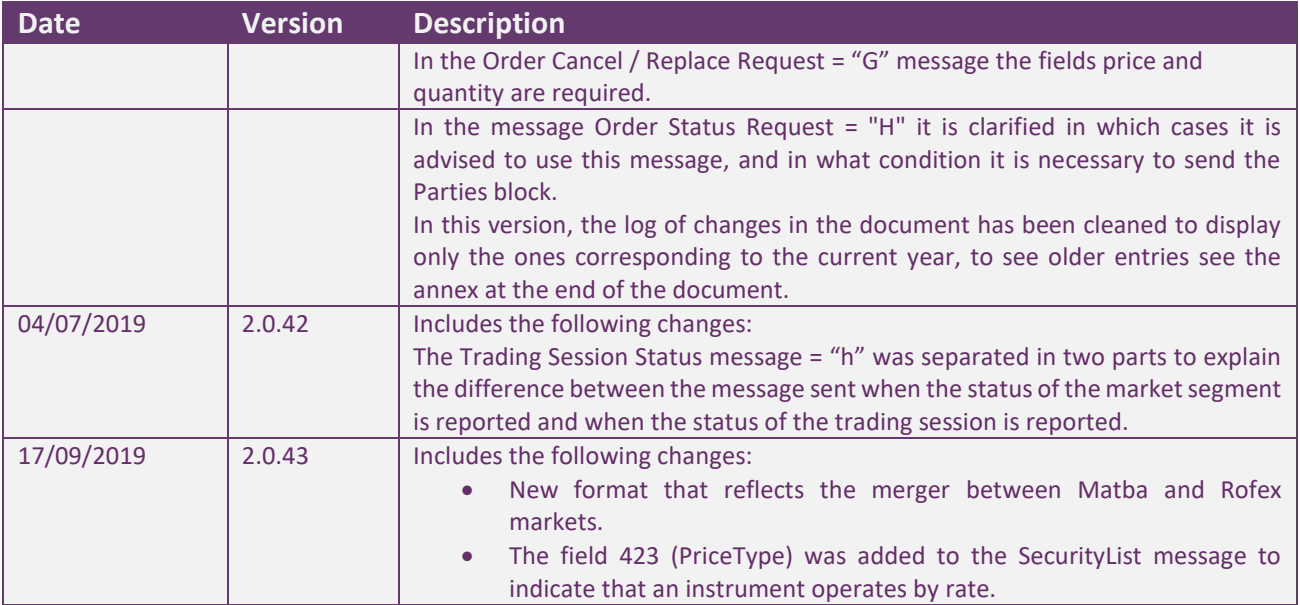